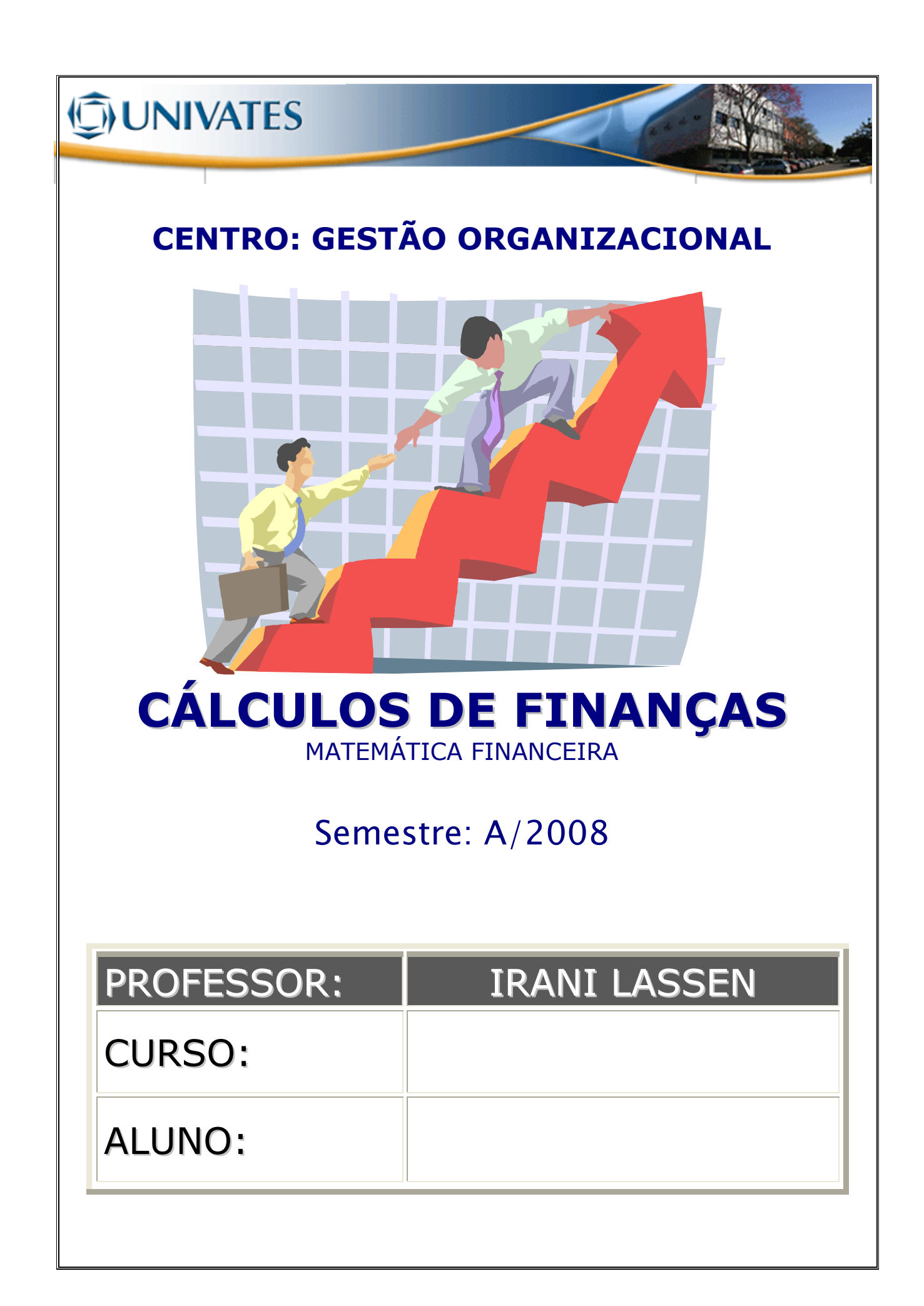

# **O UNIVATES**<br>CÁLCULOS DE FINANÇAS

# **SUMÁRIO**

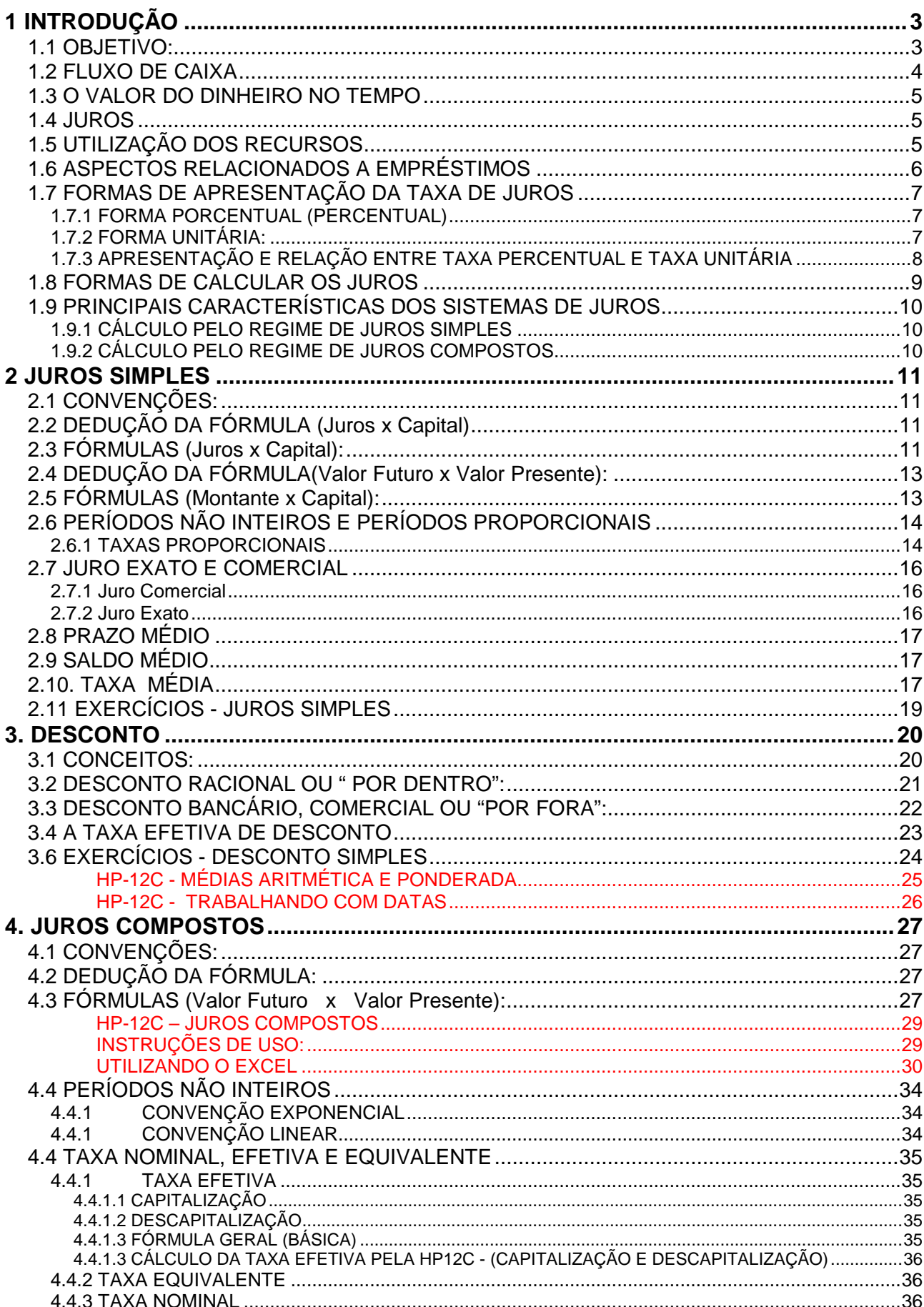

# **ONIVATES**<br>CÁLCULOS DE FINANÇAS

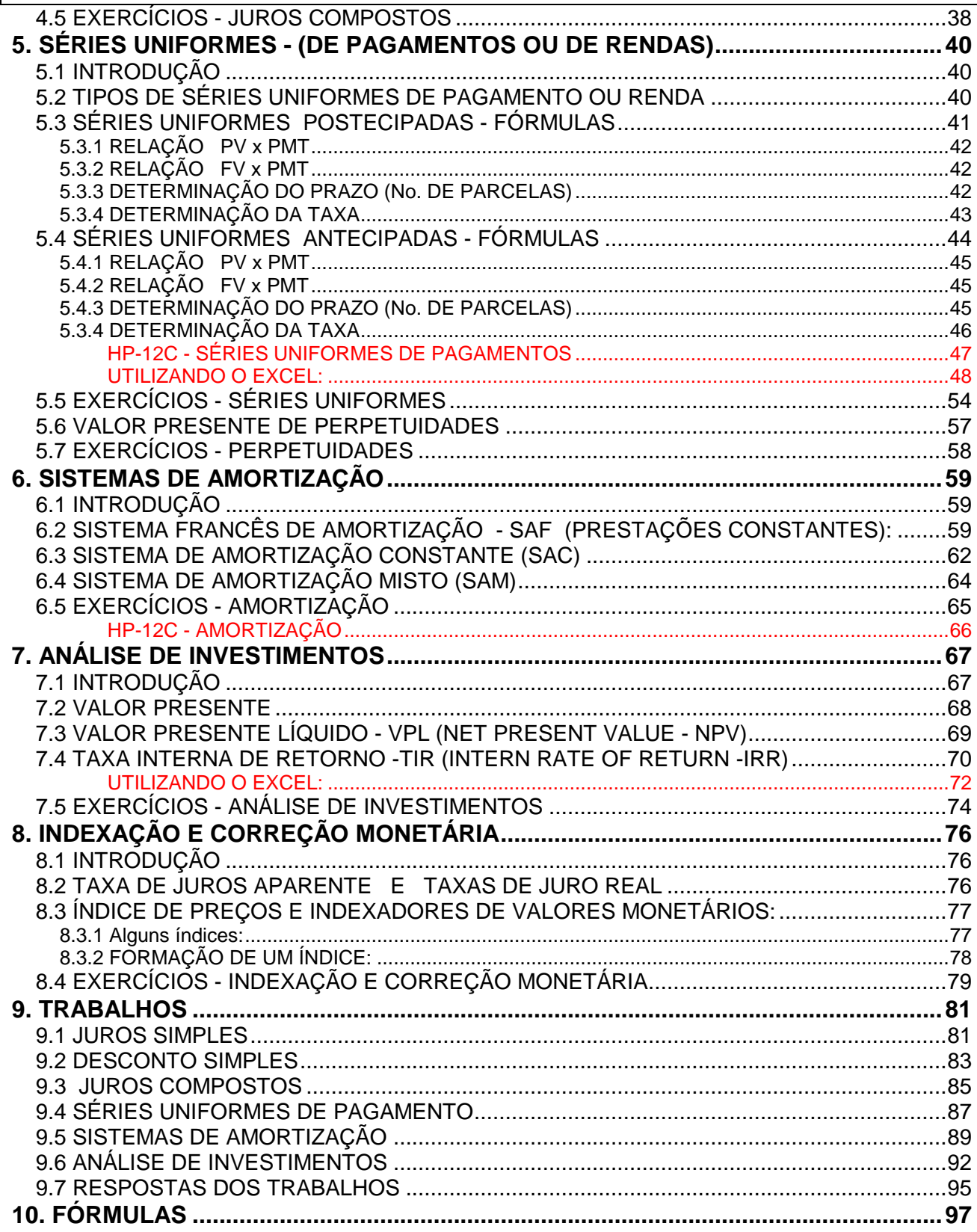

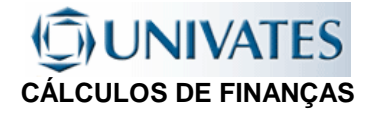

# CÁLCULOS DE FINANÇAS (MATEMÁTICA FINANCEIRA)

# 1 INTRODUÇÃO

## **1.1 OBJETIVO:**

A Matemática Financeira tem por objetivo o manuseio de fluxos de caixa visando suas transformações em outros fluxos equivalentes que permitam as suas comparações de maneira mais fácil e segura.

### **Por que estudar Matemática Financeira?**

"Sabemos que o valor do dinheiro envolvido numa transação financeira não permanece constante durante o prazo da operação. Em geral, o valor na data inicial da operação é diferente do valor em qualquer outra data; isto é o valor do capital envolvido numa operação financeira varia com o tempo." (J.C.Lapponi)

NOTAS\_\_\_\_\_\_\_\_\_\_\_\_\_\_\_\_\_\_\_\_\_\_\_\_\_\_\_\_\_\_\_\_\_\_\_\_\_\_\_\_\_\_\_\_\_\_\_\_\_\_\_\_\_\_\_\_\_\_\_ \_\_\_\_\_\_\_\_\_\_\_\_\_\_\_\_\_\_\_\_\_\_\_\_\_\_\_\_\_\_\_\_\_\_\_\_\_\_\_\_\_\_\_\_\_\_\_\_\_\_\_\_\_\_\_\_\_\_\_\_\_\_\_\_\_\_\_\_\_\_\_ \_\_\_\_\_\_\_\_\_\_\_\_\_\_\_\_\_\_\_\_\_\_\_\_\_\_\_\_\_\_\_\_\_\_\_\_\_\_\_\_\_\_\_\_\_\_\_\_\_\_\_\_\_\_\_\_\_\_\_\_\_\_\_\_\_\_\_\_\_\_\_ \_\_\_\_\_\_\_\_\_\_\_\_\_\_\_\_\_\_\_\_\_\_\_\_\_\_\_\_\_\_\_\_\_\_\_\_\_\_\_\_\_\_\_\_\_\_\_\_\_\_\_\_\_\_\_\_\_\_\_\_\_\_\_\_\_\_\_\_\_\_\_ \_\_\_\_\_\_\_\_\_\_\_\_\_\_\_\_\_\_\_\_\_\_\_\_\_\_\_\_\_\_\_\_\_\_\_\_\_\_\_\_\_\_\_\_\_\_\_\_\_\_\_\_\_\_\_\_\_\_\_\_\_\_\_\_\_\_\_\_\_\_\_ \_\_\_\_\_\_\_\_\_\_\_\_\_\_\_\_\_\_\_\_\_\_\_\_\_\_\_\_\_\_\_\_\_\_\_\_\_\_\_\_\_\_\_\_\_\_\_\_\_\_\_\_\_\_\_\_\_\_\_\_\_\_\_\_\_\_\_\_\_\_\_ \_\_\_\_\_\_\_\_\_\_\_\_\_\_\_\_\_\_\_\_\_\_\_\_\_\_\_\_\_\_\_\_\_\_\_\_\_\_\_\_\_\_\_\_\_\_\_\_\_\_\_\_\_\_\_\_\_\_\_\_\_\_\_\_\_\_\_\_\_\_\_ \_\_\_\_\_\_\_\_\_\_\_\_\_\_\_\_\_\_\_\_\_\_\_\_\_\_\_\_\_\_\_\_\_\_\_\_\_\_\_\_\_\_\_\_\_\_\_\_\_\_\_\_\_\_\_\_\_\_\_\_\_\_\_\_\_\_\_\_\_\_\_ \_\_\_\_\_\_\_\_\_\_\_\_\_\_\_\_\_\_\_\_\_\_\_\_\_\_\_\_\_\_\_\_\_\_\_\_\_\_\_\_\_\_\_\_\_\_\_\_\_\_\_\_\_\_\_\_\_\_\_\_\_\_\_\_\_\_\_\_\_\_\_ \_\_\_\_\_\_\_\_\_\_\_\_\_\_\_\_\_\_\_\_\_\_\_\_\_\_\_\_\_\_\_\_\_\_\_\_\_\_\_\_\_\_\_\_\_\_\_\_\_\_\_\_\_\_\_\_\_\_\_\_\_\_\_\_\_\_\_\_

## **JUNIVATES CÁLCULOS DE FINANÇAS**

## **1.2 FLUXO DE CAIXA**

Denomina-se Fluxo de Caixa ( de uma empresa, de um investimento, de um indivíduo, etc.) ao conjunto de entradas e saídas de dinheiro ao longo do tempo.

Em um fluxo de caixa convencionamos: **Entradas** são os recebimentos e têm sinal positivo. **Saídas** são os pagamentos e têm sinal negativo.

### **FLUXO DE CAIXA DO PONTO DE VISTA DE QUEM EMPRESTA:**

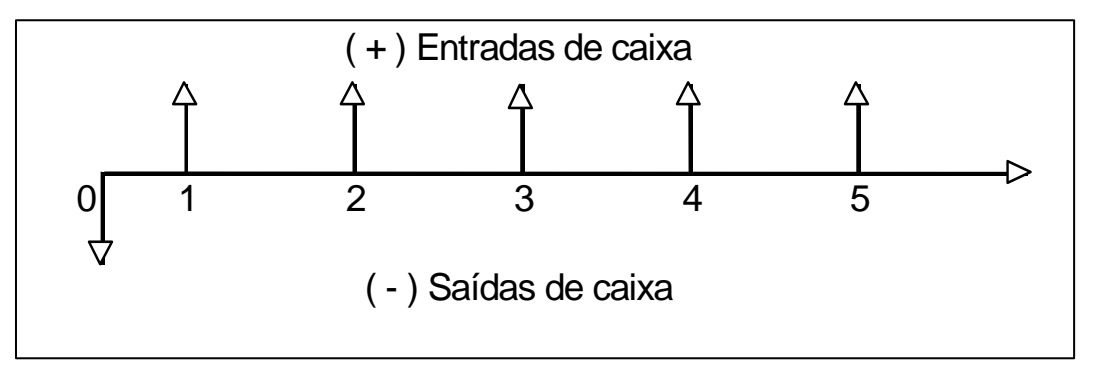

### **FLUXO DE CAIXA DO PONTO DE VISTA DE QUEM TOMA EMPRESTADO:**

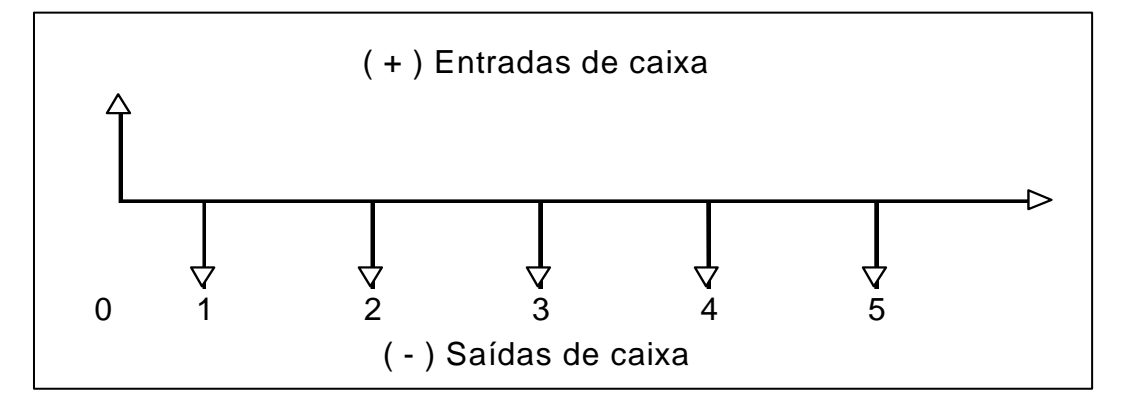

#### Exercício 1.1

Uma empresa tomou emprestado para capital de giro, em um banco comercial, o valor de \$5.000,00 para serem pagos da seguinte forma: em seis parcelas mensais e consecutivas de \$800,00, com a primeira vencendo ao final do segundo mês, mais dois reforços de \$1.000,00 a serem pagos junto com a terceira e a sexta prestação. Construa o fluxo de caixa do banco e o fluxo de caixa da empresa.

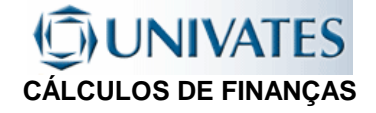

## **1.3 O VALOR DO DINHEIRO NO TEMPO**

- dinheiro cresce no tempo devido aos juros.
- Nunca somar valores monetários de datas diferentes sem considerar os juros dos períodos.

## **1.4 JUROS**

- Dinheiro pago pelo uso de dinheiro emprestado, ou seja, custo do capital de terceiros colocados à nossa disposição.
- Remuneração do capital empregado em atividades produtivas ou, ainda, remuneração paga pelas instituições financeiras sobre o capital nelas aplicado.
- É a remuneração do capital emprestado, podendo ser entendido, de forma simplificada, como sendo o aluguel pago pelo uso do dinheiro.

## **1.5 UTILIZAÇÃO DOS RECURSOS**

Como alguém que possua recursos (financeiros) poderá utilizá-los:

- na compra de bens de consumo;
- na compra de serviços;
- na aquisição de bens de produção;
- na compra de imóveis para uso próprio ou venda futura;
- no empréstimo a terceiros;
- na aquisição de títulos de renda fixa ou variável;
- deixando depositado para atender a "eventualidades";
- guardá-lo na expectativa de uma oportunidade melhor para sua utilização;
- ou guardá-lo pela simples satisfação de ter dinheiro.

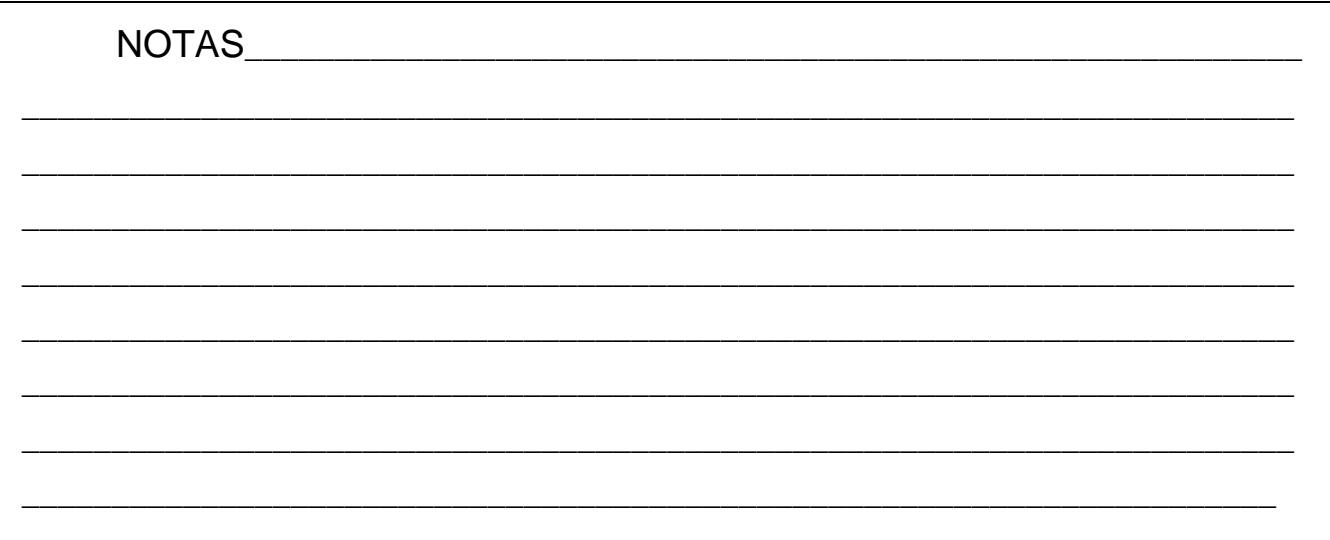

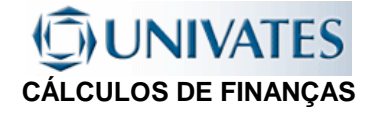

# **1.6 ASPECTOS RELACIONADOS A EMPRÉSTIMOS**

Fatores relacionados com a taxa de remuneração avaliados por quem possui dinheiro antes de se dispor a emprestar:

- 1. **RISCO**: probabilidade do tomador de empréstimo não poder pagar o empréstimo;
- 2. **DESPESAS**: todas as despesas operacionais, contratuais e tributárias para a formalização do empréstimo e à efetivação da cobrança;
- 3. **INFLAÇÃO**: índice de desvalorização do poder aquisitivo da moeda previsto para o prazo do empréstimo;
- 4. **GANHO (ou LUCRO)**: fixado em função das demais oportunidades de investimentos ("custo de oportunidade"); justifica-se pela privação, por parte do seu dono, da utilidade do capital.

A receita de juros deve ser suficiente para cobrir o risco, as despesas e a perda do poder aquisitivo da capital emprestado, além de proporcionar ao seu aplicador um certo lucro.

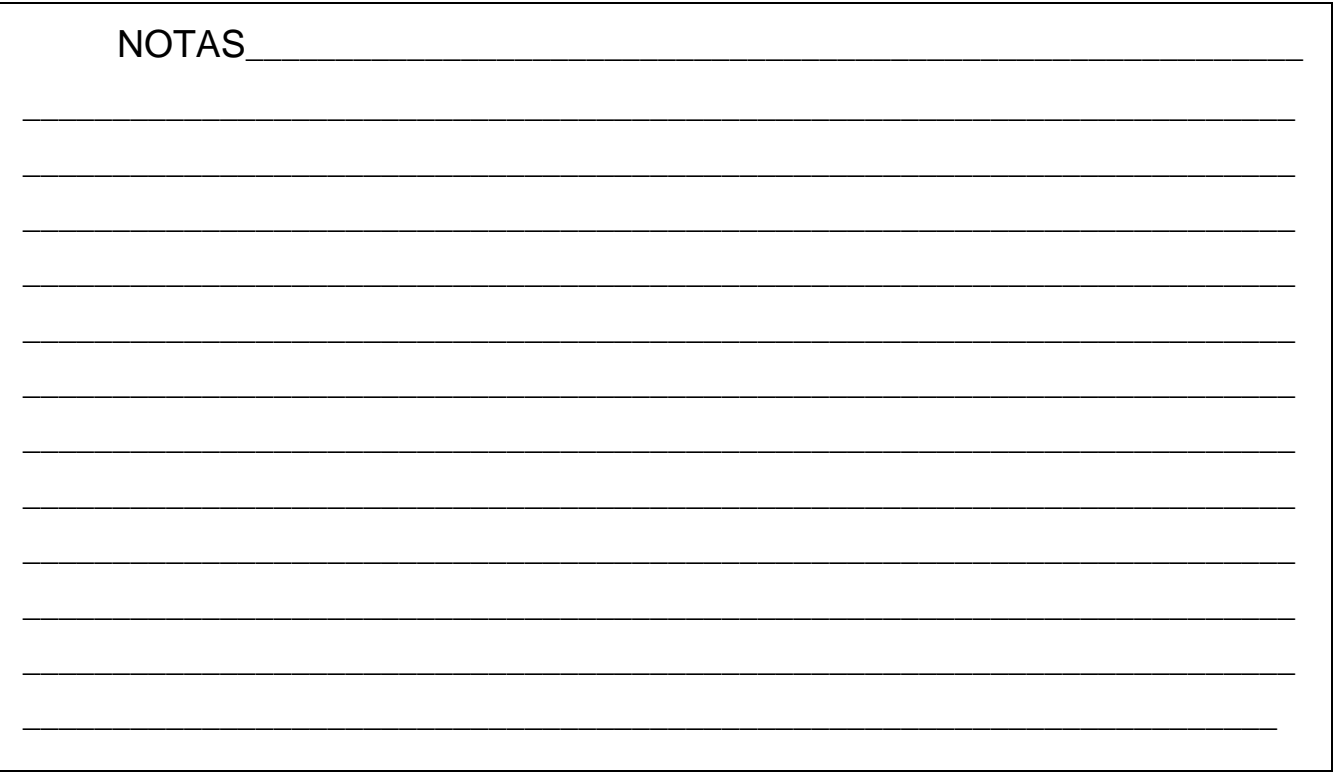

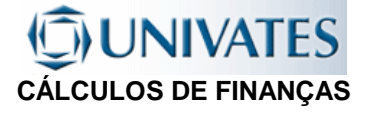

# **1.7 FORMAS DE APRESENTAÇÃO DA TAXA DE JUROS**

## **1.7.1 FORMA PORCENTUAL (PERCENTUAL)**

A taxa de juros é apresentada em centos do capital, para se fazer o cálculo primeiro tem-se que dividir por cem.

## **1.7.2 FORMA UNITÁRIA:**

Exemplo 1.2.:

Exemplo 1.3:

Qual o juro que rende o capital de \$ 1.000,00 aplicado por 1 ano à taxa de juros de 6% ao ano?

Resposta: juro = 1.000,00 x  $6 \div 100 \times 1$  ano =  $10 \times 6 \times 1 = $60,00$ 

Portanto é de \$ 60,00 o juro que a aplicação rende em um ano.

A Taxa refere-se à unidade do capital, calcula-se o que rende a aplicação de uma unidade de capital no intervalo de tempo referido pela taxa.

Qual o juro que rende o capital de \$ 1.000,00 aplicado por 1 ano à taxa de juros de 0,06 ao ano?

Resposta: juro =  $1.000,00 \times 0,06 \times 1$  ano =  $1.000 \times 0.06 \times 1 = $60,00$ 

Portanto é de \$ 60,00 o juro que a aplicação rende em um ano.

**LEMBRETES**: Nos cálculos com uso de fórmulas usa-se sempre a taxa unitária  $\gg$  >>> 12%a.a. = 0,12 No uso de calculadoras programáveis (H12C) usa-se a forma **Percentual** 

>>>> 12% a.a. = 12

NOTAS\_\_\_\_\_\_\_\_\_\_\_\_\_\_\_\_\_\_\_\_\_\_\_\_\_\_\_\_\_\_\_\_\_\_\_\_\_\_\_\_\_\_\_\_\_\_\_\_\_\_\_\_\_\_\_\_\_\_\_\_\_\_\_\_ \_\_\_\_\_\_\_\_\_\_\_\_\_\_\_\_\_\_\_\_\_\_\_\_\_\_\_\_\_\_\_\_\_\_\_\_\_\_\_\_\_\_\_\_\_\_\_\_\_\_\_\_\_\_\_\_\_\_\_\_\_\_\_\_\_\_\_\_\_\_\_ \_\_\_\_\_\_\_\_\_\_\_\_\_\_\_\_\_\_\_\_\_\_\_\_\_\_\_\_\_\_\_\_\_\_\_\_\_\_\_\_\_\_\_\_\_\_\_\_\_\_\_\_\_\_\_\_\_\_\_\_\_\_\_\_\_\_\_\_\_\_\_ \_\_\_\_\_\_\_\_\_\_\_\_\_\_\_\_\_\_\_\_\_\_\_\_\_\_\_\_\_\_\_\_\_\_\_\_\_\_\_\_\_\_\_\_\_\_\_\_\_\_\_\_\_\_\_\_\_\_\_\_\_\_\_\_\_\_\_\_\_\_\_ \_\_\_\_\_\_\_\_\_\_\_\_\_\_\_\_\_\_\_\_\_\_\_\_\_\_\_\_\_\_\_\_\_\_\_\_\_\_\_\_\_\_\_\_\_\_\_\_\_\_\_\_\_\_\_\_\_\_\_\_\_\_\_\_\_\_\_\_\_\_\_ \_\_\_\_\_\_\_\_\_\_\_\_\_\_\_\_\_\_\_\_\_\_\_\_\_\_\_\_\_\_\_\_\_\_\_\_\_\_\_\_\_\_\_\_\_\_\_\_\_\_\_\_\_\_\_\_\_\_\_\_\_\_\_\_\_\_\_\_\_\_\_ \_\_\_\_\_\_\_\_\_\_\_\_\_\_\_\_\_\_\_\_\_\_\_\_\_\_\_\_\_\_\_\_\_\_\_\_\_\_\_\_\_\_\_\_\_\_\_\_\_\_\_\_\_\_\_\_\_\_\_\_\_\_\_\_\_\_\_\_\_\_\_ \_\_\_\_\_\_\_\_\_\_\_\_\_\_\_\_\_\_\_\_\_\_\_\_\_\_\_\_\_\_\_\_\_\_\_\_\_\_\_\_\_\_\_\_\_\_\_\_\_\_\_\_\_\_\_\_\_\_\_\_\_\_\_\_\_\_\_\_\_\_\_ \_\_\_\_\_\_\_\_\_\_\_\_\_\_\_\_\_\_\_\_\_\_\_\_\_\_\_\_\_\_\_\_\_\_\_\_\_\_\_\_\_\_\_\_\_\_\_\_\_\_\_\_\_\_\_\_\_\_\_\_\_\_\_\_\_\_\_\_\_\_

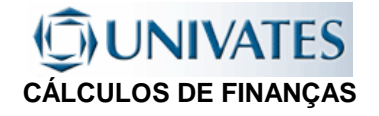

## **1.7.3 APRESENTAÇÃO E RELAÇÃO ENTRE TAXA PERCENTUAL E TAXA UNITÁRIA**

Normalmente as taxas de juros são expressas na forma percentual, para transformá-las na forma unitária, para que possam ser aplicada diretamente nas fórmulas estas devem ser divididas por cem (100).

#### Exemplo 1.4::

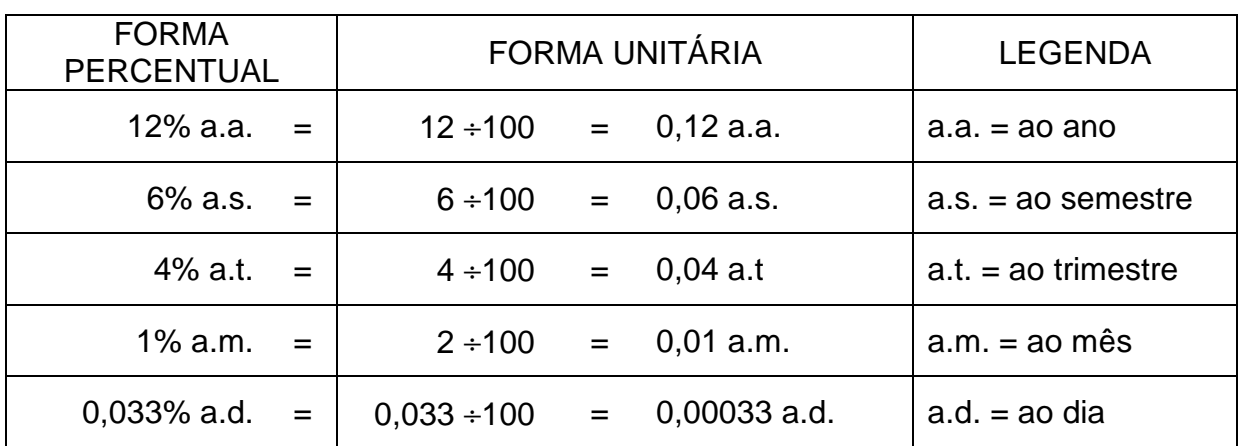

De modo semelhante para transformar a taxa de juros da forma unitária para a forma percentual basta multiplicar-se por cem (100).

 $i = 0,12$  a.a. = 0,12 x 100 = 12% a.a.

#### **LEMBRETE**

A taxa de juros sempre é relacionada a um período de tempo específico, no qual é baseado o cálculo dos juros. Este período sempre deverá estar expresso após a taxa.

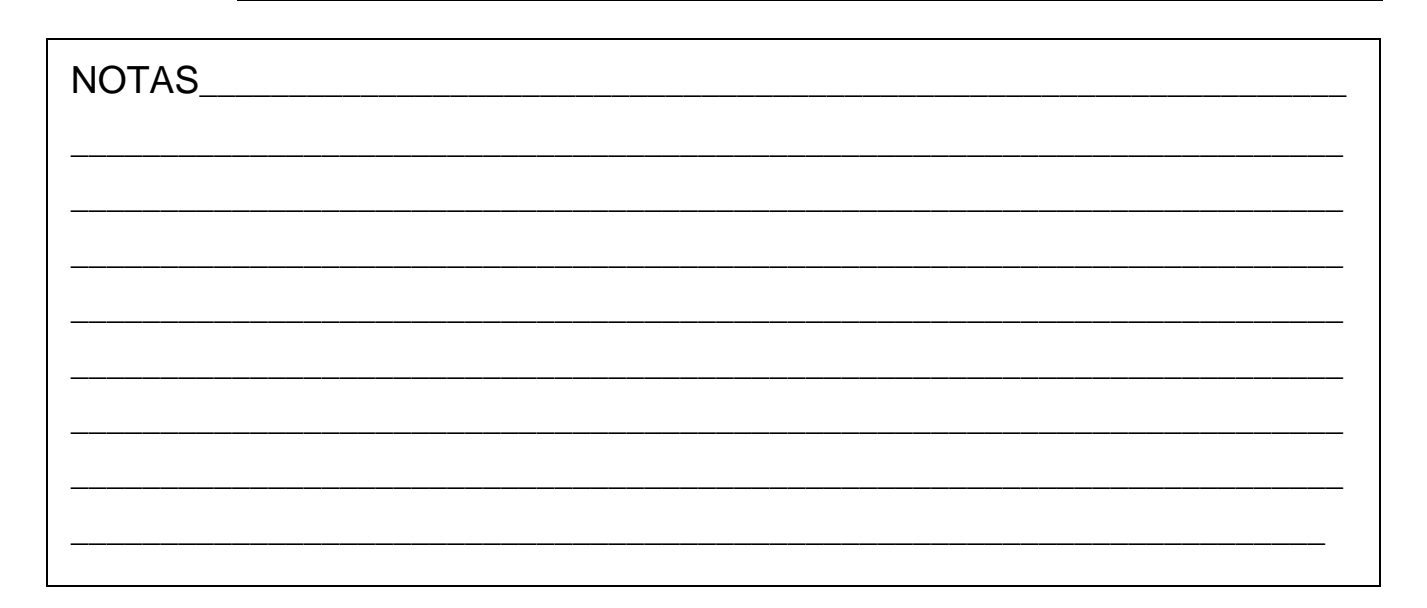

## **1.8 FORMAS DE CALCULAR OS JUROS**

**JUROS SIMPLES** - Neste regime a remuneração do Capital Inicial aplicado ( Principal ou Valor Presente) é diretamente proporcional ao seu valor e ao tempo de aplicação. Remunera-se somente o capital.

**JUROS COMPOSTOS** -Neste regime ao Capital Inicial aplicado a cada período será somado o juro calculado e sobre este montante será calculado o juros do período seguinte.

Exemplo 1.5:

Qual o montante ao final de 5 meses, para um capital de \$1.000 aplicado a taxa de 10% a.m.?

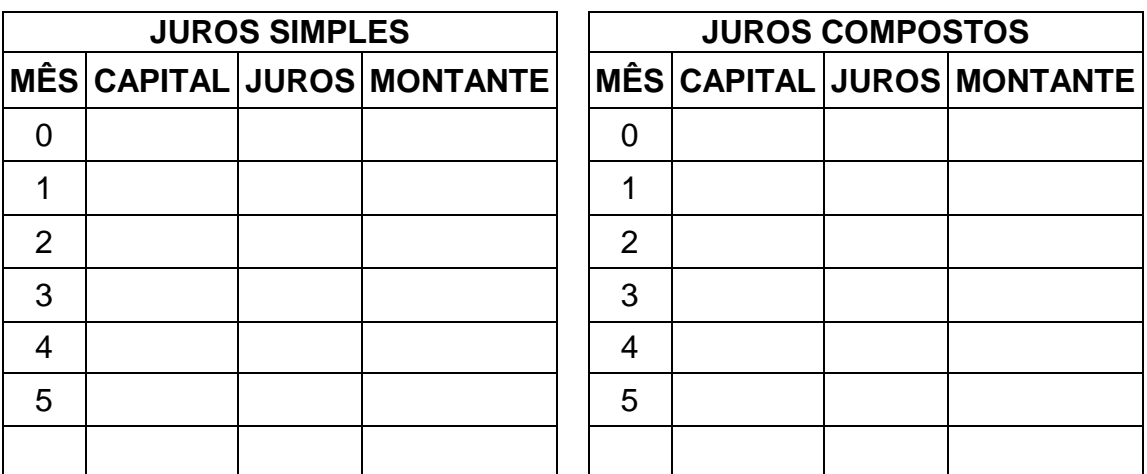

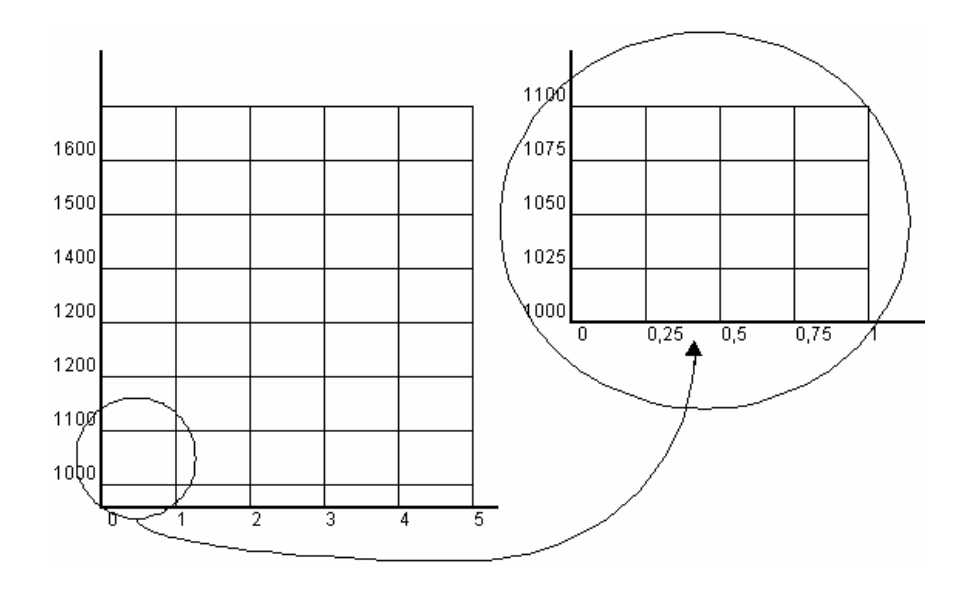

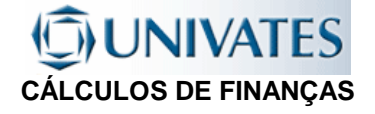

## **1.9 PRINCIPAIS CARACTERÍSTICAS DOS SISTEMAS DE JUROS**

## 1.9.1 CÁLCULO PELO REGIME DE JUROS SIMPLES

- · Juros de cada período são calculados sobre o capital inicial (principal) aplicado.
- · Juros não rendem juros.
- · Não há capitalização de juros.
- Crescimento linear ou em progressão aritmética.

## **1.9.2 CÁLCULO PELO REGIME DE JUROS COMPOSTOS**

- · Juros de cada período são calculados sobre o capital do início do período (saldo).
- · Juros rendem juros.
- · Há capitalização de juros.
- · Crescimento exponencial ou em progressão geométrica.

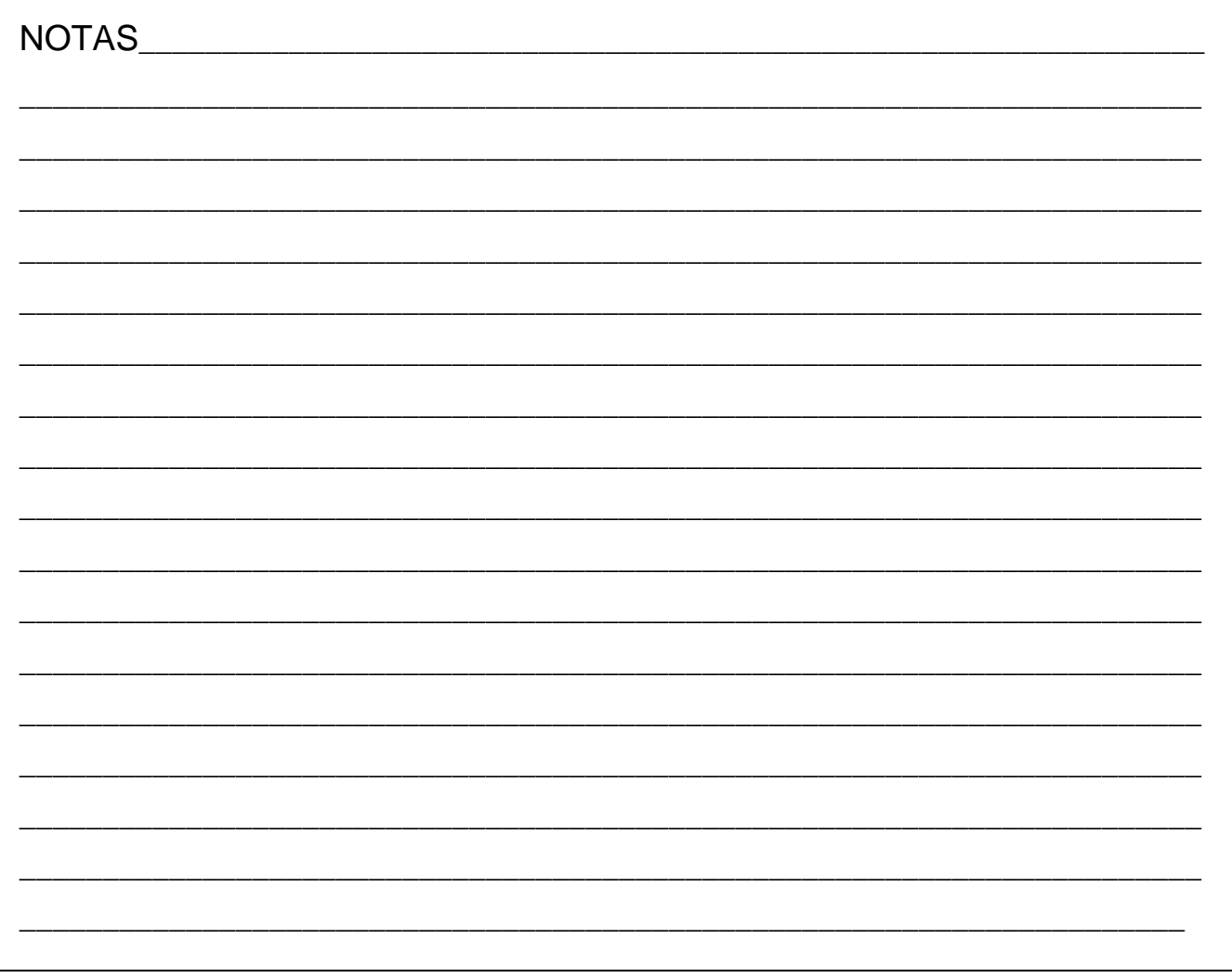

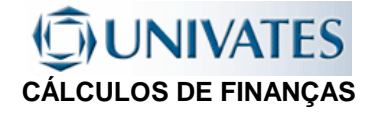

# 2 JUROS SIMPLES

Juros não geram juros

## **2.1 CONVENÇÕES:**

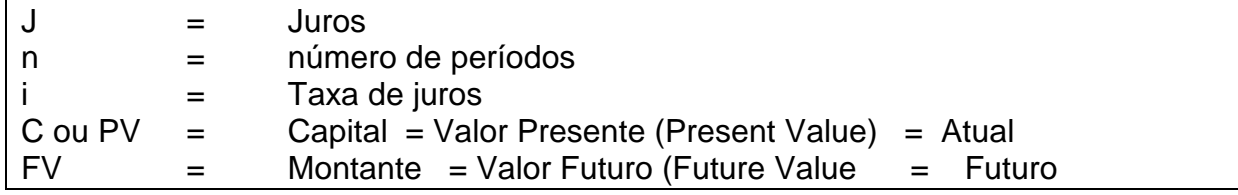

## **2.2 DEDUÇÃO DA FÓRMULA (Juros x Capital)**

O juro relativo a um período é formado pela aplicando-se a taxa proporcional ao período ( i ) aplicada a um capital (C), como no sistema de juros simples, juros não rendem juros, podemos escrever:

No início da operação..........:  $J_0=0$ No final do 1<sup>o</sup>. Período.........:  $J_1 = C$ . i >>>>>>>>>>>>>>>>>>>>>>>>  $J_1 = C.i.1$ No final do 2<sup>o</sup>. Período.........:  $J_{2} = (C.i) + (C.i) = (C.i).2 \gg >> \gg >> \gg > J_{2} = C.i.2$ No final do 3<sup>o</sup>. Período.........:  $J_{3} = (C.i) + (C.i) + (C.i) = C.I.3 \gg >> >> J_{3} = C.i.3$  **---1--- ---2--- ---3--- ---n---** No final do enésimo Período:Jn= (C.i) + (C.i) + (C.i)+ ...+ (C.i) >>>>> **Jn=C.i.n**

# **2.3 FÓRMULAS (Juros x Capital):**

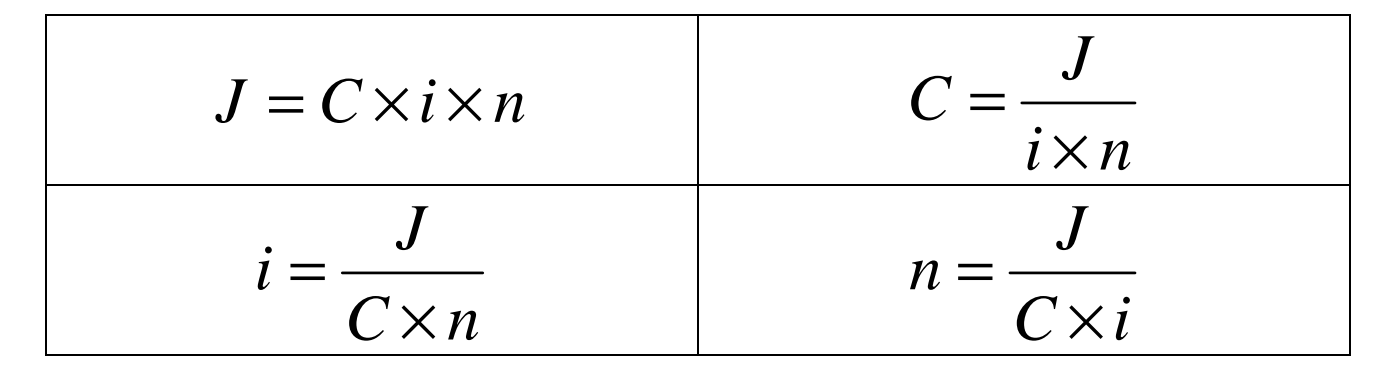

#### **LEMBRETE**

Para que as fórmulas possam ser usadas a taxa de juros e o período devem ser expressas na mesma grandeza, por exemplo se o período utilizado é o mensal a taxa deverá ser expressa ao mês (a.m.), se o período for anual a taxa deverá ser expressa ao ano (a.a.).

## **UNIVATES CÁLCULOS DE FINANÇAS**

Exemplo 2.1:

Quanto renderá um capital de \$1.000,00 a ser aplicado no regime de juros simples a uma taxa de 5% a.m. pelo período de 5 meses?

Exemplo 2.2:

Por quanto tempo, pelo regime de juros simples, deverá ficar aplicado um capital de \$45.000,00, para que este renda \$1.800,00 de juros, sabendo-se que a taxa de juros utilizada pela instituição financeira é de 2% ao mês?

#### Exemplo 2.3:

Qual é a taxa de juros simples que deve ser aplicada a um capital de \$3.500,00 para que este produza \$210,00 no período de 4 meses?

Exemplo 2.4:

Uma instituição financeira opera a juros simples, a uma taxa de 0,12% a.d., qual o capital que uma pessoa deverá aplicar pelo período de 18 dias para obter um rendimento de \$388,80?

## **2.4 DEDUÇÃO DA FÓRMULA(Valor Futuro x Valor Presente): (Montante x Capital)**

Sabe-se que:

- no sistema de juros simples juros não rendem juros;

- que **M = C + J**, então temos nos finais de cada período:

No início da operação:  $M_0 = C$ 

No final do 1<sup>o</sup>. Período: M<sub>1</sub>=C+C.i >>>>>>>>>>>>>>>>>>>>>>>>> M<sub>1</sub>=C.(1+i) No final do 2<sup>°</sup>. Período: M<sub>2</sub>=C+C.i+C.i = C.(1+i+i) >>>>>>>>> M<sub>2</sub>=C.(1+2i) No final do  $3^{\circ}$ . Período: M<sub>3</sub>=C.+C.i+C.i+C.i = C.(1+i+i+i) >>>> M<sub>3</sub>=C.(1+3i)

No final do enésimo Período: >>>>>>>>>>>>>>>>>>>>>>>>>>>>>> **Mn=C.(1+i.n)** 

# **2.5 FÓRMULAS (Montante x Capital):**

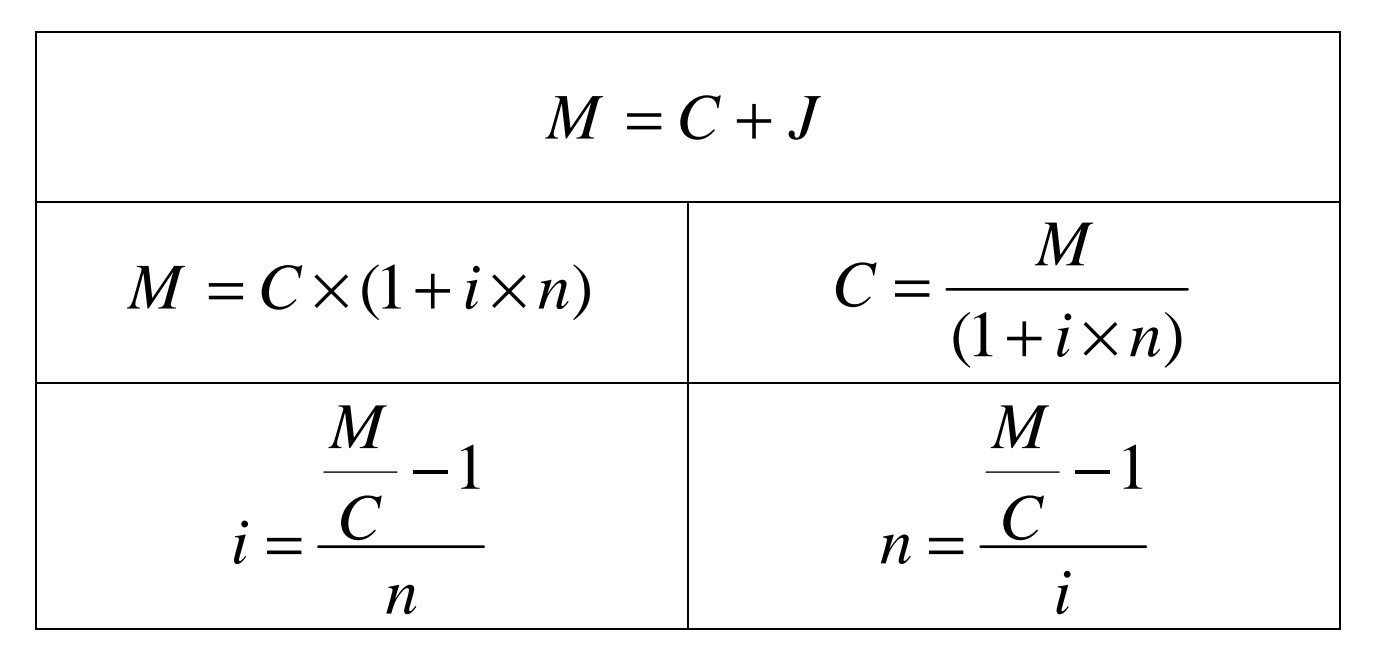

Exemplo 2.5:

Um investidor aplicou \$120.000,00 em Letras de Câmbio, a instituição financeira ao emitir esta série de Letras de Câmbio determinou que estas teriam como atratividade um rendimento de 2,8% ao mês, a juros simples, por um prazo de 4 meses. Qual será o valor resgatado no final do período?

Exemplo 2.6:

Um capital, aplicado a juros simples de 36 % a.a. rendeu juros de R\$ 72.000,00 e acumulou o montante de R\$ 112.000,00. Durante quantos meses esse capital ficou aplicado?

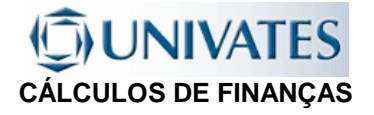

# **2.6 PERÍODOS NÃO INTEIROS E PERÍODOS PROPORCIONAIS**

- É necessário que a taxa de juros esteja sempre na mesma unidade do número de períodos e vice-versa.
- No regime de juros simples é indiferente a transformação da taxa de juros ou do número de períodos.
- Quando se está usando tabelas financeiras deve-se preferencialmente transformar prazo em períodos inteiros, ajustando-se então a taxa de juros.
- Quando se está trabalhando com calculadora financeira, pode-se usar o prazo fracionário, desde que este esteja expresso na mesma grandeza da taxa de juros.

**Dica:** A proporcionalidade existente entre as taxas de juro, no regime de Juros Simples é a mesma existente entre os prazos a que elas se referem, podendo ser encontradas através de uma regra de três simples.

## **2.6.1 TAXAS PROPORCIONAIS**

No regime de Juros Simples duas ou mais taxas de juros são ditas proporcionais quanto ao serem aplicada ao mesmo PV, durante um período de tempo, gerarem o mesmo FV no final do período.

### **Relação existente entre diferentes taxas proporcionais:**

$$
1.ia = 2.is = 4.it = 12.im = 360.id
$$
  

$$
1.is = 2.it = 6.im = 180.id
$$
  

$$
1.it = 3.im = 90.id
$$
  

$$
1im = 30.id
$$

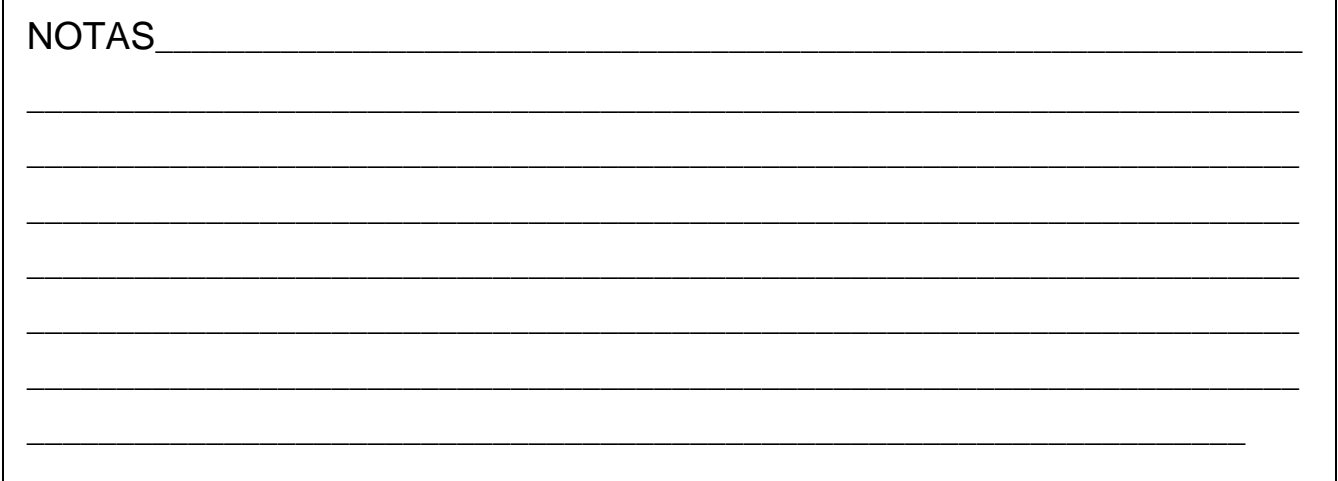

## **UNIVATES CÁLCULOS DE FINANÇAS**

Exemplo 2.7:

Calcular a taxa de juros simples mensal proporcional a:

A) 24,00% a.a.

B) 13,20% a.s.

C) 0,09% a.d.

Exemplo 2.8: Calcular a taxa de juros simples diária proporcional a:

A) 18,00% a.a.

B) 12,60% a.s.

C) 3,60% a.m.

Exemplo 2.9:

Calcular a taxa de juros simples anual proporcional a:

A) 0,070% a.d.

B) 13,20% a.s.

C) 2,67% a.m.

Exemplo 2.10:

Uma aplicação de \$40.000,00 à uma taxa de 2,4% a.m., a juros simples, foi feita pelo prazo 18 dias. A) Qual o valor retirado no final do período? ( calcule considerando o prazo não inteiro = período mensal)

B) Qual o valor retirado no final do período? (calcule considerando o prazo inteiro (dias) e ajustando a taxa)

Exemplo 2.11:

Quantos dias levou um capital de \$20.000,00 que ficou aplicado a juros simples em uma instituição financeira que trabalha com uma taxa de 2,4% ao mês, considerando-se que no final do período foram resgatados \$20.256,00.

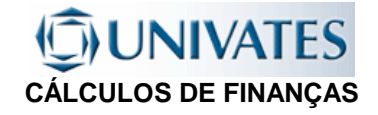

## **2.7 JURO EXATO E COMERCIAL**

### **2.7.1 Juro Comercial**

É aquele que leva em conta no seu cálculo o Período Comercial, onde sempre:

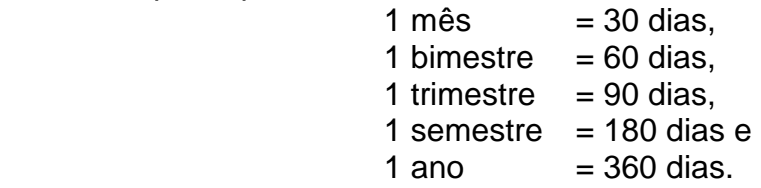

### **2.7.2 Juro Exato**

É aquele que leva em conta no seu cálculo o Período Civil, onde são considerados os meses civis. O juro exato usado principalmente em operações financeiras de curto prazo onde o prazo é contado em dias.

> -Janeiro, março, maio, julho, agosto, outubro e dezembro = 31 dias. -Abril, Junho, Setembro e Novembro = 30 dias.  $-Fe$ vereiro = 28 ou 29 dias.  $-O$  Ano = 365 ou 366 dias.

#### **Exemplo 2.12:**

Calcule a taxa diária exata e a taxa diária comercial a juros simples de uma aplicação de \$100.000,00 a juros simples que foi aplicada no dia 15 dezembro de 1999, retirando-se \$107.440,00 no dia 15 de janeiro de 2000.( 31d -0,24% / 30d=0,248%ad)

### **USO DA CALCULADORA HP12-C NO CÁLCULO DATAS E PRAZOS:**

Calcule o número de dias entre 15/12/1999 e 15/01/2000

Calcule qual é a data 120 dias após o dia 15/12/1999

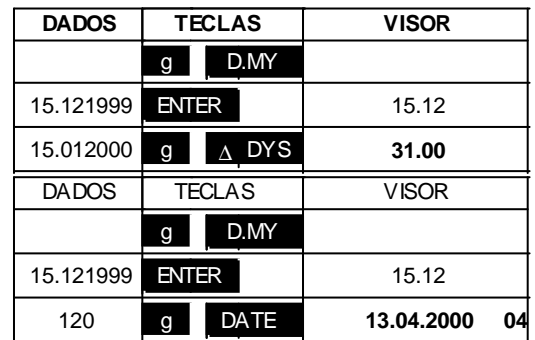

## **JNIVATES CÁLCULOS DE FINANÇAS**

# **2.8 PRAZO MÉDIO**

É o prazo único que servirá como vencimento comum para os títulos, para efeito de cálculo dos encargos. É bastante usado no sistema de desconto de títulos.

$$
PM = \frac{C_1 \times n_1 + C_2 \times n_2 + C_3 \times n_3 + \dots + C_n \times n_n}{C_1 + C_2 + C_3 + \dots + C_n} \qquad \qquad \gg \qquad P M = \frac{\sum_{j=1}^{n} (C_j \times n_j)}{\sum_{j=1}^{n} (C_j)}
$$

# **2.9 SALDO MÉDIO**

É o saldo capaz de substituir vários outros, com relação a capitais empregados. É bastante utilizado no sistema bancário, para determinação juros a serem pagos em contas especiais devedoras, IOF, saldos para renovação de limites de crédito, etc....

$$
SM = \frac{C_1 \times n_1 + C_2 \times n_2 + C_3 \times n_3 + ... + C_n \times n_n}{n_1 + n_2 + n_3 + ... + n_n}
$$
>>> 
$$
SM = \frac{\sum_{j=1}^{n} (C_j \times n_j)}{\sum_{j=1}^{n} (n_j)}
$$

#### **DICAS:**

Quando se desejar saber o prazo médio de um determinado espaço de tempo conhecido (por exemplo: um mês = 30 dias):

>>> Nos cálculos manuais basta substituir-se na fórmula o divisor pelo prazo que se quer conhecer o saldo médio.

$$
SM = \frac{\sum_{j=1}^{n} (C_j \times n_j)}{30}
$$

>>> Nos cálculos com calculadoras (HP12C) quando se deseja saber a saldo médio mensal deve-se acrescentar um elemento no somatório onde FV=0 e n=número de dias que faltam para completar o mês.

# **2.10. TAXA MÉDIA**

É a taxa capaz de substituir várias outras, com relação a capitais diversos, empregados a taxas e prazos diversos.

$$
TM = \frac{C_1 \times i_1 \times n_1 + C_2 \times i_2 \times n_2 + C_3 \times i_3 \times n_3 + \dots + C_n \times i_n \times n_n}{C_1 \times n_1 + C_2 \times n_2 + C_3 \times n_3 + \dots + C_n \times n_n}
$$
\n
$$
TM = \frac{\sum_{j=1}^{n} (C_j \times i_j \times n_j)}{\sum_{j=1}^{n} (C_j \times n_j)}
$$

\_\_\_\_\_\_\_\_\_\_\_\_\_\_\_\_\_\_\_\_\_\_\_\_\_\_\_\_\_\_\_\_\_\_\_\_\_\_\_\_\_\_\_\_\_\_\_\_\_\_\_\_\_\_\_\_\_\_\_\_\_\_\_\_\_\_\_\_\_\_\_

\_\_\_\_\_\_\_\_\_\_\_\_\_\_\_\_\_\_\_\_\_\_\_\_\_\_\_\_\_\_\_\_\_\_\_\_\_\_\_\_\_\_\_\_\_\_\_\_\_\_\_\_\_\_\_\_\_\_\_\_\_\_\_\_\_\_\_\_\_\_\_

\_\_\_\_\_\_\_\_\_\_\_\_\_\_\_\_\_\_\_\_\_\_\_\_\_\_\_\_\_\_\_\_\_\_\_\_\_\_\_\_\_\_\_\_\_\_\_\_\_\_\_\_\_\_\_\_\_\_\_\_\_\_\_\_\_\_\_\_

NOTAS\_\_\_\_\_\_\_\_\_\_\_\_\_\_\_\_\_\_\_\_\_\_\_\_\_\_\_\_\_\_\_\_\_\_\_\_\_\_\_\_\_\_\_\_\_\_\_\_\_\_\_\_\_\_\_\_\_\_\_\_\_\_\_\_

# **CÁLCULOS DE FINANÇAS**

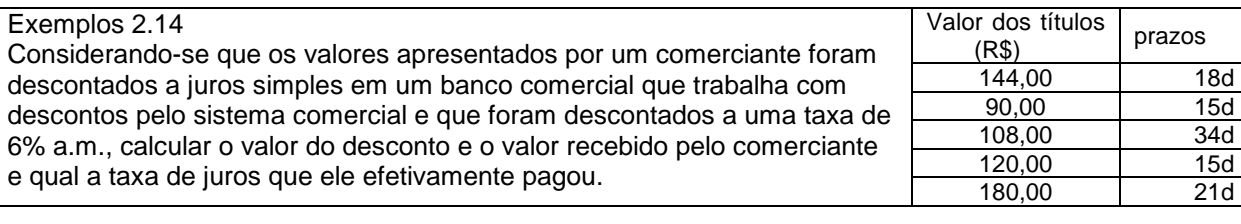

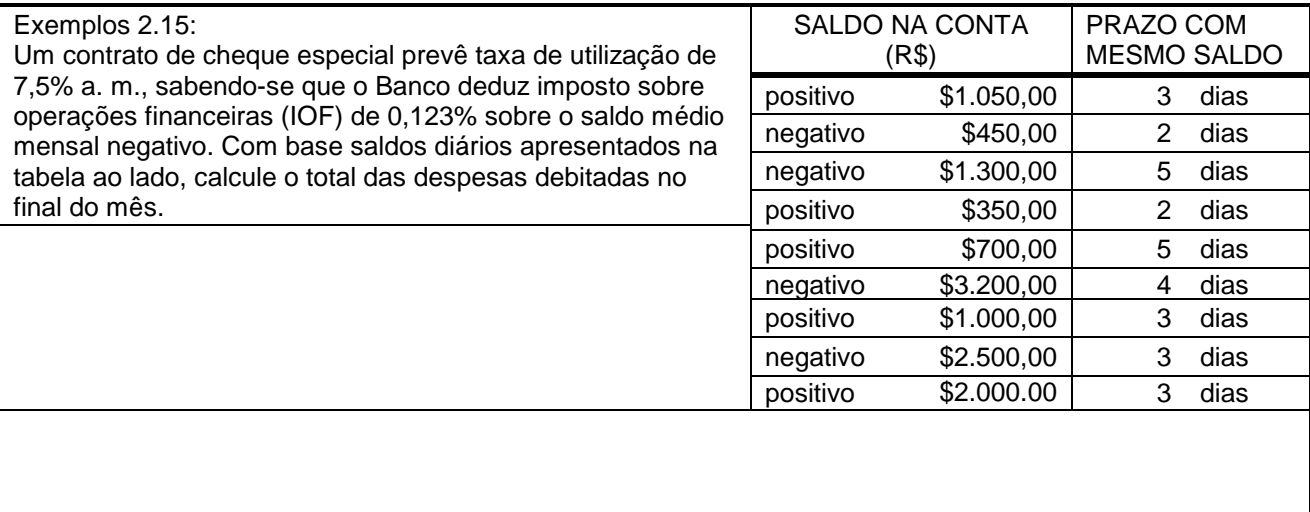

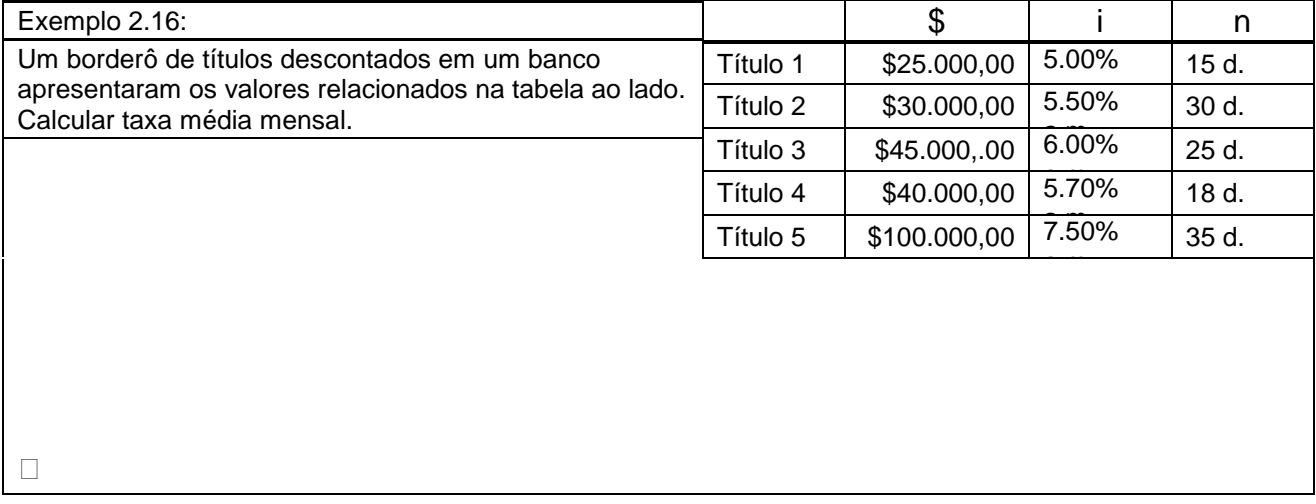

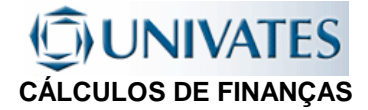

## **2.11 EXERCÍCIOS - JUROS SIMPLES**

- 1. Determine quanto será preciso depositar hoje em um Banco, que paga uma taxa de 138% ao ano, para que se obtenha um montante de R\$7.560,00, no final de 5 meses.
- 2. Quantos dias serão necessários para um capital de R\$ 3.500,00 gerar um montante de R\$ 5.572,00, se for aplicado a uma taxa de 9,6% ao mês.
- 3. Determinar o número de meses necessários para que um valor dobre, com uma taxa de juros de 2% ao mês, no regime de juros simples.
- 4. Um capital ficou depositado à taxa de 60% ao ano. Ao final de 10 meses foi resgatado o montante gerado e aplicado novamente, por mais 6 meses, à taxa de 72% ao ano. Findo este prazo, foi resgatado o montante de \$ 3.060. Qual o capital inicialmente aplicado?
- 5. Dois capitais, um de \$ 300.000 e outro de \$ 600.000, foram aplicados numa mesma data, a juros simples. O primeiro à taxa de 60% a.a. e o segundo à taxa de 10% a.a. Em quantos meses os montantes se igualarão?
- 6. Um produto que à vista custa R\$280,00 pode ser comprado com uma entrada de R\$160,00 mais um pagamento de R\$127,80 para 25 dias. Determine a taxa mensal de juros simples cobrada na operação.
- 7. Um contrato de cheque especial prevê taxa de utilização de 9% a. m., sabendo-se que o Banco deduz imposto sobre operações financeiras (IOF) de 0,123% sobre o saldo médio mensal negativo. Com base saldos diários em que a conta ficou negativa, abaixo apresentados, calcule o total de juros a ser cobrado e o IOF. Movimento negativo: R\$ 1.890,00 por 1 dia, R\$ 2.100,00 por dois dias; R\$3.500 por 4 dias; R\$4.500,00 por 1 dia; R\$ 1.300,00 por 1 dia; R\$1.900,00 por 1 dia e R\$5.000,00 por 5 dias.

## **DINIVATES CÁLCULOS DE FINANÇAS**

# 3. DESCONTO

# **3.1 CONCEITOS:**

- 1. Descontos são operações de crédito em que são negociados (descontados) títulos de emissão ou endosso, mediante abatimento de um percentual no ato da transação
- 2. Valor Nominal de um título é o valor inscrito no mesmo ( valor de face), nos cálculos é representado por FV (valor futuro).
- 3. Valor Atual do título é o valor pelo qual o título é negociado no dia da operação, nos cálculos é representado por PV (valor presente).
- 4. Desconto Bancário é operado por meio de uma taxa da desconto que incide sobre o montante (valor nominal) de determinado título. Na prática este tipo de desconto é utilizado nas negociações com duplicatas e promissórias.
- 5. Desconto Racional, é opera por meio de uma taxa que incide sobre o valor presente (valor atual) do título.
- 6. Ao fazer dinheiro descontando duplicatas, as empresas repõem seu capital de giro. As notas promissórias são descontadas para empréstimos a pessoas físicas e jurídicas.

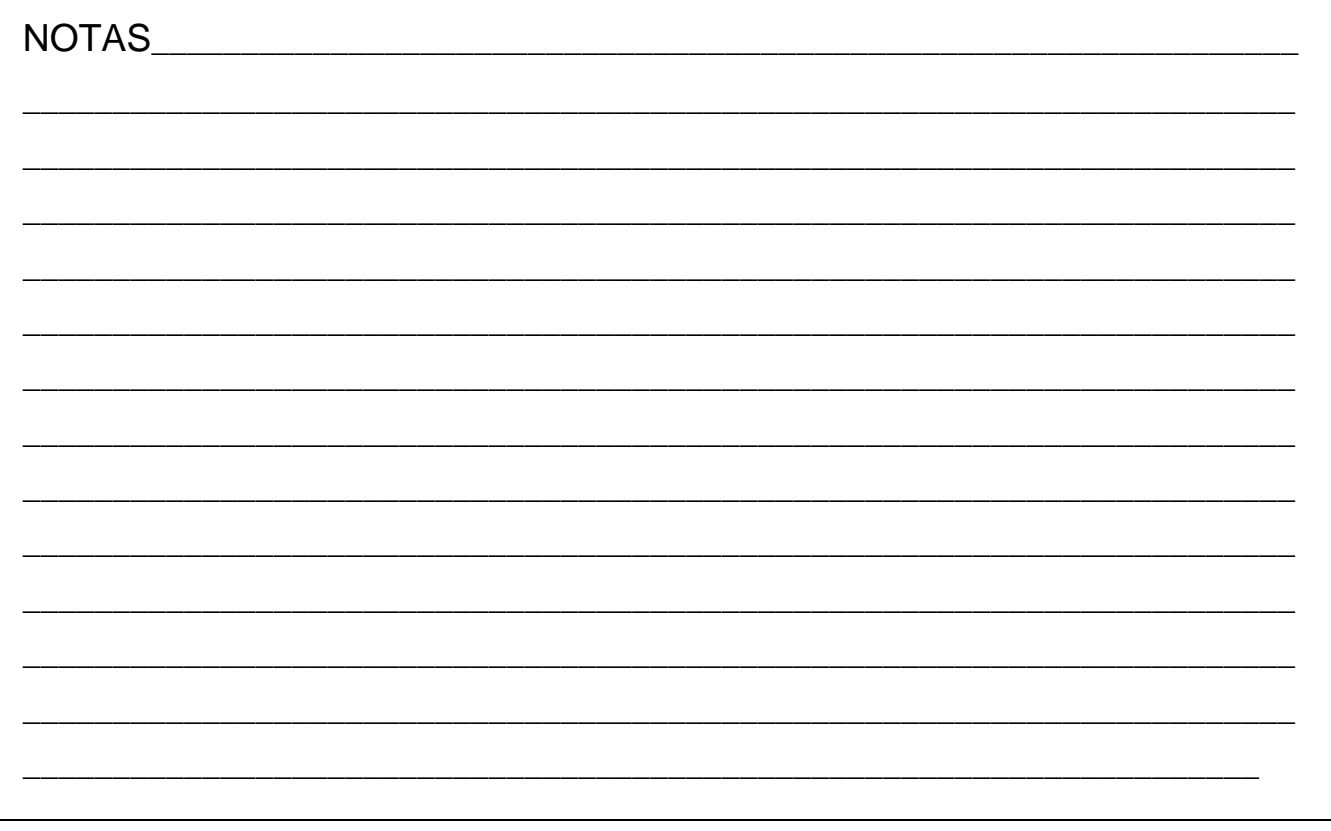

## **UNIVATES CÁLCULOS DE FINANÇAS**

## **3.2 DESCONTO RACIONAL OU " POR DENTRO":**

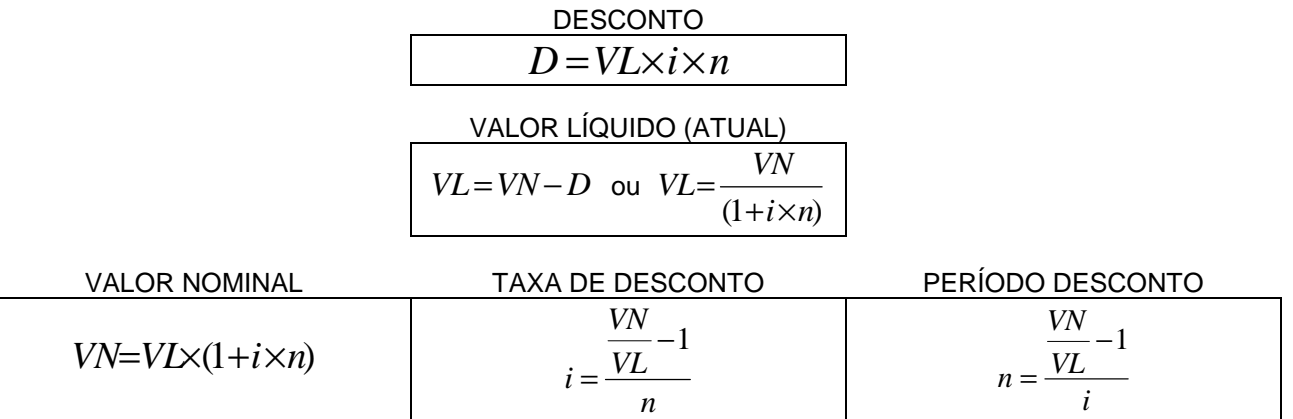

- No Desconto Racional ou "por dentro" o juro é calculado a partir do valor presente (valor atual) do Título, ou seja sobre o valor liberado na operação financeira.
- A taxa de juros (desconto) cobrada representa, desta maneira, o custo efetivo de todo o período de desconto.

#### Exemplo 3.1:

Um título de \$2.000,00 foi descontado pelo sistema racional, 20 dias antes de seu vencimento. A empresa recebeu \$1.956,00. Qual é a taxa de juros mensal que a instituição de crédito trabalha

\_\_\_\_\_\_\_\_\_\_\_\_\_\_\_\_\_\_\_\_\_\_\_\_\_\_\_\_\_\_\_\_\_\_\_\_\_\_\_\_\_\_\_\_\_\_\_\_\_\_\_\_\_\_\_\_\_\_\_\_\_\_\_\_\_\_\_\_\_\_\_

\_\_\_\_\_\_\_\_\_\_\_\_\_\_\_\_\_\_\_\_\_\_\_\_\_\_\_\_\_\_\_\_\_\_\_\_\_\_\_\_\_\_\_\_\_\_\_\_\_\_\_\_\_\_\_\_\_\_\_\_\_\_\_\_\_\_\_\_\_\_\_

\_\_\_\_\_\_\_\_\_\_\_\_\_\_\_\_\_\_\_\_\_\_\_\_\_\_\_\_\_\_\_\_\_\_\_\_\_\_\_\_\_\_\_\_\_\_\_\_\_\_\_\_\_\_\_\_\_\_\_\_\_\_\_\_\_\_\_\_\_\_\_

\_\_\_\_\_\_\_\_\_\_\_\_\_\_\_\_\_\_\_\_\_\_\_\_\_\_\_\_\_\_\_\_\_\_\_\_\_\_\_\_\_\_\_\_\_\_\_\_\_\_\_\_\_\_\_\_\_\_\_\_\_\_\_\_\_\_\_\_\_\_\_

\_\_\_\_\_\_\_\_\_\_\_\_\_\_\_\_\_\_\_\_\_\_\_\_\_\_\_\_\_\_\_\_\_\_\_\_\_\_\_\_\_\_\_\_\_\_\_\_\_\_\_\_\_\_\_\_\_\_\_\_\_\_\_\_\_\_\_\_\_\_\_

\_\_\_\_\_\_\_\_\_\_\_\_\_\_\_\_\_\_\_\_\_\_\_\_\_\_\_\_\_\_\_\_\_\_\_\_\_\_\_\_\_\_\_\_\_\_\_\_\_\_\_\_\_\_\_\_\_\_\_\_\_\_\_\_\_\_\_\_\_\_\_

\_\_\_\_\_\_\_\_\_\_\_\_\_\_\_\_\_\_\_\_\_\_\_\_\_\_\_\_\_\_\_\_\_\_\_\_\_\_\_\_\_\_\_\_\_\_\_\_\_\_\_\_\_\_\_\_\_\_\_\_\_\_\_\_\_\_\_\_\_\_\_

### NOTAS\_\_\_\_\_\_\_\_\_\_\_\_\_\_\_\_\_\_\_\_\_\_\_\_\_\_\_\_\_\_\_\_\_\_\_\_\_\_\_\_\_\_\_\_\_\_\_\_\_\_\_\_\_\_\_\_\_\_\_\_\_\_\_\_

\_\_\_\_\_\_\_\_\_\_\_\_\_\_\_\_\_\_\_\_\_\_\_\_

## **JNIVATES CÁLCULOS DE FINANÇAS**

## **3.3 DESCONTO BANCÁRIO, COMERCIAL OU "POR FORA":**

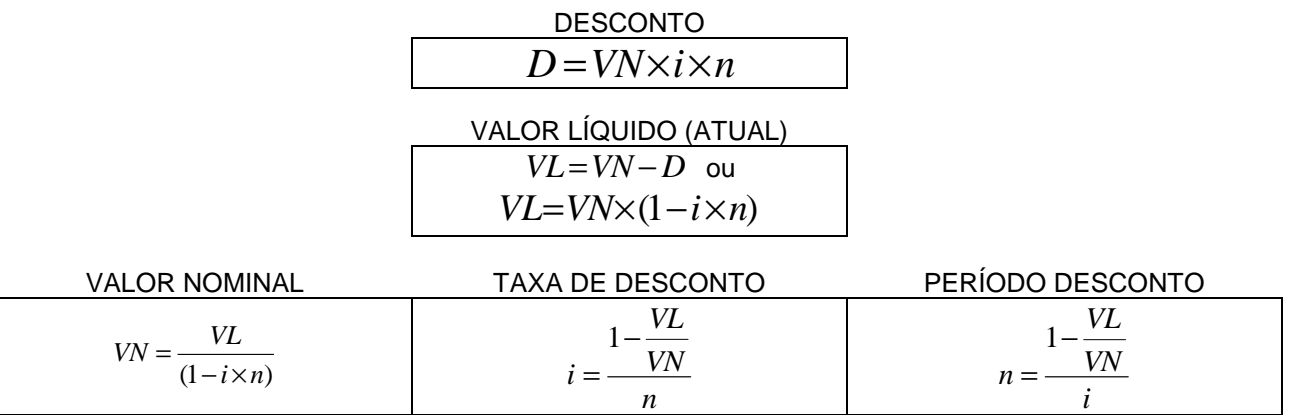

- No Desconto Comercial ou "por fora" o juro é calculado a partir do valor no nominal (valor de face) do Título, ou seja que está impresso no título, gerando assim um encargo financeiro maior do que no Desconto "por dentro" .
- A taxa de juros efetiva neste neste sistema é maior do que a taxa usada no cálculo.

#### Exemplo 3.2:

Um título com valor de face igual a \$2.000,00 a 20 dias de seu vencimento, foi descontado em um banco (desconto comercial - ^por fora^ - a juros simples ). O banco trabalha a uma taxa desconto de 3,3% a.m.Qual o valor depositado na conta da empresa que descontou o título.

\_\_\_\_\_\_\_\_\_\_\_\_\_\_\_\_\_\_\_\_\_\_\_\_\_\_\_\_\_\_\_\_\_\_\_\_\_\_\_\_\_\_\_\_\_\_\_\_\_\_\_\_\_\_\_\_\_\_\_\_\_\_\_\_\_\_\_\_\_\_\_

\_\_\_\_\_\_\_\_\_\_\_\_\_\_\_\_\_\_\_\_\_\_\_\_\_\_\_\_\_\_\_\_\_\_\_\_\_\_\_\_\_\_\_\_\_\_\_\_\_\_\_\_\_\_\_\_\_\_\_\_\_\_\_\_\_\_\_\_\_\_\_

\_\_\_\_\_\_\_\_\_\_\_\_\_\_\_\_\_\_\_\_\_\_\_\_\_\_\_\_\_\_\_\_\_\_\_\_\_\_\_\_\_\_\_\_\_\_\_\_\_\_\_\_\_\_\_\_\_\_\_\_\_\_\_\_\_\_\_\_\_\_\_

\_\_\_\_\_\_\_\_\_\_\_\_\_\_\_\_\_\_\_\_\_\_\_\_\_\_\_\_\_\_\_\_\_\_\_\_\_\_\_\_\_\_\_\_\_\_\_\_\_\_\_\_\_\_\_\_\_\_\_\_\_\_\_\_\_\_\_\_\_\_\_

\_\_\_\_\_\_\_\_\_\_\_\_\_\_\_\_\_\_\_\_\_\_\_\_\_\_\_\_\_\_\_\_\_\_\_\_\_\_\_\_\_\_\_\_\_\_\_\_\_\_\_\_\_\_\_\_\_\_\_\_\_\_\_\_\_\_\_\_\_\_\_

\_\_\_\_\_\_\_\_\_\_\_\_\_\_\_\_\_\_\_\_\_\_\_\_\_\_\_\_\_\_\_\_\_\_\_\_\_\_\_\_\_\_\_\_\_\_\_\_\_\_\_\_\_\_\_\_\_\_\_\_\_\_\_\_\_\_\_\_\_\_\_

\_\_\_\_\_\_\_\_\_\_\_\_\_\_\_\_\_\_\_\_\_\_\_\_\_\_\_\_\_\_\_\_\_\_\_\_\_\_\_\_\_\_\_\_\_\_\_\_\_\_\_\_\_\_\_\_\_\_\_\_\_\_\_\_\_\_\_\_\_\_\_

### NOTAS\_\_\_\_\_\_\_\_\_\_\_\_\_\_\_\_\_\_\_\_\_\_\_\_\_\_\_\_\_\_\_\_\_\_\_\_\_\_\_\_\_\_\_\_\_\_\_\_\_\_\_\_\_\_\_\_\_\_\_\_\_\_\_\_

\_\_\_\_\_\_\_\_\_\_\_\_\_\_\_\_\_\_\_\_\_\_\_

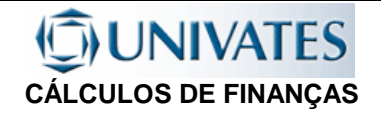

## **3.4 A TAXA EFETIVA DE DESCONTO**

Como no desconto comercial ou "por fora" o juro é calculado a partir do valor no nominal (valor de face) do Título, ou seja que está impresso no título, gerando assim um encargo financeiro maior do que no desconto "por dentro", a taxa de juros efetiva neste sistema, que representa o efetivo custo do dinheiro para o tomador, pode ser determinada a partir da expressão abaixo:

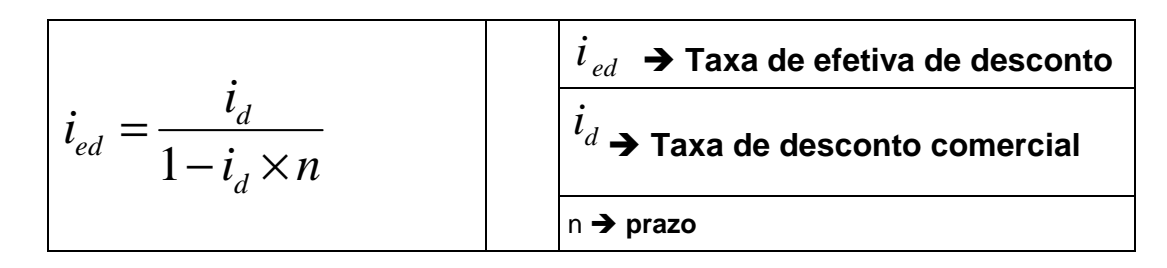

Exemplo 3.3:

Um título foi descontado 20 dias antes de seu vencimento, foi utilizada uma taxa de desconto (por fora) de 3,3% a.m. a juros simples. Qual é a taxa efetiva de desconto (por dentro).

## **3.5 OBSERVAÇÕES:**

 **1 CONCLUSÃO:** A taxa de desconto "por fora" ou comercial é aplicada sobre o valor futuro, ou seja o Valor Nominal (valor de face) do título para produzir o Valor Líquido (valor atual). A taxa efetiva de desconto é a taxa que resulta no mesmo valor de encargos financeiros se aplicada sobre o valor Valor Líquido, que é o valor efetivamente creditado ao tomador do empréstimo.

 **2 CUIDADO COM AS TAXAS BANCÁRIAS:** As operações de descontos com bancos comerciais apresentam taxas adicionais de desconto a pretexto de cobrir determinadas despesas administrativas e operacionais incorridas pelas instituições financeira**s.** 

## **UNIVATES CÁLCULOS DE FINANÇAS**

# **3.6 EXERCÍCIOS - DESCONTO SIMPLES**

- 1. Qual o valor do desconto comercial referente a um título de com valor nominal de R\$ 10.000,00, que vencerá em 60 dias, se a taxa de desconto for de 3% a.m. ?
- 2. Um título com valor de resgate de R\$ 1.000,00, com 120 d.d. a decorrer até seu vencimento, está sendo negociado a juros simples, com uma taxa de desconto "por fora" de 18% aa. Determinar: a) o valor recebido; b) o valor descontado pela instituição operadora de crédito.
- 3. Qual o valor nominal de um título descontado pelo sistema comercial, a 3% a.m. em 2 meses, sendo que foi recebido o valor líquido de R\$ 13.160,00 ?
- 4. Determinar o valor da taxa mensal de desconto usada numa operação de desconto de 60 dias de um título cujo valor de resgate é R\$ 10.000,00, se o valor recebido foi de R\$ 9.750,00 numa instituição que trabalha no sistema de desconto comercial a juros simples.
- 5. Determinar o valor do desconto comercial simples de um título de R\$ 1.000,00 com vencimento para 60 d.d., sabendo-se que a taxa de desconto "por fora" é de 1,2% ao mês.
- 6. Uma empresa apresentou para desconto a um banco comercial uma duplicata com vencimento de 60 d.d., considerando que o valor do título é de R\$ 16.500,00 e que o banco está operando com uma taxa de desconto comercial de 5,5% a.m., qual o valor que será descontado da empresa nesta operação?
- 7. Qual o valor do desconto simples de um título de R\$ 1.000,00 descontado 5 meses antes do vencimento, com uma taxa de 3% a.m.
- 8. Uma empresa deseja descontar títulos num banco comercial que opera com sistema de juros simples a uma taxa de desconto comercial de 1% ao mês. O primeiro título tem valor de R\$ 10.000,00 e com vencimento de 90 d.d.. O segundo título tem um valor de R\$ 10.000,00 e com vencimento de 180 d.d. Determinar o valor a ser creditado na conta pelo banco na conta desta empresa, pelo desconto destes títulos.

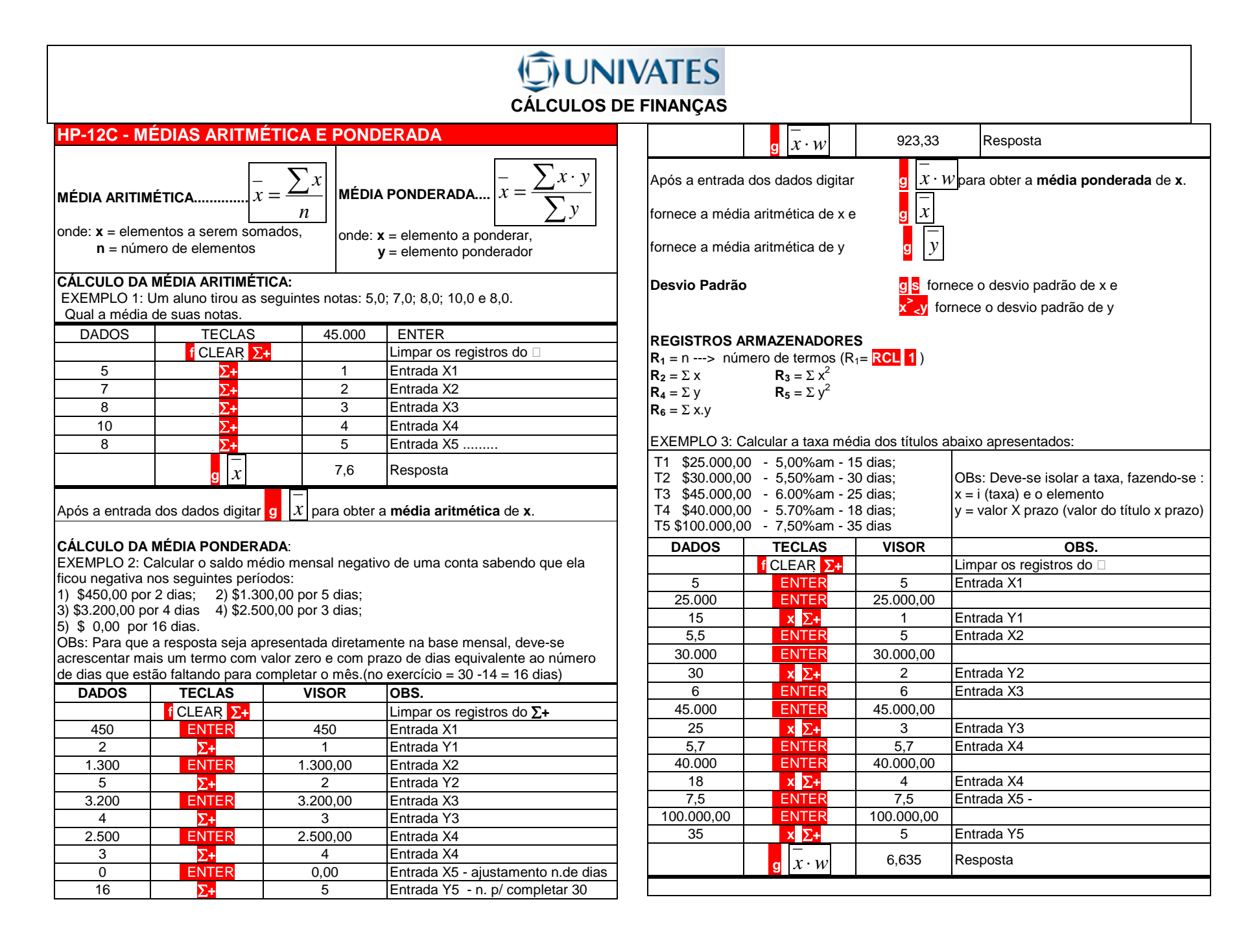

#### **HP-12C - TRABALHANDO COM DATAS**

#### **FUNÇÕES CALENDÁRIO**

 **g DATE** a partir de uma data, calcula outra, adicionando ou retirando dias

**La L∆DYS** calcula o número de dias entre duas datas.

**FORMATOS DE DATA** 

 DIA-MÊS-ANO (SISTEMA BRASILEIRO) TECLAS:..... **g D.MY**20 de setembro de 1999 ---> digita-se : 20.091999

MÊS-DIA-ANO (SISTEMA AMERICANO) TECLAS:..... **g M.DY**

Setembro 20, 1999 ----------> digita-se : 9.201999

#### **DATAS FUTURAS**

 Pode-se determinar datas futuras a partir de uma determinada data através das teclas **g DATE** da seguinte forma: acrescentando-se a data o número de dias.

EXEMPLO: determinar a data correspondente a 120 dias após 20 de setembro de 1999 3. Digita-se a taxa de juros I 60 **i**

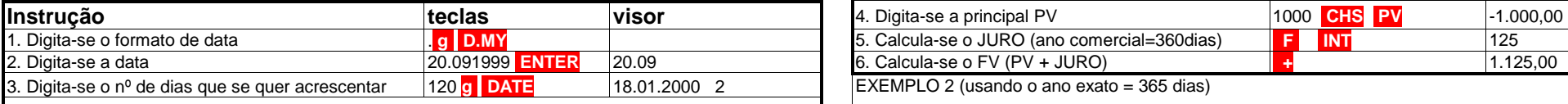

A data correspondente é 18 de janeiro de 2000 (2- terça-feira)

1-Segunda-Feira, 2-Terça-Feira, 3-Quarta-Feira, 4-Quinta-Feira,5-Sexta-Feira , 6-Sábado, 7-Domingo **DATAS PASSADAS** 

 Pode-se determinar data passada a partir de uma determinada data através das teclas **g DATE** da seguinte forma: - diminuindo-se da data o número de dias (sinal negativo CHS )

EXEMPLO:determinar a data correspondente a 120 dias antes de 20 de setembro de 1999

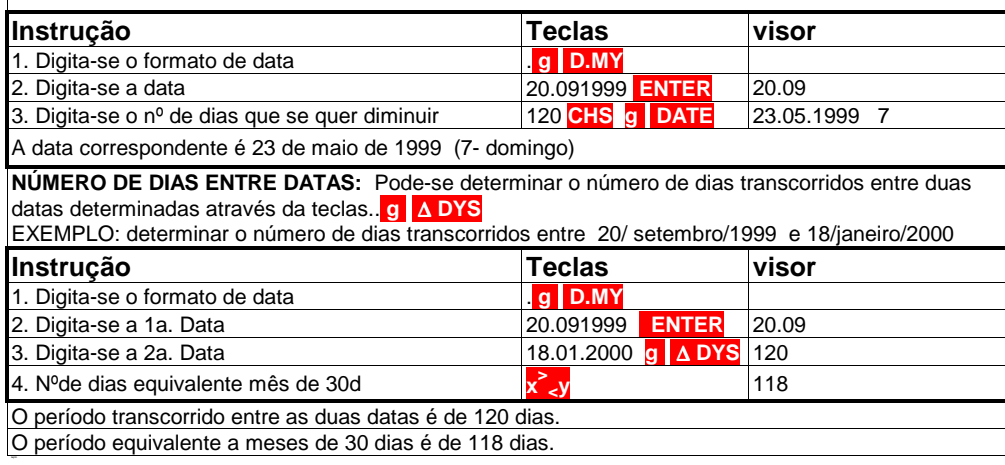

#### **HP-12C - JUROS SIMPLES**

 A HP-12C permite o cálculo de juros simples de duas maneiras: 1. Tomando como base o ano de 360 dias (ano comercial)

2. Tomando como base o ano de 365 dias (ano exato)

HP-12C -----> prazo n sempre em dias, e

taxa de juros i sempre anual (% anual).

 $EXEMPLO 1$  (usando o ano comercial = 360 dias)

 Um capital de R\$1.000,00 foi emprestado pelo período de 75 dias, a uma taxa de 60% ao ano, a juros simples, levando em conta o ano comercial (360 dias), qual o valor resgatado no final da operação?

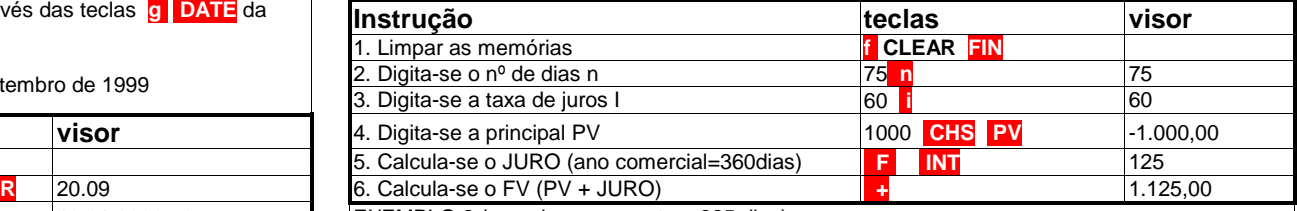

 $EXEMPLO 2$  (usando o ano exato = 365 dias)

Um capital de R\$1.000,00 foi emprestado pelo período de 75 dias, a uma taxa de 5% ao mês, a juros simples, levando em conta o ano exato (365 dias), qual o valor resgatado no final da operação?

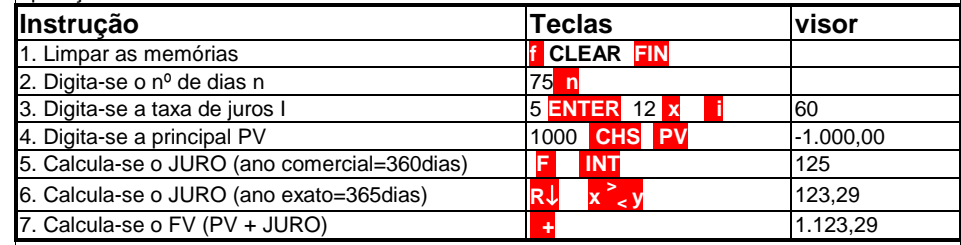

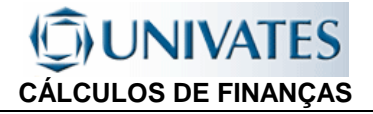

# 4. JUROS COMPOSTOS

Juros também geram juros.

# **4.1 CONVENÇÕES:**

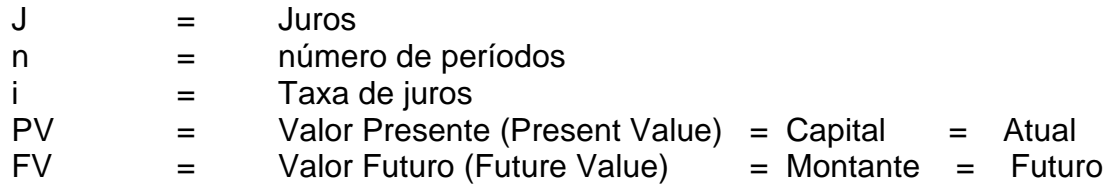

# **4.2 DEDUÇÃO DA FÓRMULA:**

Sabendo-se que: **FV= PV + J** e que **J=PV.i** (com i equivalente ao período que se esta calculando)temos o capital nos finais dos períodos de Capitalização:

No início da operação:  $FV_0=PV$ 

No final do 1<sup>°</sup>. Período:  $FV_1 = PV + PV \cdot i \implies FV_1 = PV \cdot (1+i)$ 

No final do 2<sup>°</sup>. Período: FV<sub>2</sub>=PV.(1+i) +PV.(1+i).i = PV.(1+i).(1+i) >>>> FV<sub>2</sub>=PV.(1+i)<sup>2</sup>

No final do 3<sup>o</sup>. Período: FV<sub>3</sub>=PV.(1+i)<sup>2</sup> +PV.(1+i)<sup>2</sup>.i = PV.(1+i)<sup>2</sup>.(1+i) >>>> FV<sub>3</sub>=PV.(1+i)<sup>3</sup>

No final do enésimo Período: **FV=PV.(1+i) <sup>n</sup>**

## **4.3 FÓRMULAS (Valor Futuro x Valor Presente):**

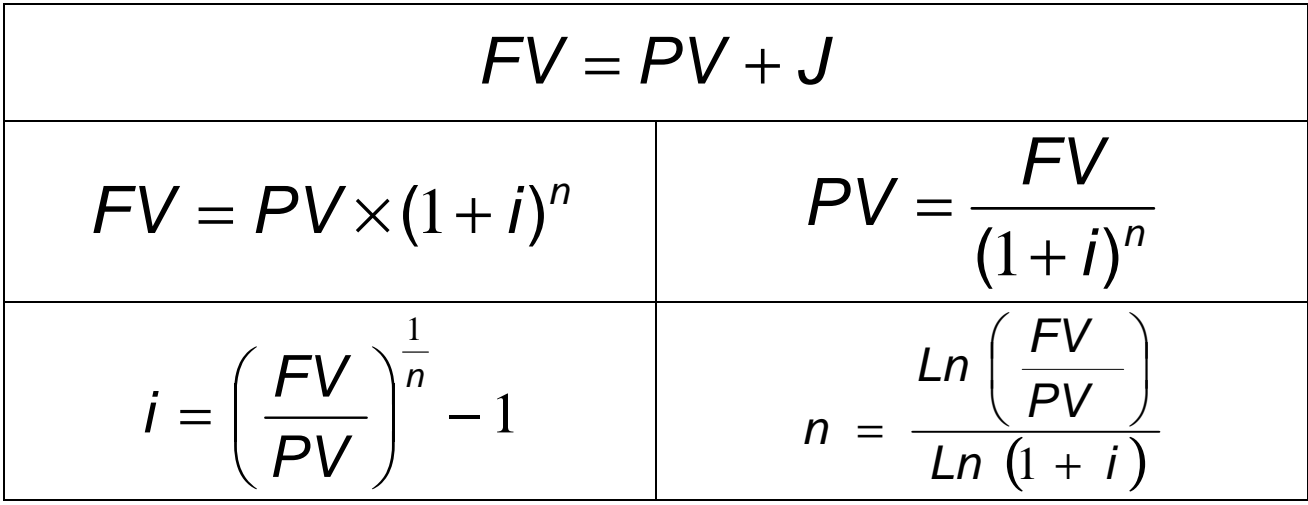

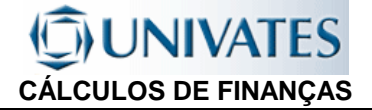

Exemplo 4.1:

a- Um capital de R\$30.000,00 ficou depositado durante 9 meses a taxa de juros compostos de 2% ao mês. Qual o valor resgatado no final do período? (\$35.852,78)

b - Daqui a 3 meses precisaremos de \$133.100,00, considerando uma taxa de juros de 10% ao mês, quanto teríamos que aplicar hoje?

Exemplo 4.2: Um capital de 40.000,00 aplicado por 6 meses, capitalizado mensalmente no final do período rendeu R\$7.763,09. Qual a taxa mensal e a taxa anual? (3% a.m. - 42,576% a.a.)

Exemplo 4.3:

Qual o prazo necessário para que um capital de R\$20.000,00 permita uma retirada de R\$21.721,35 em uma instituição que trabalha com uma taxa capitalizada mensalmente de 3,5%. (2,4meses = 2 meses e 12 dias).

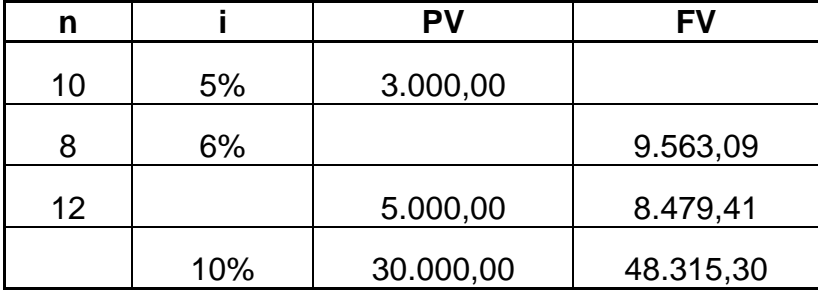

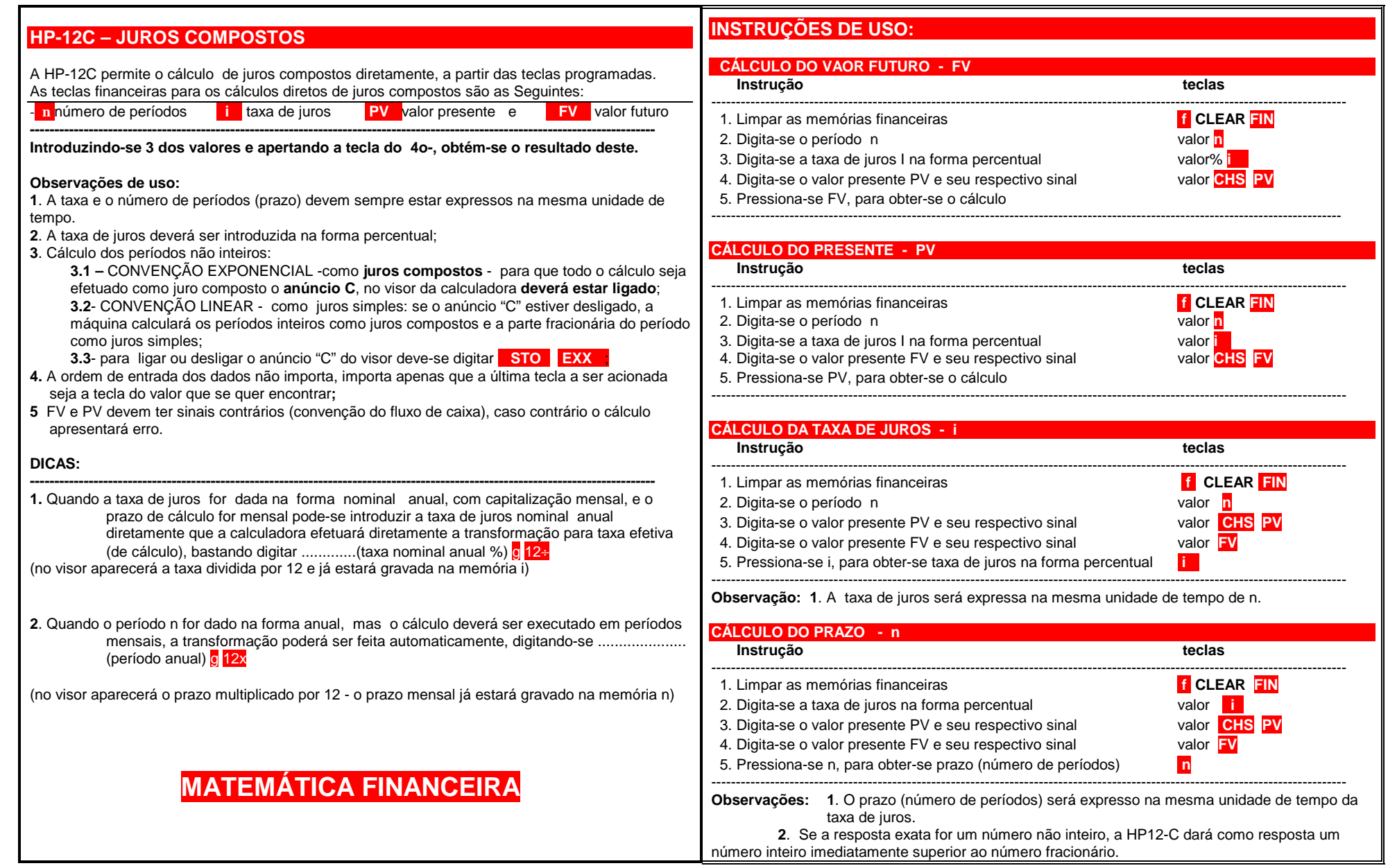

#### **UTILIZANDO O EXCEL**

#### Exemplo 4.1:

a- Um capital de R\$30.000,00 ficou depositado durante 9 meses a taxa de juros compostos de 2% ao mês. Qual o valor resgatado no final do período? (\$35.852,78)

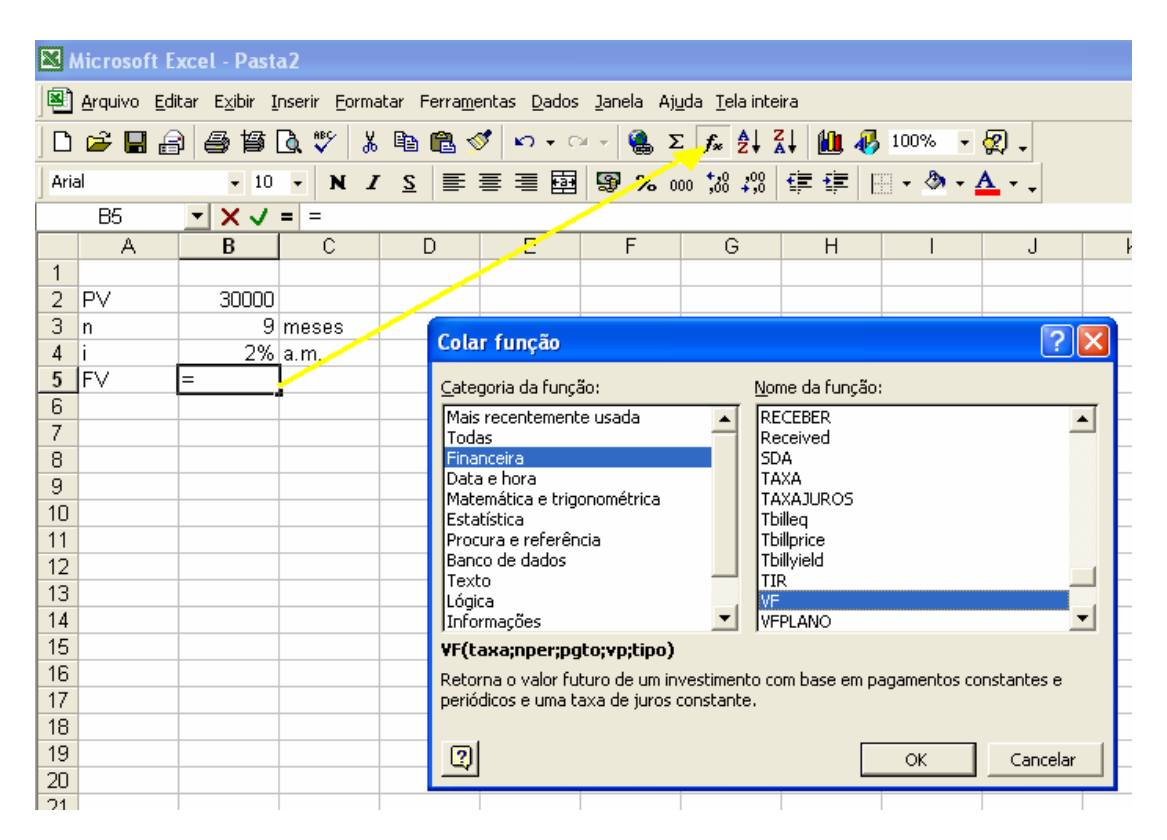

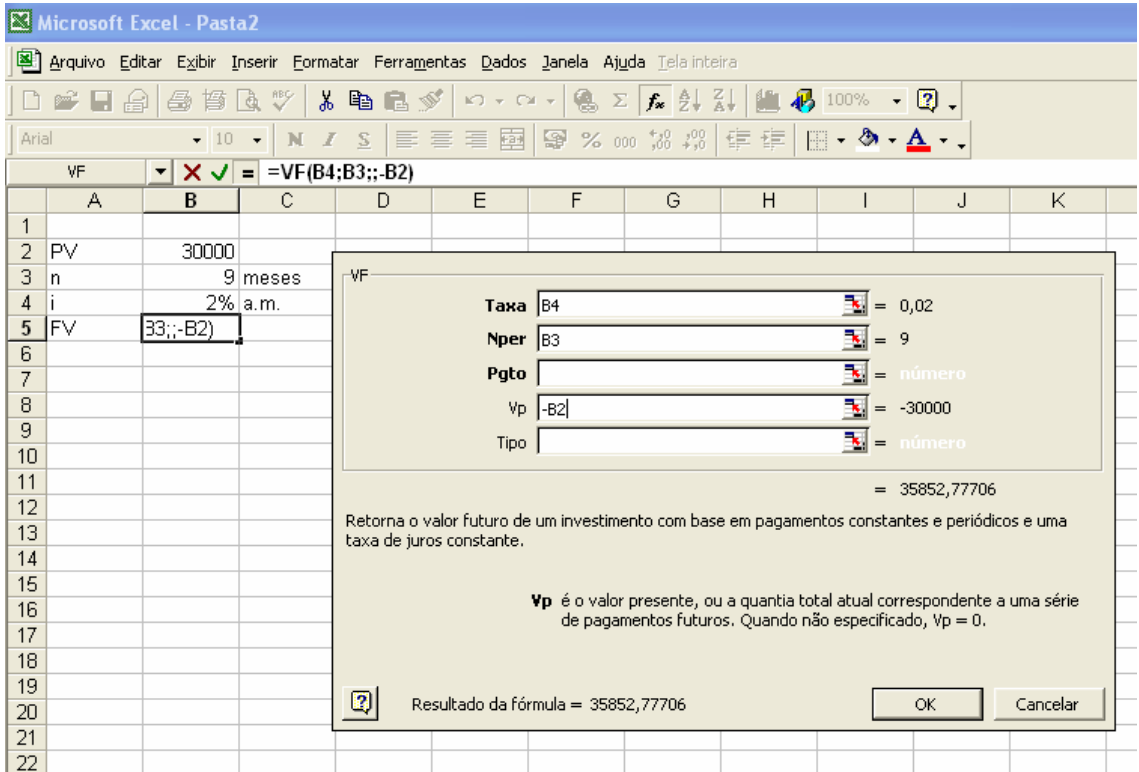

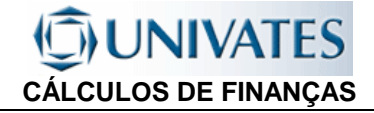

b - Daqui a 3 meses precisaremos de \$133.100,00, considerando uma taxa de juros de 10% ao mês, quanto teríamos

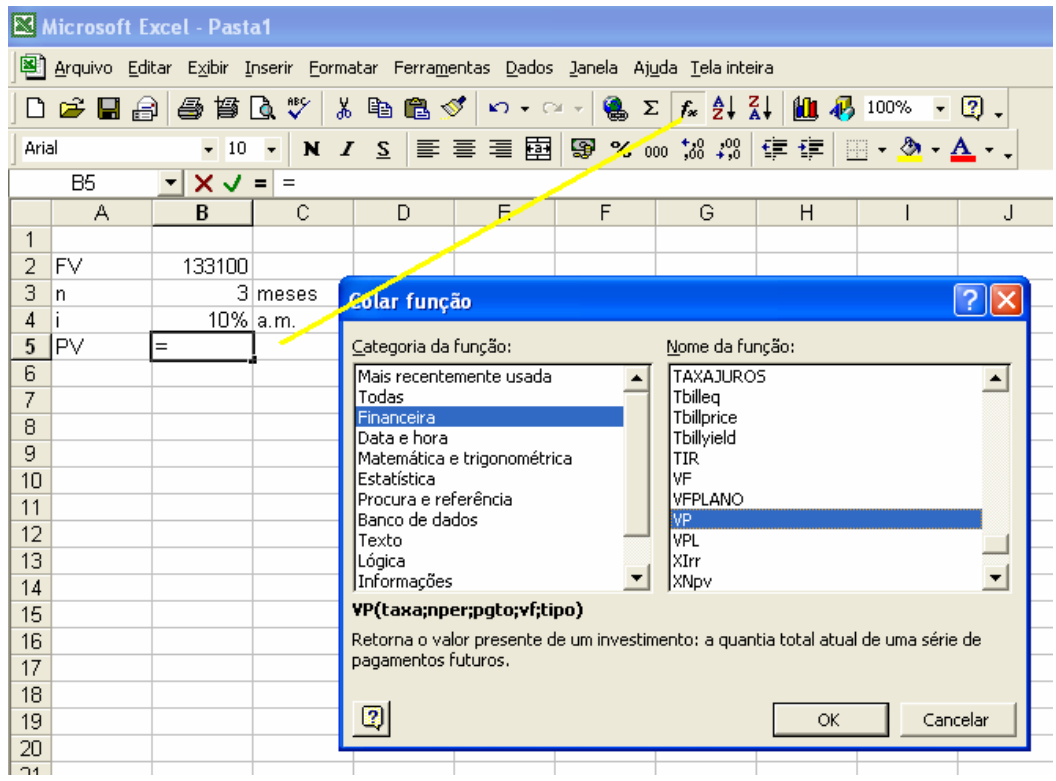

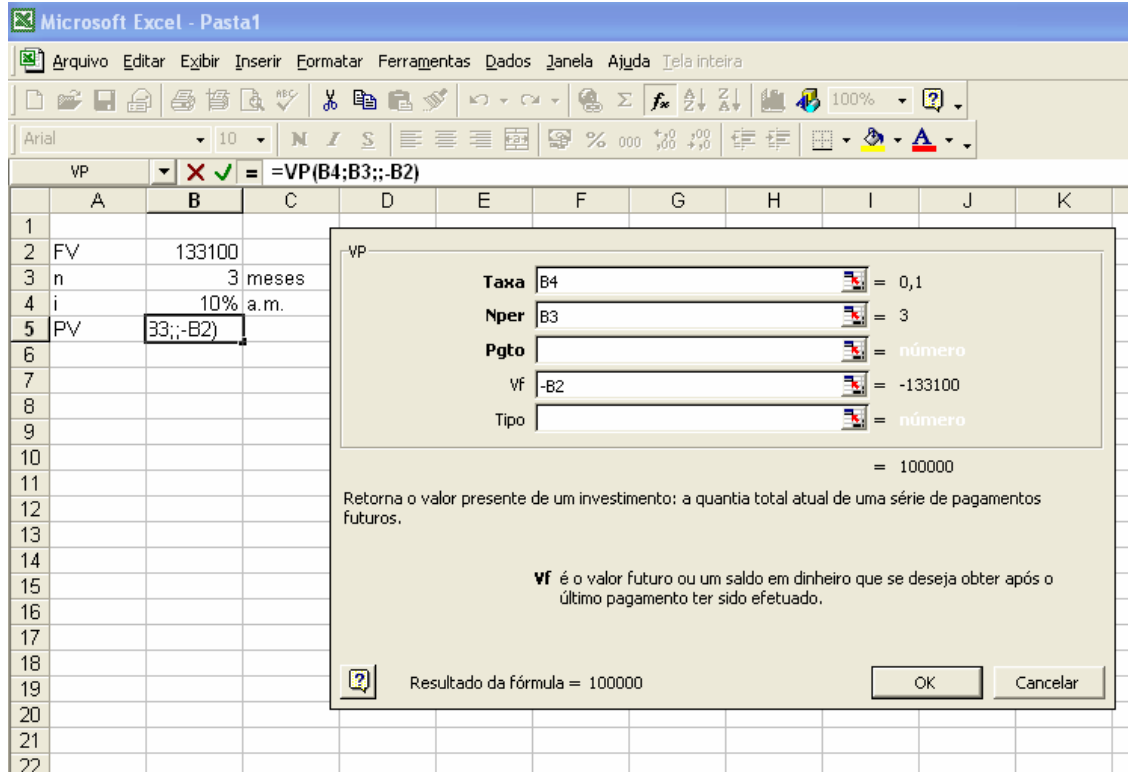

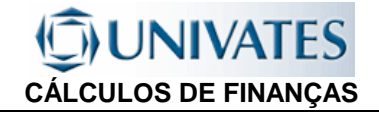

#### Exemplo 4.2:

Um capital de 40.000,00 aplicado por 6 meses, capitalizado mensalmente no final do período rendeu R\$7.763,09. Qual a taxa mensal e a taxa anual? (3% a.m. - 42,576% a.a.)

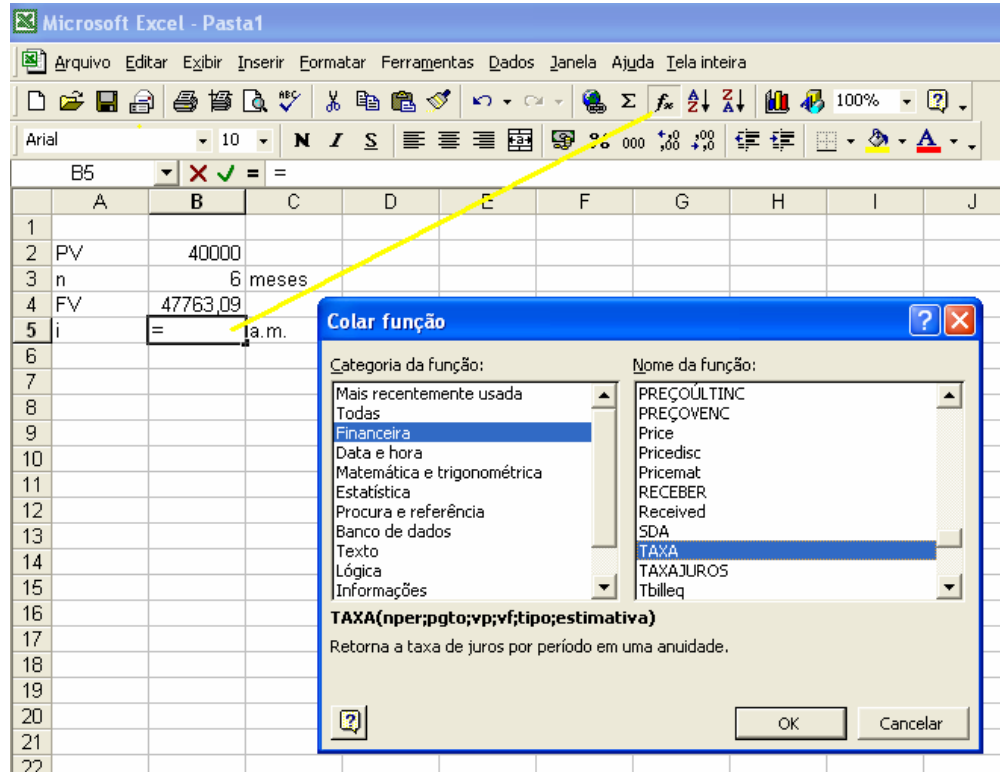

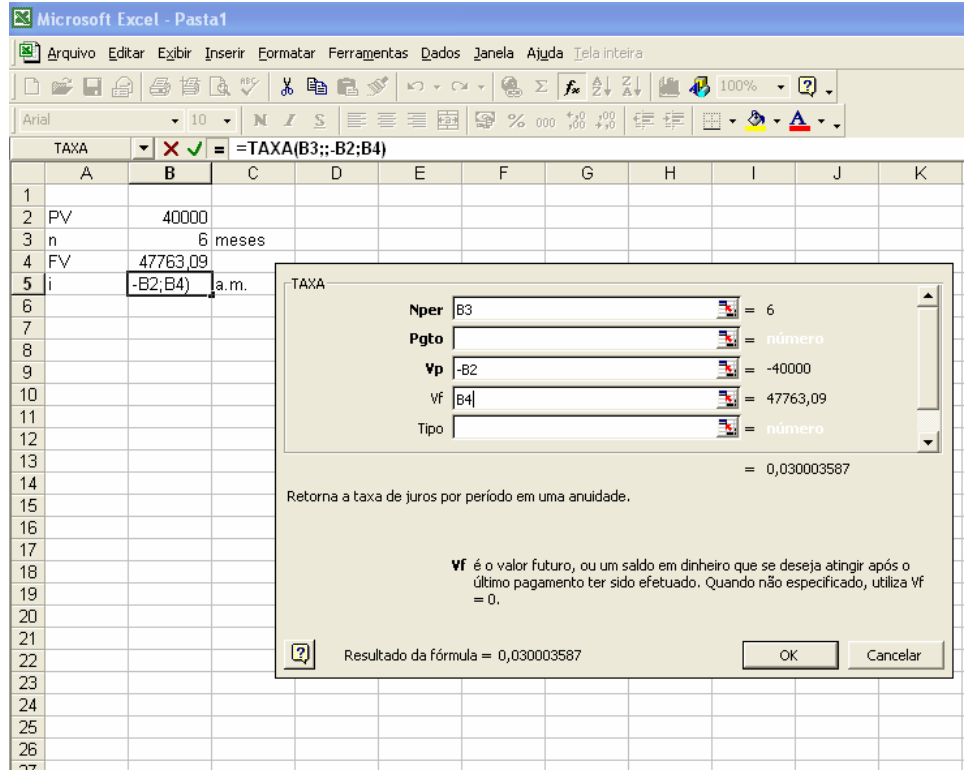

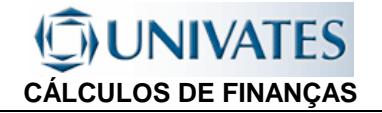

#### Exemplo 4.3:

Qual o prazo necessário para que um capital de R\$20.000,00 permita uma retirada de R\$21.721,35 em uma instituição que trabalha com uma taxa capitalizada mensalmente de 3,5%. (2,4meses = 2 meses e 12 dias).

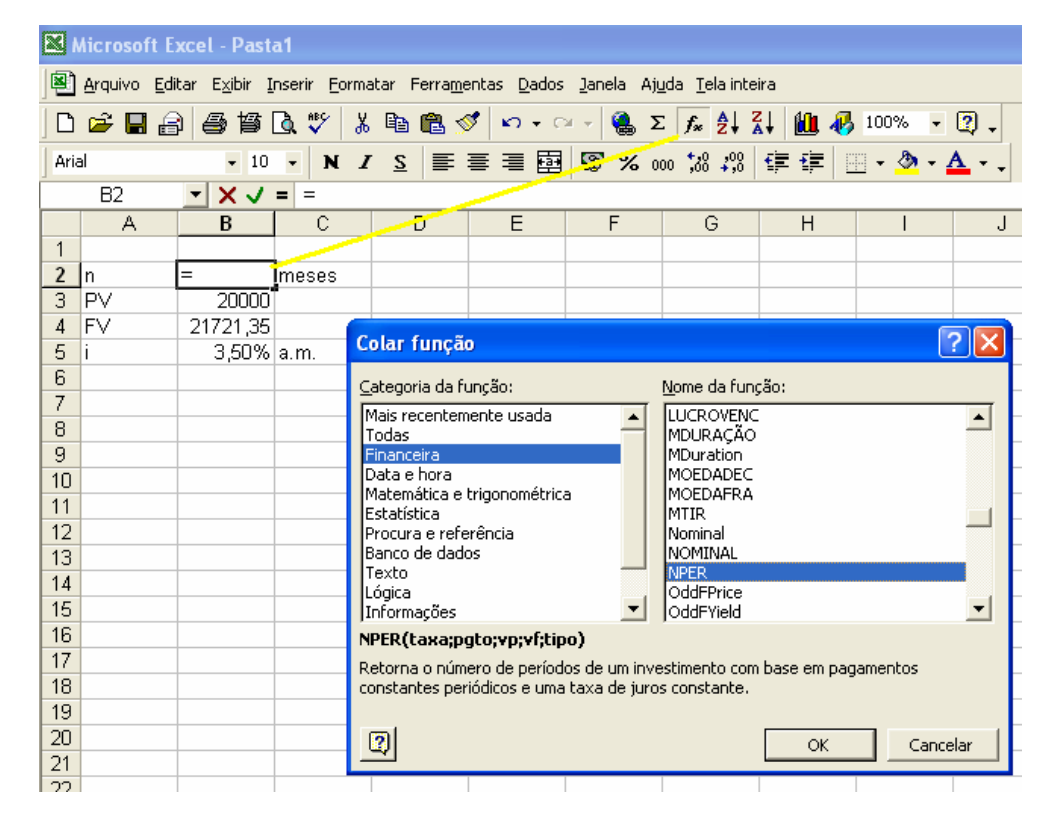

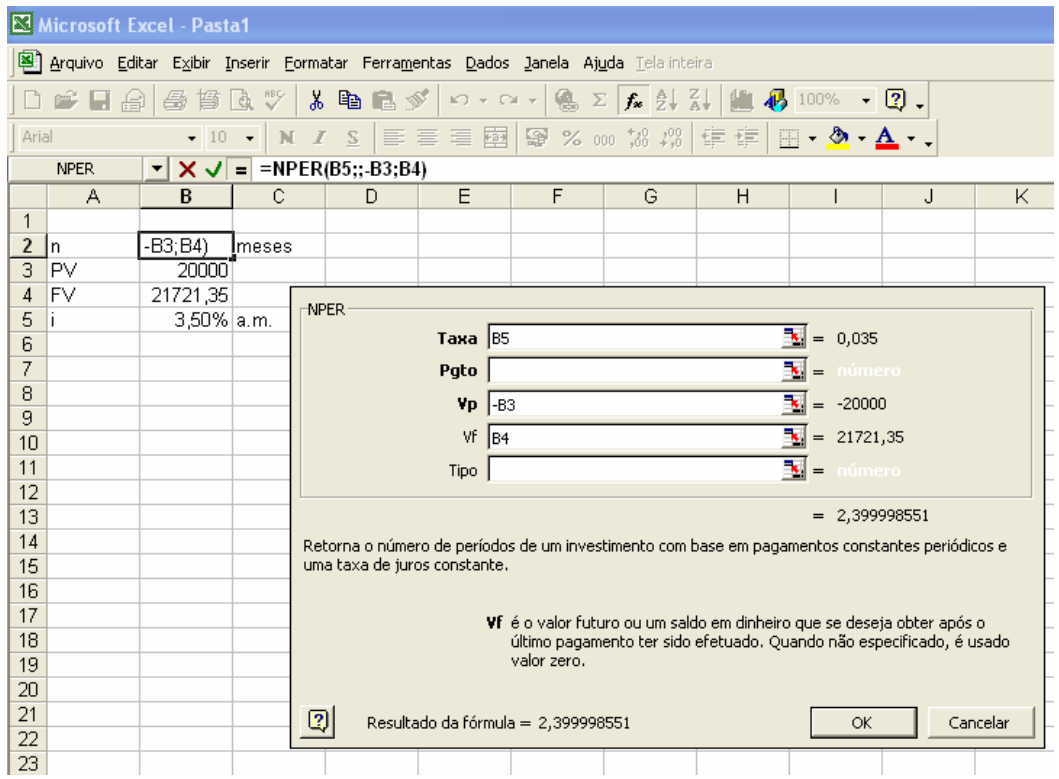

# **4.4 PERÍODOS NÃO INTEIROS**

## **4.4.1 CONVENÇÃO EXPONENCIAL**

Na convenção exponencial usa-se o mesmo regime de capitalização para todo o período (inclusive para a parte não inteira do período). Usa-se na fórmula períodos fracionários.

Esse procedimento tornou-se bastante simples com o uso de calculadoras que possuem a função exponencial.

A expressão geral para o cálculo exponencial pode ser dada por:

$$
FV = PV \times (1+i)^{(n+\frac{m}{k})}
$$

 onde n = parte inteira do prazo m/k = parte fracionária do prazo

por exemplo se o período inteiro é mensal e o fracionário é diário temos: nºdias/30dias

Exemplo 4.4:

Um investidor aplicou \$100.000,00 em Letras de Câmbio, a instituição financeira ao emitir esta série de Letras de Câmbio determinou que estas teriam como de atratividade um rendimento de 4% ao mês, a juros compostos, por um prazo de 4 meses e 24 dias. Qual será o valor resgatado no final do período? (n=1,8; FV=\$120.714,66)

## **4.4.1 CONVENÇÃO LINEAR**

Na convenção linear, adota-se para a parte inteira do prazo o cálculo de juros compostos e para a parte fracionária juros simples. Este sistema foi muito usado como simplificador no tempo em que as calculadoras não eram de uso generalizado, e calculavase através de tabelas (as tabelas são calculadas para períodos inteiros).

A expressão geral para o cálculo exponencial pode ser dada por:

$$
FV = PV \times (1+i)^{(n)} \times \left[1+i \times \frac{m}{k}\right]
$$

 onde n = parte inteira do prazo m/k = parte fracionária do prazo

por exemplo se o período inteiro é mensal e o fracionário é diário temos: nºdias/30dias

Exemplo 4.5:

Calcule o exemplo anterior levando em consideração a convenção linear. (\$120.729,40)

**UTILIZANDO A HP12C**: nos cálculos em regime de juros compostos, a **HP12C** deverá apresentar o anúncio "**c**" no visor. O anúncio "**c**" aceso indica que a calculadora estará utilizando o regime de juros compostos para os períodos singulares. Se o anúncio estiver apagado cálculos dos períodos singulares serão efetuados em regime de juros simples. Os períodos singulares são expressos na HP12C como parte fracionária de n (prazo). Para ligar / desligar o anúncio "**c**" devemos pressionar as teclas **STO EEX .**

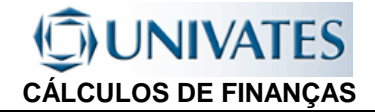

# **4.4 TAXA NOMINAL, EFETIVA E EQUIVALENTE**

## **4.4.1 TAXA EFETIVA**

A taxa efetiva é aquela que é usada na operação financeira, coincidente com o período de capitalização e representa o verdadeiro custo da operação financeira

A taxa efetiva representa o processo de formação dos juros pelo regime de juros compostos ao longo dos períodos de capitalização.

## **4.4.1.1 CAPITALIZAÇÃO**

$$
i_{cap} = (1 + i_n)^n - 1
$$
  
and  

$$
i_{cap} = n^o
$$
 períodos de i<sub>n</sub> necessários para capitalizar i<sub>cap</sub>  
Ex.: se i<sub>cap</sub> = a.a. e i<sub>n</sub> = a.m.  $\gg$ >> $\gg$  n=12

Exemplo 4.6:

Uma taxa de 3% a.m. deve ser capitalizada por 6 meses. icap=

## **4.4.1.2 DESCAPITALIZAÇÃO**

$$
i_{\text{desc}} = (1 + i_n)^{\frac{1}{n}} - 1
$$

onde i = na forma unitária

 $n=$  nº períodos de i<sub>n</sub> necessários para descapitalizar idesc Ex.: se  $i_{\text{descap}} = a.m. e i_n = a.a. \Rightarrow \Rightarrow n = 12$ 

Exemplo 4.7:

Qual é a taxa mensal efetiva (equivalente) a uma taxa de 18% a.a.. idescap=

## **4.4.1.3 FÓRMULA GERAL (BÁSICA)**

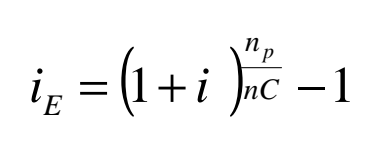

onde  $i_F$  = taxa equivalente (efetiva/exponencial) unitária i = taxa fornecida da operação - unitária  $n<sub>C</sub>$  = prazo CONHECIDO - referente a taxa fornecida (i)  $n_P$  = prazo PROCURADO - referente a taxa equivalente ( $i_F$ ) Ex.: se  $i_{\text{cap}} = a.a. e i_{n} = a.m. \Rightarrow \Rightarrow n = 12$ 

- Para facilitar o uso desta fórmula normalmente usa-se os prazos em dias.
- Quando nP é MAIOR que nC temos CAPITALIZAÇÃO.
- Quando nP é MENOR que nC temos DESCAPITALIZAÇÃO

Exemplo 4.8:

Qual é a taxa semestral equivalente a taxa de 120% a.a.? (descapitalização)  $i_{E} = (1 + i)n_{C}/n_{P} = (1 + 1,20)^{4}180/360 - 1 = 0,4832 - 1.4832$  a.s.

Qual é a taxa anual equivalente a taxa de 2,3% a.m. (capitalização)  $i_F = (1 + i)n_C/n_P = (1 + 0.023)^{0.360/30} - 1 = 0.3137 - 31.37%$  a.a.
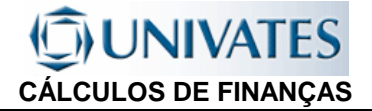

#### **4.4.1.3 CÁLCULO DA TAXA EFETIVA PELA HP12C - (CAPITALIZAÇÃO E DESCAPITALIZAÇÃO)**

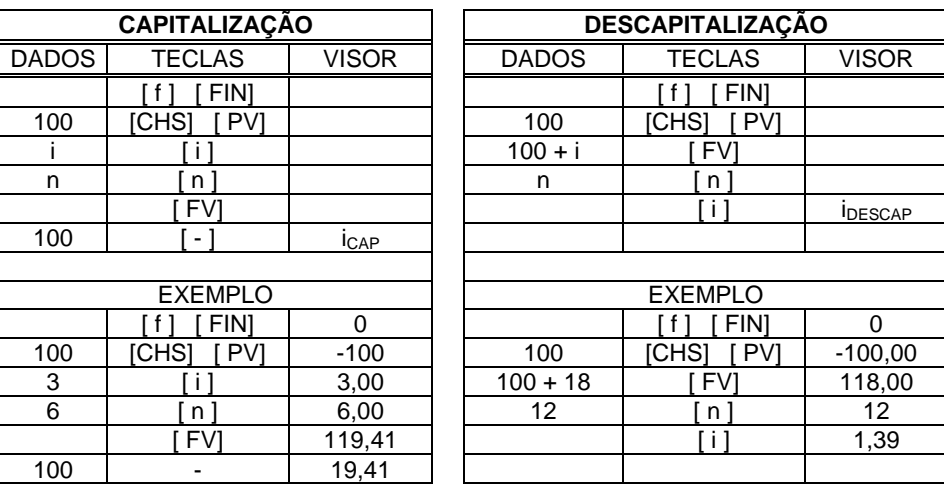

#### **4.4.2 TAXA EQUIVALENTE**

São taxas de juros equivalentes, aquelas taxas que mesmo sendo fornecidas em unidades de tempo diferentes, ao serem aplicadas a um mesmo valor principal por um prazo de tempo igual, produzem um mesmo valor futuro em um regime de juros compostos.

#### **4.4.3 TAXA NOMINAL**

A taxa nominal no regime de juros compostos não coincide com o período de capitalização (período de capitalização é aquele em que realizamos o cálculo financeiro), ela tem uma relação linear com este e não pode ser usada diretamente nos cálculos.

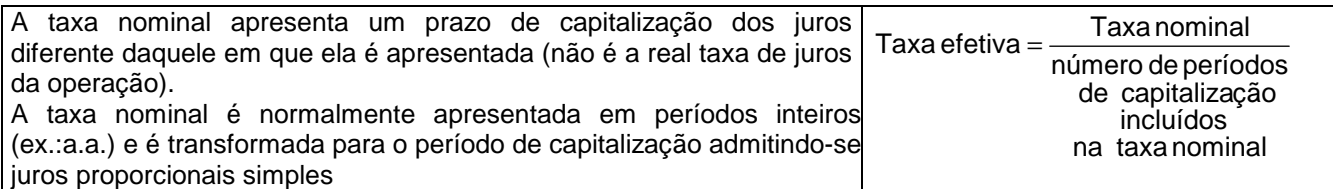

Exemplo 4.9:

Quais são as taxas efetivas mensal e anual referente a taxa nominal de 36% a.a. capitalizada mensalmente.

Exemplo 4.10:

Calcule as taxas efetivas anuais de:

- a) Taxa nominal de 42% a.a. capitalizada mensalmente;
- b) Taxa nominal de 60% a.a. capitalizada trimestralmente;
- c) Taxa nominal de 18% a.t. capitalizada mensalmente.

#### Exemplo 4.11:

Calcule as taxas efetivas mensais e as taxas nominais anuais capitalizadas mensalmente:

a) Taxa efetiva de 60% a.a.;

- b) Taxa efetiva de 25% a.t;
- c) Taxa efetiva de 40% a.s..

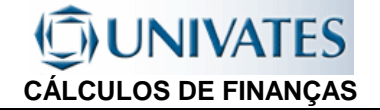

#### Exemplo 4.12:

Calcule as taxas efetivas abaixo, conforme solicitado na primeira coluna:

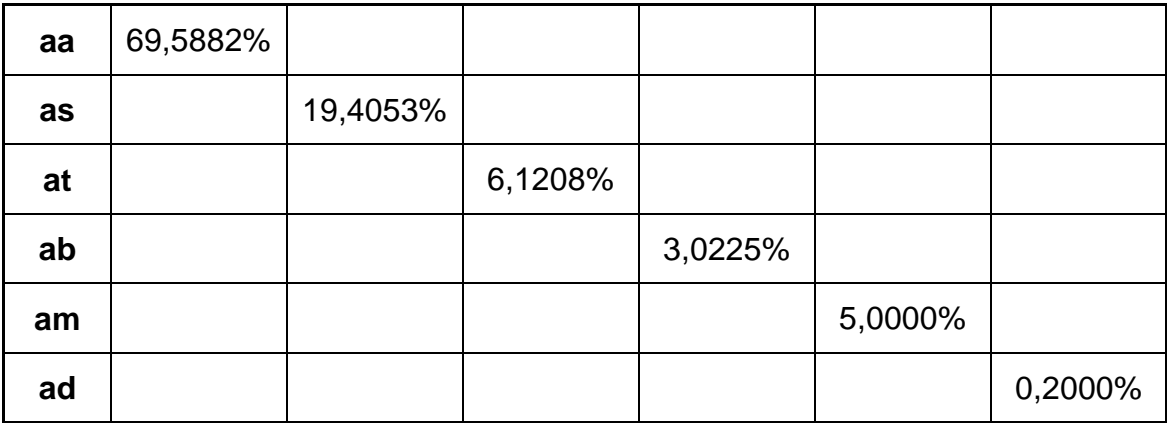

#### Exemplo 4.13:

Calcule as taxas efetivas abaixo, conforme solicitado na primeira coluna:

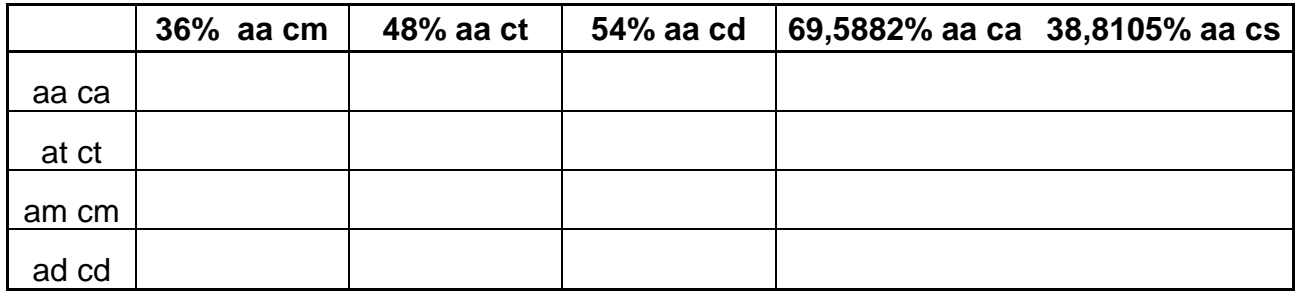

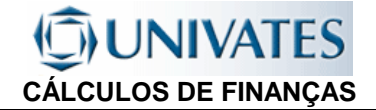

## **4.5 EXERCÍCIOS - JUROS COMPOSTOS**

- 1. Um capital de R\$100.000,00 ficou depositado durante 15 meses a taxa de juros compostos de 35% ao ano. Qual o valor resgatado no final do período?
- 2. Um capital de 30.000,00 aplicado por 6 meses, capitalizado mensalmente no final do período rendeu R\$ 2.997,69. Qual a taxa mensal e a taxa anual?
- 3. Qual o prazo necessário para que um capital de R\$10.000,00 renda de juros R\$5.513,28 em uma instituição que trabalha com uma taxa nominal de 60% ao ano e capitalização mensal. Encontre também a taxa anual efetiva.
- 4. Qual é a taxa efetiva mensal, calculada a juros compostos para que um capital dobre em um ano? E a Taxas anuais efetiva e nominal?
- 5. Qual é o prazo necessário para que um capital que aplicado a 5% a.m., a juros compostos triplique?
- 6. Uma pessoa aplicou em uma instituição que capitaliza mensalmente os juros, R\$ 5.000,00 pelo período de 10 meses a uma taxa nominal de 36% a. a., após este período ele depositou mais R\$ 3.000,00 a uma taxa mensal de 4,2% pelo período de 5 meses. Então retirou R\$ 2.000,00. O saldo reaplicou a uma taxa anual efetiva de 69,59% a.a. pelo período de 6 meses. Qual o valor retirado no final deste prazo?

7. Uma instituição financeira oferece a seus clientes uma taxa de rentabilidade de 1,2% ao mês, a juros compostos. Determinar o valor da renda de uma aplicação de R\$10.000,00 efetuada nessa instituição, por um prazo de 18 meses. Determine ainda as taxas anuais efetiva e nominal.

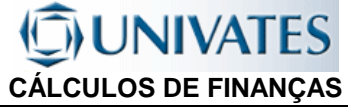

- 8. Uma empresa aplicou, a juros efetivos, R\$ 100.000,00 durante 7 meses seguidos em duas operações, tendo resgatado o valor de R\$ 120.616,61. Durante os primeiros 4 meses obteve uma taxa de juros de 2,5% ao mês. Pede-se calcular o valor da taxa de juros anual da segunda operação.
- 9. Um investidor tem um título aplicado em um Banco para vencimento em 5 meses, com valor de resgate de 50.000,00. A instituição lhe propõe a troca por um título com vencimento para daqui a 11 meses, no valor de 58.500,00. Sendo a taxa corrente de juros no mercado de 2% a.m. O Investidor deve fazer a troca? Qual a taxa de rentabilidade da operação proposta?

10. Um investidor tem 3 títulos aplicados em uma instituição, com valores de resgate no vencimento de R\$ 10.000,00 em dois meses, 15.000,00 em dois meses e meio e o terceiro de 25.000,00 em 4 meses. A instituição propôs liquidar os títulos na data de hoje por R\$45.000,00. É vantagem para o aplicador efetuar a troca, considerando que ele consegue no mercado aplicações a taxas de 3% a.m.?

## 5. SÉRIES UNIFORMES - (DE PAGAMENTOS OU DE RENDAS)

## **5.1 INTRODUÇÃO**

Séries uniformes de valores monetários, caracterizam-se por pagamentos ou rendas constantes e periódicos por determinado tempo. Como todas as prestações tem o mesmo valor é possível através de fórmulas simplificadas proceder a capitalização ou os descontos destas através da soma de termos de uma progressão geométrica.

Usualmente são conhecidas como Modelo Price, porém este modelo é uma particularidade do modelo geral. O Modelo Price ou "Tabela Price" como é mais conhecido é normalmente expresso através da taxa nominal anual, indicando-se o período de capitalização dos juros (mensal, trimestral, anual, etc...)

#### **5.2 TIPOS DE SÉRIES UNIFORMES DE PAGAMENTO OU RENDA**

Séries uniformes de valores monetários, quer de pagamentos ou de rendas (recebimentos), podem, quanto a forma de pagamento ou renda, ser classificadas em temporárias ou perpétuas, o primeiro caso é o mais comum. Elas ainda podem ser classificadas dependendo de seu cálculo (conforme quadro abaixo), como imediatas ou diferidas (quando existe um prazo de carência) e postecipadas (pagamentos ou recebimentos efetuados no final dos períodos) ou antecipadas (pagamentos ou recebimentos efetuados no início dos períodos).

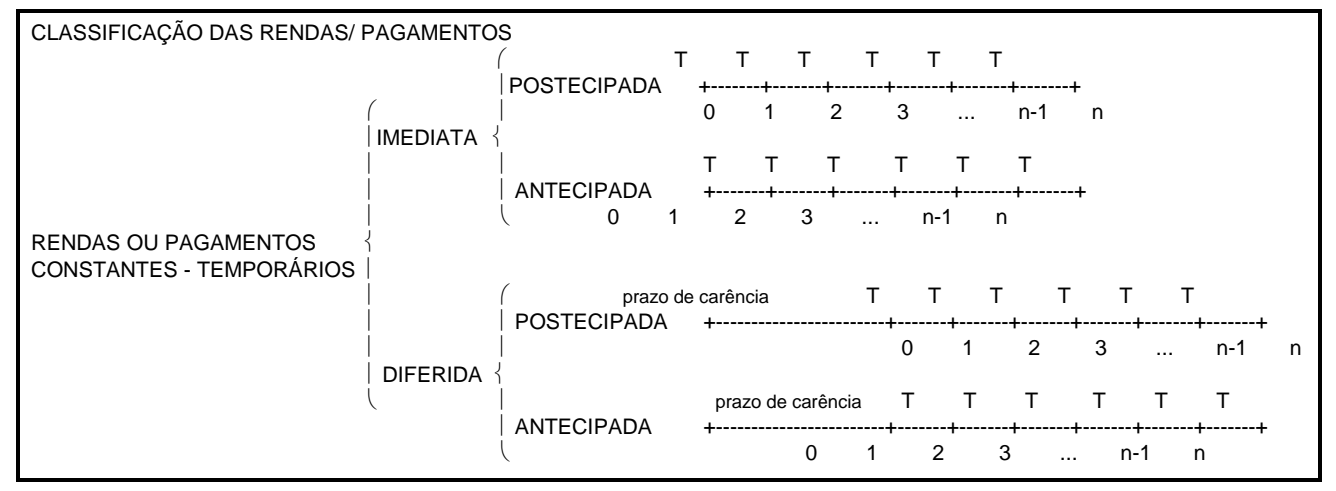

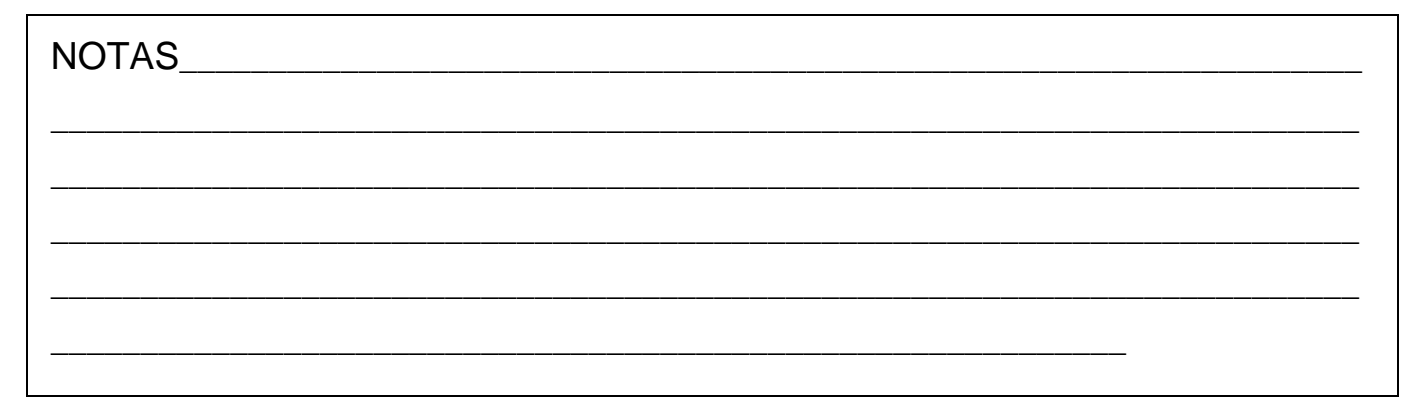

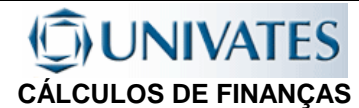

## **5.3 SÉRIES UNIFORMES POSTECIPADAS - FÓRMULAS**

PV PV PV i i i i i i i SÉRIE POSTECIPADA PMT 0 1 2 3 ........ n-1 n

O Valor Presente (FV) de uma série uniforme de pagamentos PMT'e dado pelo somatórios dos valores presentes de cada parcela. O valor presente de cada parcela é obtido através da aplicação da fórmula geral dos juros compostos fazendo-se FV=PMT:  $PV = \frac{FV}{(1+i)^n}$  $=\frac{FV}{(1+i)^n}$   $\rightarrow$  $PV = \frac{PMT}{(1+i)^n}$  $=\frac{1}{(1+1)}$ então temos:

**1 a** . Parcela, à valor presente, descapitaliza a uma taxa i durante 1 período ................. ->  $(1+i)^{1}$  $PV = \frac{PMT}{(1+e^{2})}$ + = **2 a** . Parcela, à valor presente, descapitaliza a uma taxa i durante 2 períodos ............... ->  $(1+i)^2$  $PV = \frac{PMT}{\sqrt{2}}$ + = **Penúltima** Parcela, à valor presente, descapitaliza a uma taxa i durante n-1 períodos ->  $PV = \frac{PMT}{(1+i)^{n-1}}$ = **Última** Parcela, à valor presente, descapitaliza a uma taxa i durante n períodos ...... ... ->  $(1 + i)^n$  $PV = \frac{PMT}{\sqrt{M}}$ + = Temos assim que o PV total da série uniforme é o somatório dos FV das parcelas:

 $(1+i)^{1}$   $(1+i)^{2}$   $(1+i)^{3}$   $(1+i)^{n-1}$   $(1+i)^{n}$ PMT  $1 + i$ PMT  $1 + i$ PMT  $1 + i$ PMT  $1 + i$  $PV = \frac{PMT}{(x-1)^2}$ + + + + + + + +  $=\frac{1 \text{ mT}}{(1+i)^1}+\frac{1 \text{ mT}}{(1+i)^2}+\frac{1 \text{ mT}}{(1+i)^3}+\frac{1 \text{ mT}}{(1+i)^{n-1}}+\frac{1 \text{ mT}}{(1+i)^n}$ , isolando-se o PMT, temos:  $\frac{(1+i)^1}{(1+i)^2}$  +  $\frac{(1+i)^3}{(1+i)^3}$  +  $\frac{(1+i)^{n-1}}{(1+i)^n}$ 1 L L Γ + + + + + + + + + = PMT  $\cdot \left| \frac{1}{(1+i)^1} + \frac{1}{(1+i)^2} + \frac{1}{(1+i)^3} + \frac{1}{(1+i)^{n-1}} + \frac{1}{(1+i)^n} \right|$ 1  $1 + i$ 1  $1 + i$ 1  $1 + i$ 1  $1 + i$  $PV = PMT \cdot \frac{1}{\sqrt{1-\frac{1}{\sqrt{1-\frac{1}{\sqrt$ 

Estes termos correspondem a soma de termos (S<sub>n</sub> ) de uma PG, cujo primeiro termo (a<sub>1</sub> ) é igual a razão (q):  $a_1 = q = \frac{1}{(1+i)^n}$  $a_1 = q = \frac{1}{1-q}$ +  $= q =$ 

Portanto:  $PV = PMT \cdot [S_n]$ 

Sabe-se, do estudo das progressões geométricas que a soma de seus termos pode ser obtida através da fórmula:  $S_n = \frac{a_1 \cdot (q_n - 1)}{n}$  $S_n = \frac{a_1 \cdot (q_n - 1)}{(q - 1)}$  $=\frac{a_1\cdot (q_n-1)}{(q_n-1)}$ , procedendo-se a substituição de a<sub>1</sub> e q, temos

$$
S_n = \frac{\frac{1}{(1+i)} \cdot \left[\frac{1}{(1+i)^n} - 1\right]}{(1+i)^n}
$$
,  
multiplicando-se por  

$$
\frac{1}{(1+i)} - 1
$$
,  

$$
\frac{1}{(1+i)} - 1
$$

$$
S_n = \frac{\frac{(1+i)}{1}}{\frac{(1+i)}{1}} \cdot \frac{\frac{1}{(1+i)} \cdot \left[\frac{1}{(1+i)^n} - 1\right]}{\frac{1}{(1+i)} - 1} = \frac{\frac{1}{(1+i)^n} - 1}{\frac{1.(1+i)}{(1+i)} - 1.(1+i)} = \frac{\frac{1 - (1+i)^n}{(1+i)^n}}{1 - 1 - i} = \frac{1 - (1+i)^n}{(1+i)^n} \cdot \frac{1}{-1},
$$

multiplicando-se por (-1),  $S_n = \frac{(1 + i)}{2}$  $(1 + i)^n$  .i  $S_n = \frac{(1 + i)^n - 1}{(4 + i)^n}$ n  $n - \frac{1}{(1 +$  $=$   $\frac{(1 + i)^n - 1}{(1 + i)^n}$ , substituindo-se em PV=PMT  $[S_n]$ , temos:

$$
PV = PMT \cdot \left[ \frac{(1+i)^n - 1}{(1+i)^n \cdot i} \right] (2)
$$

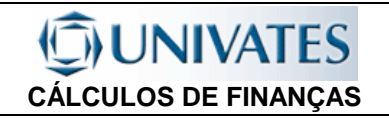

#### **5.3.1 RELAÇÃO PV x PMT**

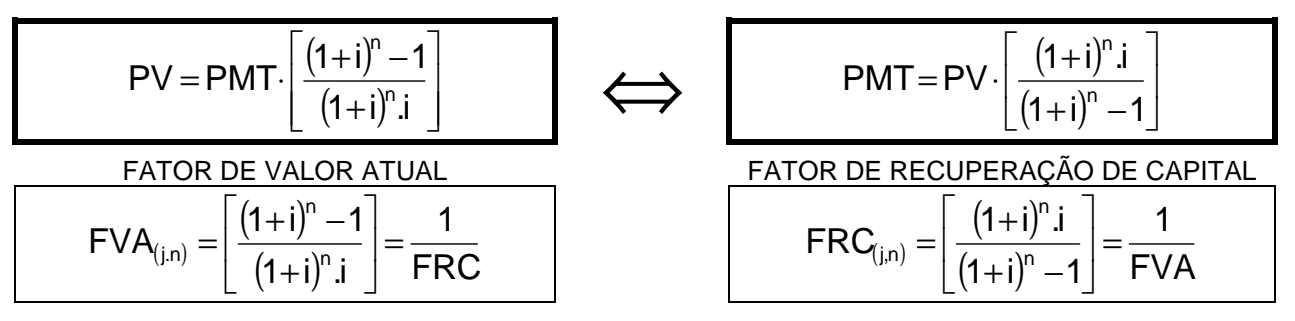

Para se determinar o FV, substitui-se o PV encontrado na fórmula (2), na fórmula geral dos juros compostos:

$$
FV = PV \times (1 + i)^n
$$
, como PV = PMT $\cdot \left[ \frac{(1+i)^n - 1}{(1+i)^n i} \right]$ , temos:  $FV = PMT \cdot \left[ \frac{(1+i)^n - 1}{(1+i)^n i} \right]$ .  
ou seja, FV = PMT $\cdot \left[ \frac{(1+i)^n - 1}{i} \right]$ 

#### **5.3.2 RELAÇÃO FV x PMT**

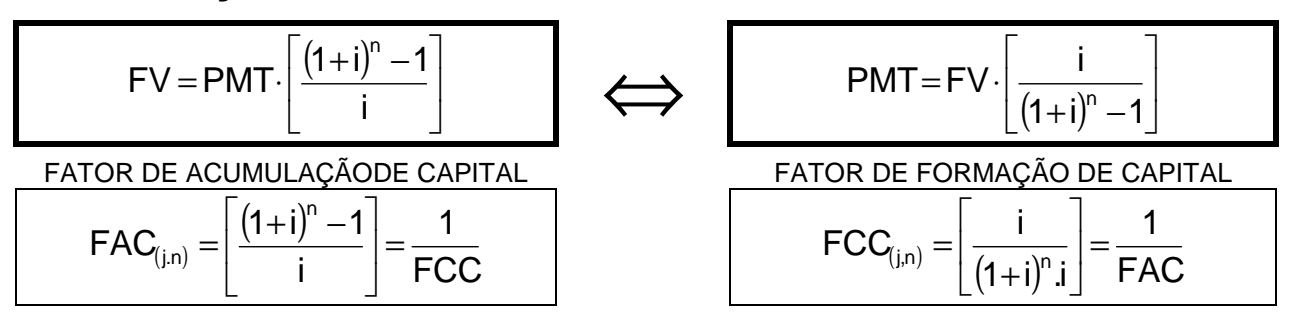

#### **5.3.3 DETERMINAÇÃO DO PRAZO (No. DE PARCELAS)**

A partir destas equações podemos determinar o prazo (ou nº de pagamentos/recebimentos)

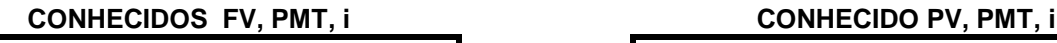

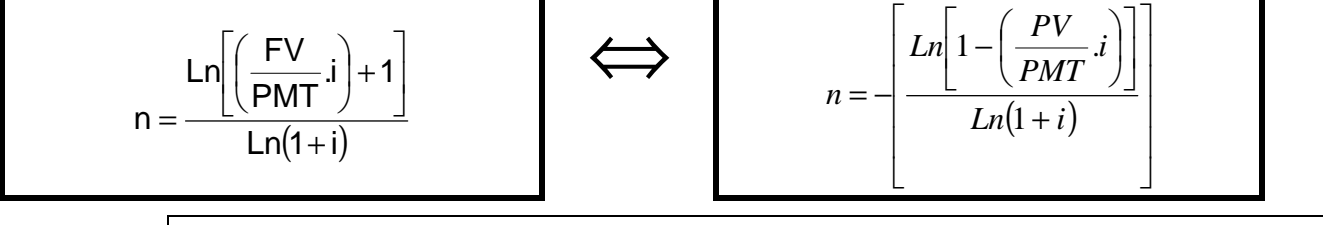

Quando se estiver usando a calculadora HP12C deve-se ter o cuidado, pois ela fornece o número de períodos inteiros, normalmente havendo sobras que deverão ser compensadas. Estas compensações normalmente são feitas na primeira ou na última prestação.

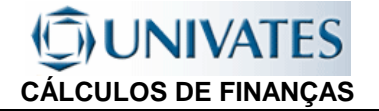

#### **5.3.4 DETERMINAÇÃO DA TAXA**

A taxa é determinada pelo método comparativo, ou seja por processo interativo de "tentativa e erro" (pela complexidade de isolar-se a taxa na fórmula, pois ela aparece tanto no numerador quanto no denominador elevadas potências).

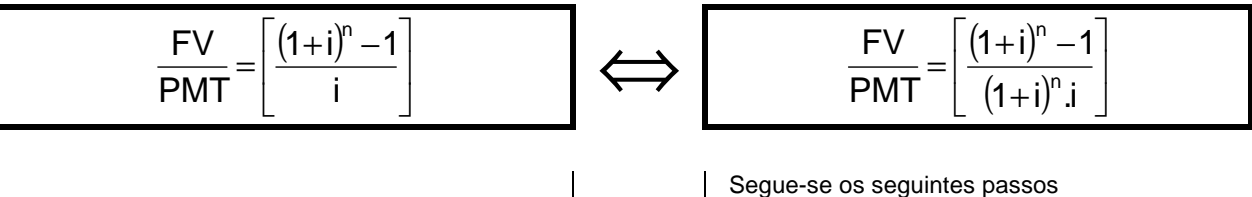

- Segue-se os seguintes passos<br>1) Calcula-se o primeiro membro 1) Calcula-se o primeiro membro da equação, o valor FV/PMT
- 2) Escolhe-se uma taxa ( i ) e calcula-se o segundo membro da equação.
- 3) Compara-se os dois resultados.
- 4) Se o segundo membro é maior que o primeiro escolhe-se uma taxa menor e recalcula-se
- 5) Se o segundo membro é menor que o primeiro escolhe-se uma taxa maior e recalcula-se
- 6) Recalcula-se tantas vezes quantas necessário, escolhendo-se taxas maiores ou menores (passos 4 ou 5, conforme o caso), até que as parcelas se igualem.

- 1. Calcula-se o primeiro membro da equação, o valor FV/PMT
- 2. Escolhe-se uma taxa ( i ) e calcula-se o segundo membro da equação.
- 3. Compara-se os dois resultados. 4. Se o segundo membro é maior que o
- primeiro escolhe-se uma taxa menor e recalcula-se
- 5. Se o segundo membro é menor que o primeiro escolhe-se uma taxa maior e recalcula-se
- 6. Recalcula-se tantas vezes quantas necessário, escolhendo-se taxas maiores ou menores (passos 4 ou 5, conforme o caso), até que as parcelas se igualem.

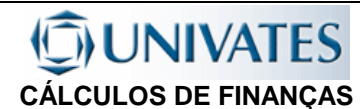

## **5.4 SÉRIES UNIFORMES ANTECIPADAS - FÓRMULAS**

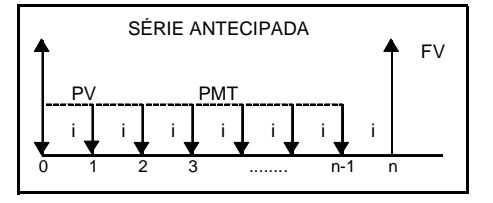

O Valor Presente (FV) de uma série uniforme de pagamentos PMT'e dado pelo somatórios dos valores presentes de cada parcela, o valor presente de cada parcela é obtido através da aplicação da fórmula geral dos juros compostos fazendo-se FV=PMT:

$$
PV = \frac{FV}{(1+i)^n} \quad \Rightarrow \qquad PV = \frac{PMT}{(1+i)^n} \quad \text{então temos:}
$$

**1 a** . Parcela, à valor presente, descapitaliza a uma taxa i durante 0 período.... ->  $(1 + i)^0$  1 PMT  $PV = \frac{PMT}{(1 + i)^{0}} =$ + = **2 a** . Parcela, à valor presente, descapitaliza a uma taxa i durante 1 períodos ... ->  $(1 + i)^{1}$  $PV = \frac{PMT}{(1+e^{2\theta})}$ + = **3 a** . Parcela, à valor presente, descapitaliza a uma taxa i durante 2 períodos .... ->  $(1+i)^2$  $PV = \frac{PMT}{(1+e^{2\theta})}$ + = **Penúltima** Parcela, à valor presente, descapitaliza a uma taxa i durante n-2 períodos ->  $PV = \frac{PMT}{(1 + i)^{n-1}}$ = **Última** Parcela, à valor presente, descapitaliza a uma taxa i durante n-1 períodos...... ->  $PV = \frac{PMT}{(1+i)^{n-1}}$ =

Temos assim que o PV total da série uniforme é o somatório dos FV das parcelas:

$$
PV = \frac{PMT}{(1+i)^{1}} + \frac{PMT}{(1+i)^{1}} + \frac{PMT}{(1+i)^{2}} + ... + \frac{PMT}{(1+i)^{n-2}} + \frac{PMT}{(1+i)^{n-1}}
$$
, isolando-se o PMT, temos:  
\nPV = PMT  $\cdot \left[ \frac{1}{1} + \frac{1}{(1+i)^{1}} + \frac{1}{(1+i)^{2}} + ... + \frac{1}{(1+i)^{n-2}} + \frac{1}{(1+i)^{n-1}} \right]$ 

Estes termos correspondem a soma de termos(S<sub>n</sub> )de uma PG, cujo primeiro termo (a<sub>1</sub> ) e a razão (q) são:  ${\sf a}_{_1}=$ 1 e  $\sf q$   $=$  $(1 + i)^n$ 1

Portanto:  $PV = PMT \cdot [S_n]$ Sabe-se, do estudo das progressões geométricas que a soma de seus termos pode ser obtida através da  $\overline{1}$  $\overline{1}$  $\Gamma$ 

fórmula: S<sub>n</sub> = 
$$
\frac{a_1 \cdot (q_n - 1)}{(q - 1)}
$$
, procedendo-se a substituição de a<sub>1</sub> e q, temos  $S_n = \frac{1 \cdot \left[ \frac{1}{(1 + i)^n} - 1 \right]}{q - 1}$ ,  
multiplicando e a pos

multiplicando-se por (1+i) temos:

$$
S_{n} = \underbrace{\frac{(1+i)}{(1+i)} \cdot \frac{\left[\displaystyle\frac{1}{(1+i)^{n}} - 1\right]}{(1+i)}_{\displaystyle\frac{1}{(1+i)} - 1}}_{\displaystyle\frac{1}{(1+i)} - 1} = \frac{(1+i)\left[\displaystyle\frac{1}{(1+i)^{n}} - 1\right]}{(1+i)} = \frac{(1+i)\left[\displaystyle\frac{1-(1+i)^{n}}{(1+i)^{n}}\right]}{1-1-i} = (1+i)\cdot \frac{1-(1+i)^{n}}{(1+i)^{n}} \cdot \frac{1}{-1}
$$
,  
multiplicando-se

por (-1) 
$$
S_n = (1 + 1) \frac{(1 + i)^n - 1}{(1 + i)^n \cdot i}
$$
, substituindo-se em PV = PMT·[S<sub>n</sub>], temos:

PV = PMT.(1 + i). 
$$
\left[ \frac{(1 + i)^n - 1}{(1 + i)^n i} \right]
$$
 (2)

## **JNIVATES CÁLCULOS DE FINANÇAS**

#### **5.4.1 RELAÇÃO PV x PMT**

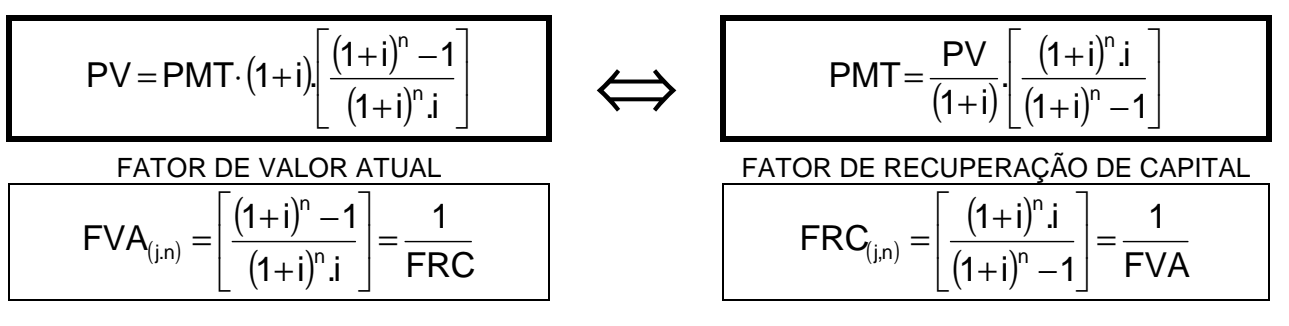

Para se determinar o FV, substitui-se o PV encontrado na fórmula (2), na fórmula geral dos juros compostos:

$$
FV = PV \times (1 + i)^{n}, \text{ como PV} = PMT \cdot (1 + i) \left[ \frac{(1+i)^{n} - 1}{(1+i)^{n} i} \right], \text{ temos: FV} = PMT \cdot (1 + i) \left[ \frac{(1+i)^{n} - 1}{(1+i)^{n} i} \right] \cdot (1+i)^{n}
$$
  
ou seja, FV = PMT \cdot (1+i) \left[ \frac{(1+i)^{n} - 1}{i} \right]

#### **5.4.2 RELAÇÃO FV x PMT**

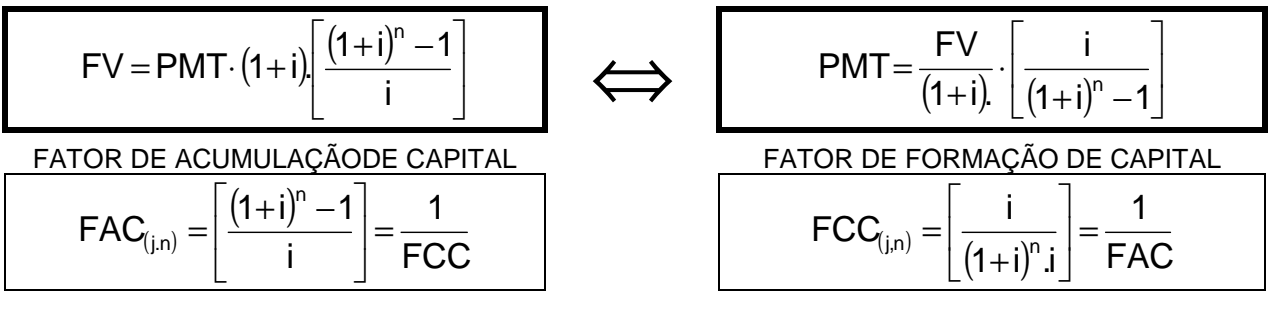

### **5.4.3 DETERMINAÇÃO DO PRAZO (No. DE PARCELAS)**

A partir destas equações podemos determinar o prazo (ou nº de pagamentos/recebimentos)

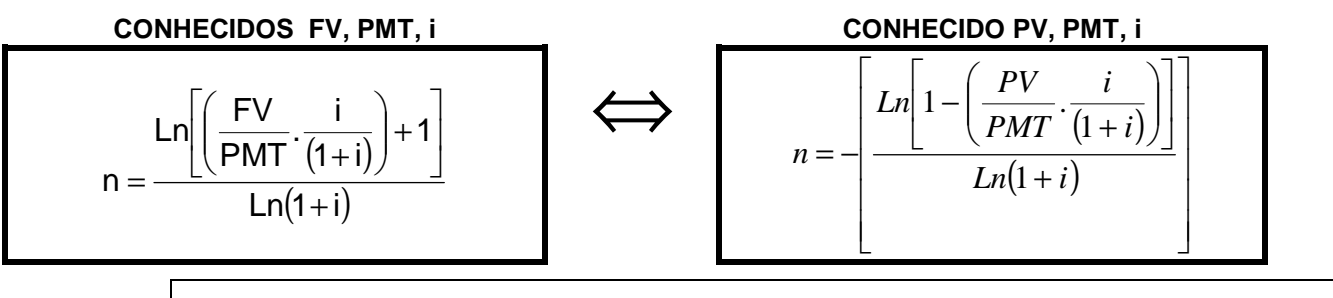

Quando se estiver usando a calculadora HP12C deve-se ter o cuidado, pois ela fornece o número de períodos inteiros, normalmente havendo sobras que deverão ser compensadas. Estas compensações normalmente são feitas na primeira ou na última prestação.

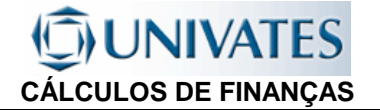

#### **5.3.4 DETERMINAÇÃO DA TAXA**

A taxa é determinada pelo método comparativo, ou seja por processo interativo de "tentativa e erro" (pela complexidade de isolar-se a taxa na fórmula, pois ela aparece tanto no numerador quanto no denominador elevadas potências).

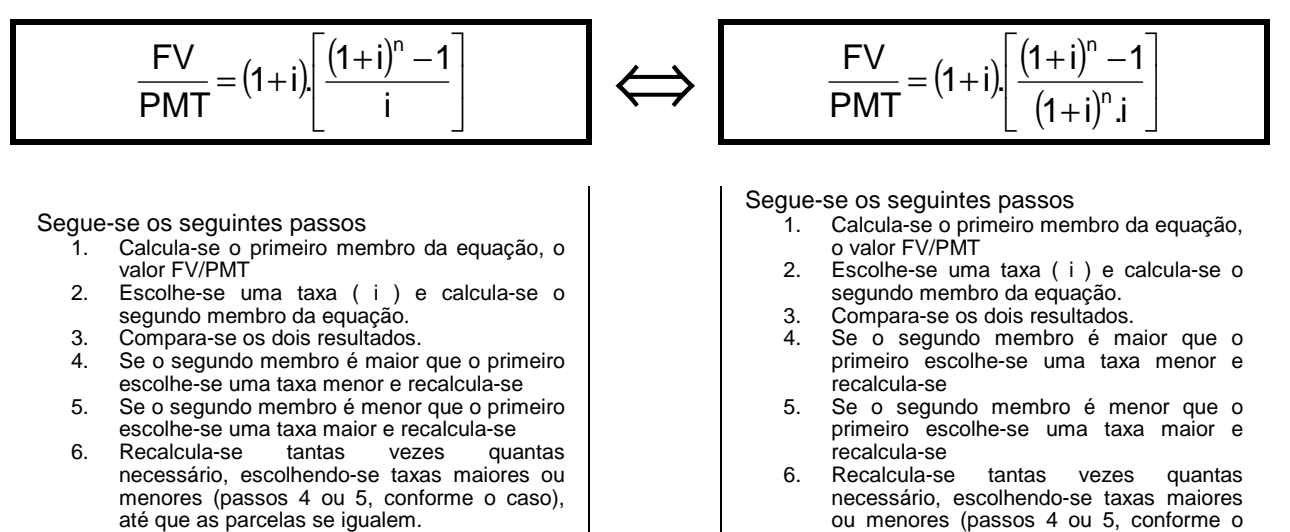

Exercício: Preencha a tabela abaixo, calculando os dados faltantes:

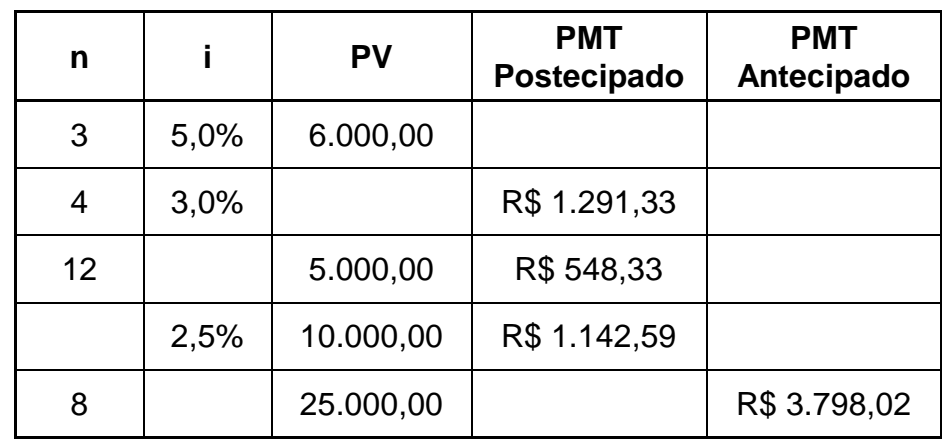

caso), até que as parcelas se igualem.

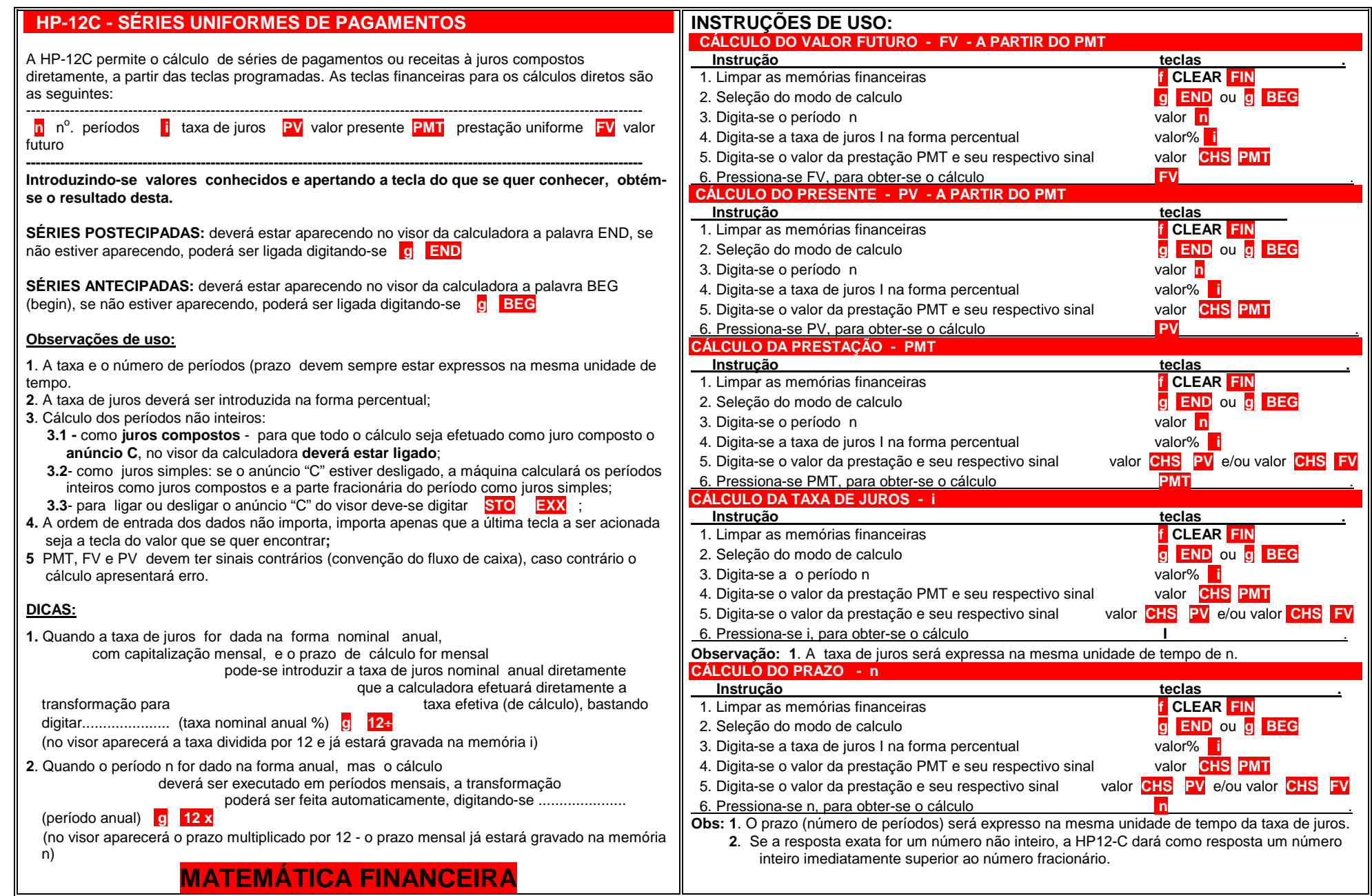

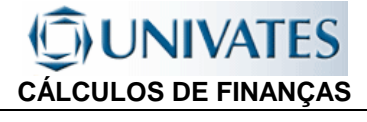

#### **UTILIZANDO O EXCEL:**

#### **CÁLCULO DO VALOR FUTURO - FV - A PARTIR DO PMT**

Depositando-se mensalmente o valor de R\$ 10.000,00, numa instituição financeira que paga juros de 5% a.m., que valor teremos após 9 meses?

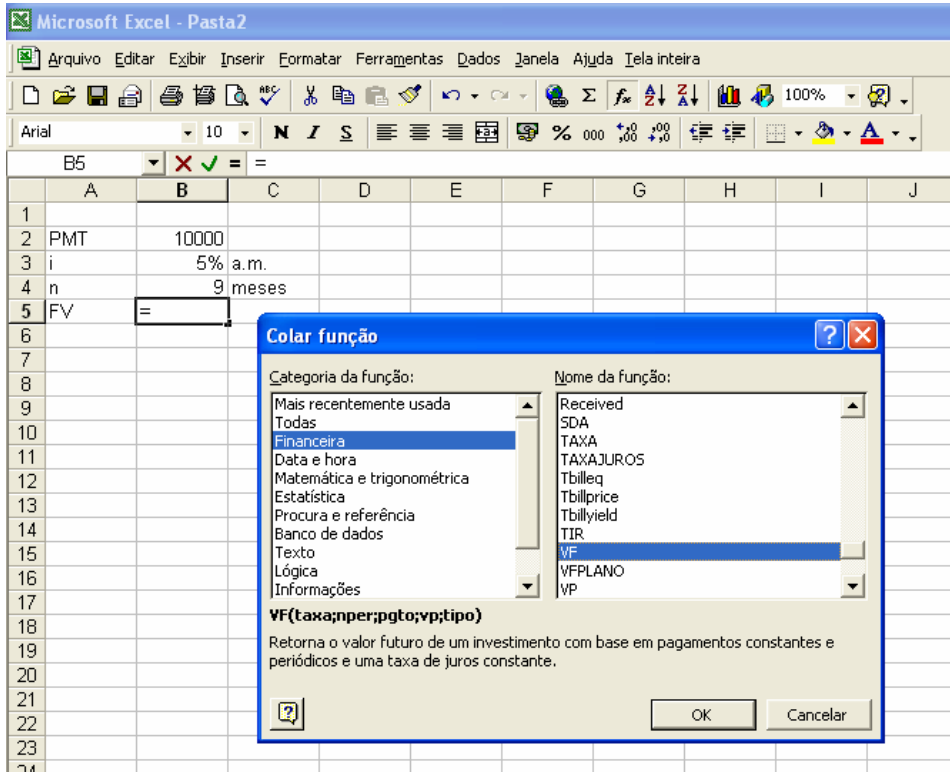

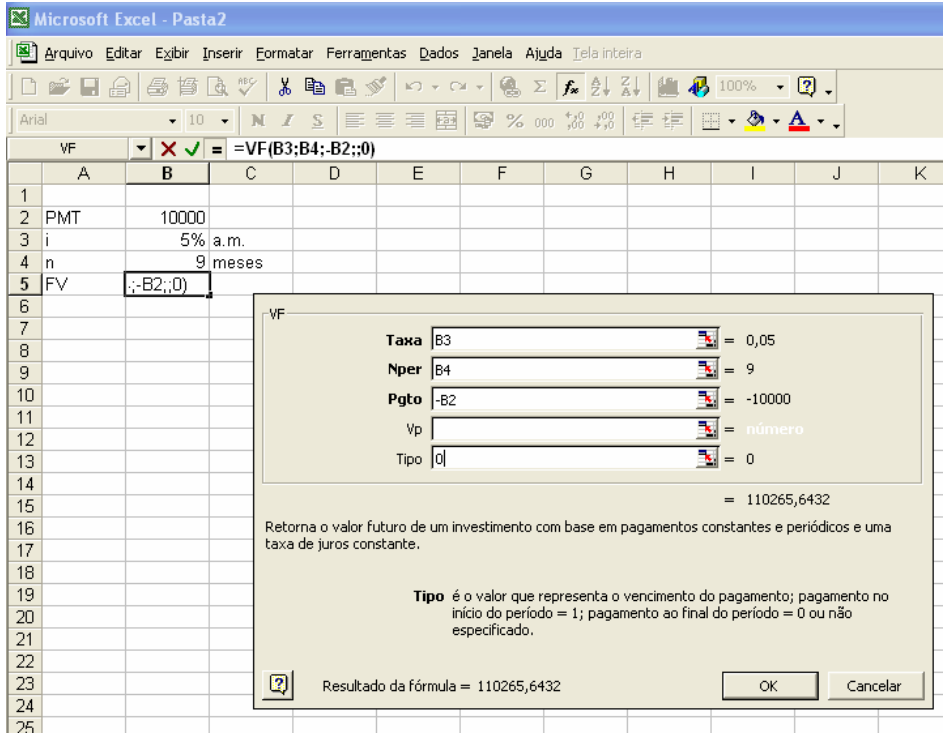

## **UNIVATES CÁLCULOS DE FINANÇAS**

#### **CÁLCULO DA PRESTAÇÃO - PMT A PARTIR DO VALOR FUTURO - FV**

Quanto deve ser depositado mensalmente para, em 12 meses, formar uma poupança no valor de R\$ 120.000,00, numa instituição financeira que paga juros de 5% a.m.

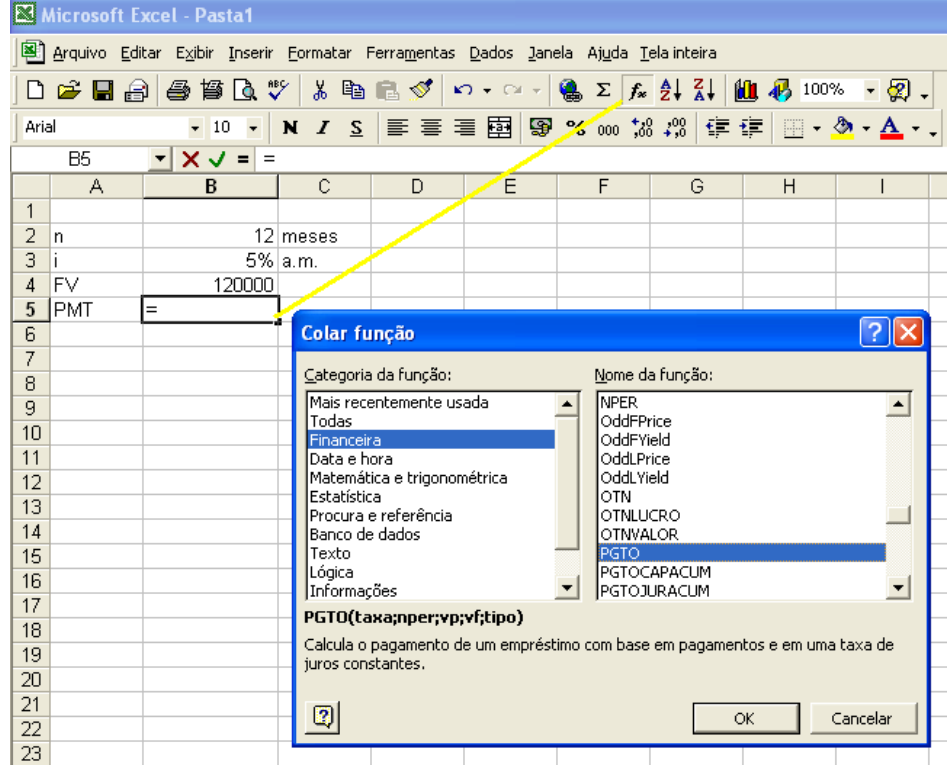

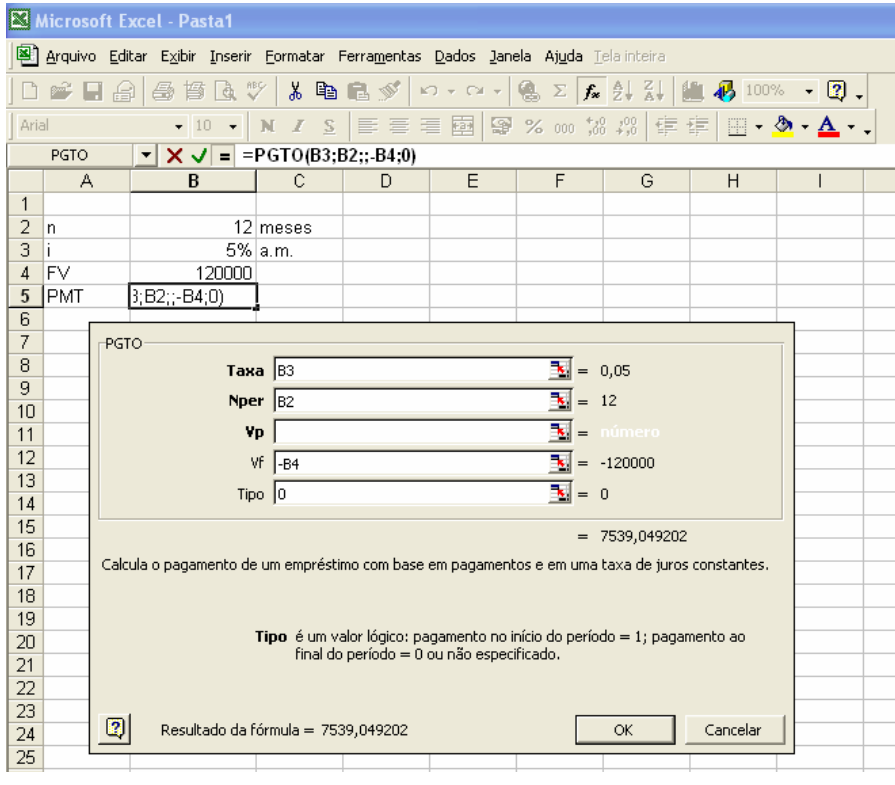

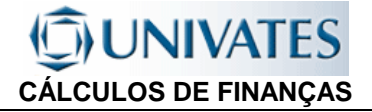

#### **CÁLCULO DO PRESENTE - PV - A PARTIR DO PMT**

Um financiamento deverá ser pago em 10 prestações mensais, iguais e sucessivas no valor de R\$ 8.000,00. Sabendo-se que a instituição financeira cobra juros de 4% a.m., calcule o valor financiado.

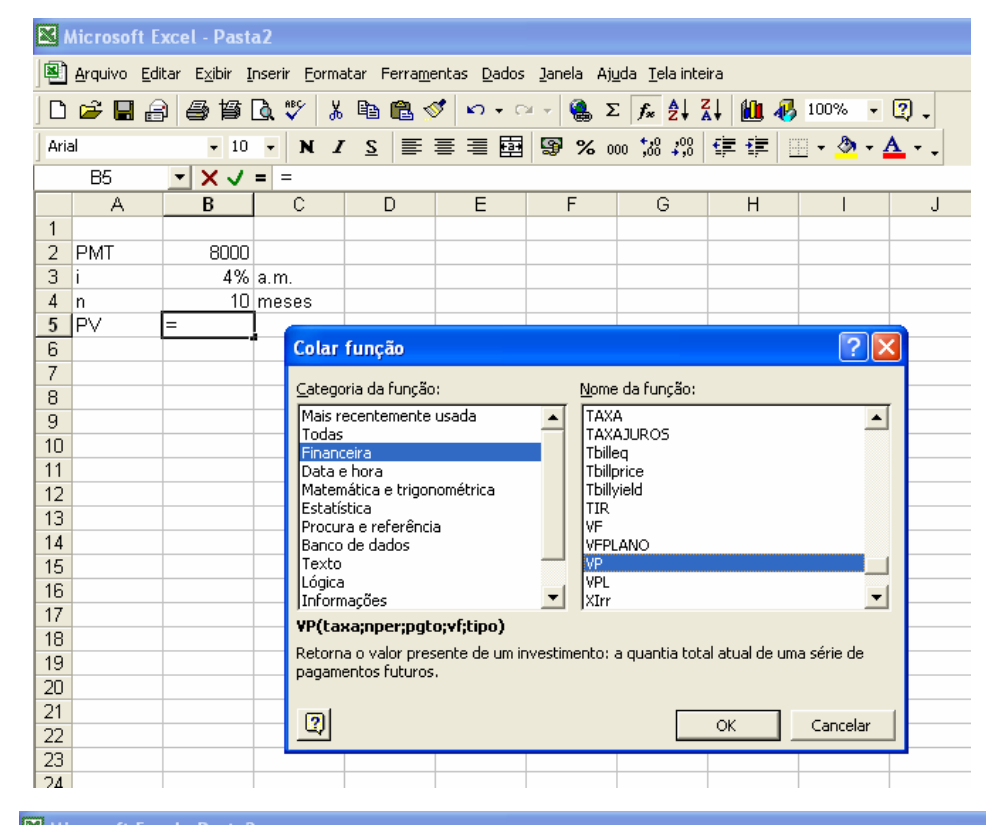

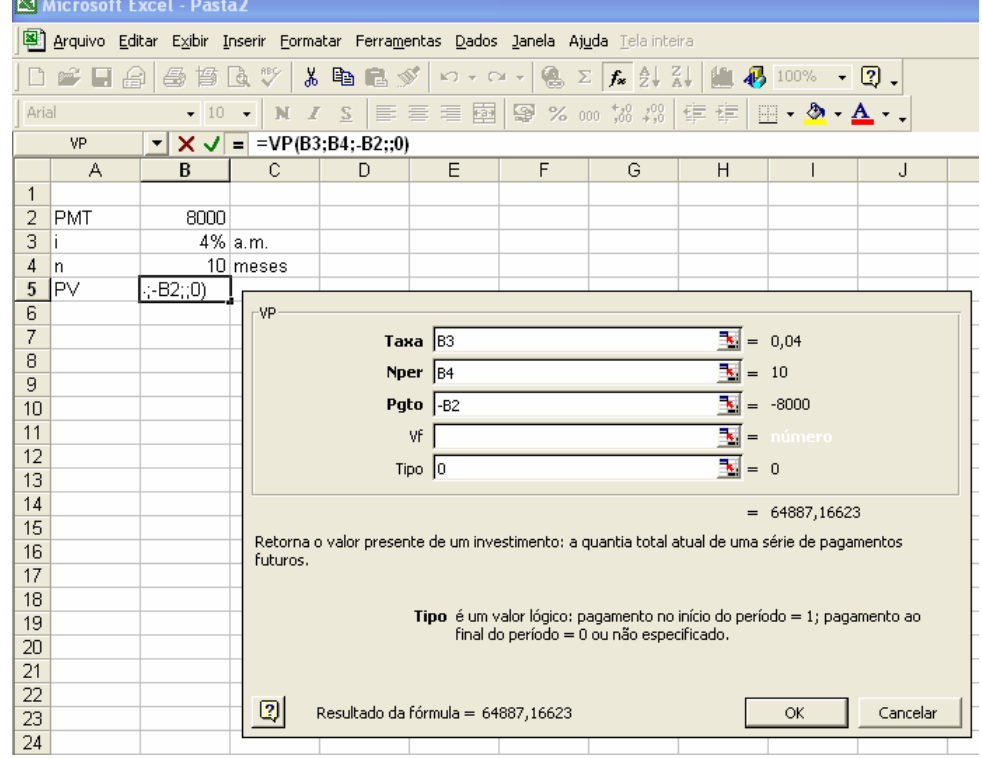

# **CÁLCULOS DE FINANÇAS**

#### **CÁLCULO DA PRESTAÇÃO - PMT**

Um empréstimo de R\$ 100.000,00, financiado com uma taxa de juros de 3% ao mês, é pago em dez parcelas mensais e iguais. Qual o valor de cada uma das parcelas?

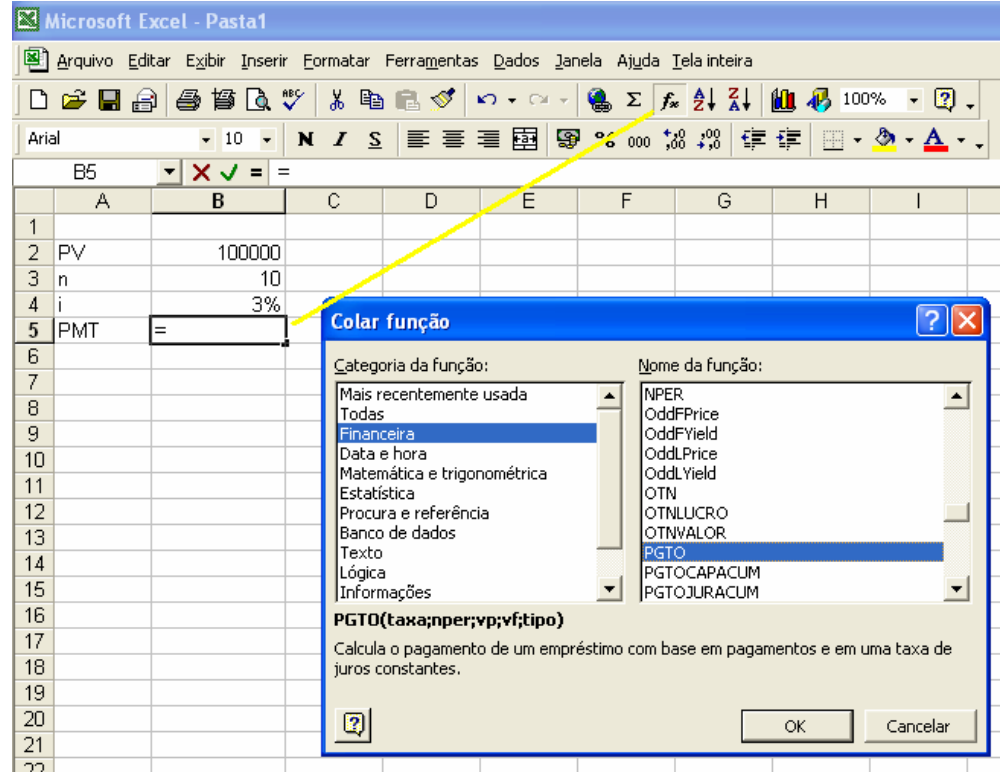

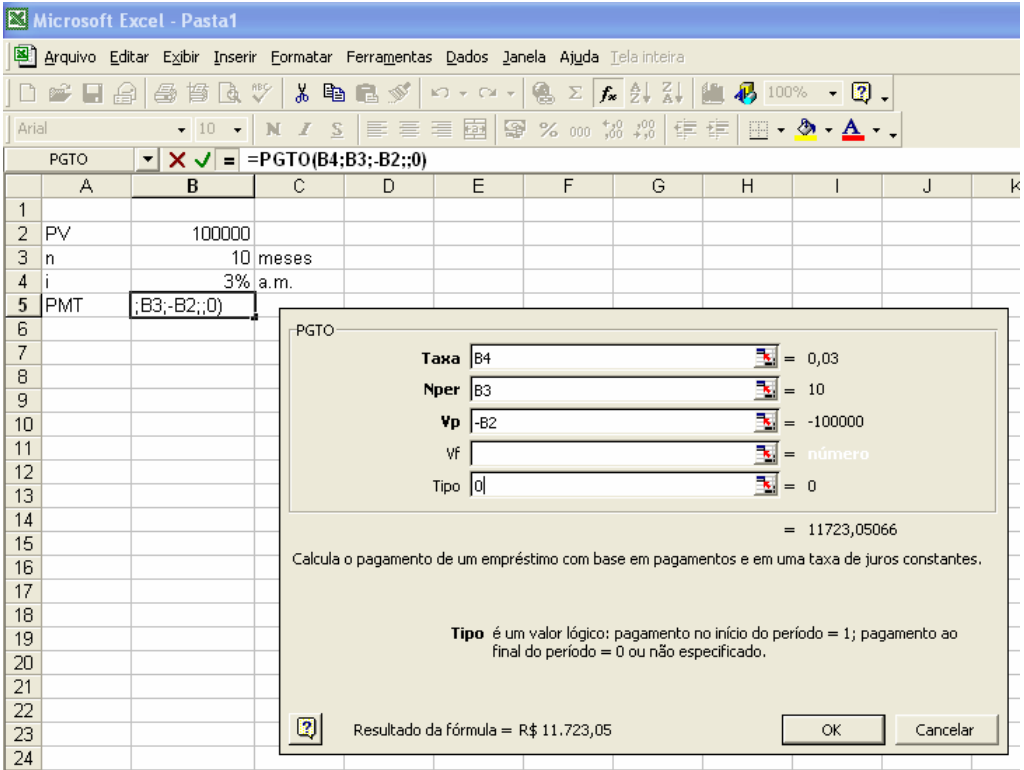

# **CÁLCULOS DE FINANÇAS**

#### **CÁLCULO DA TAXA DE JUROS - i**

Um empréstimo de R\$ 100.000,00, é financiado em dez parcelas mensais e iguais, no valor de R\$ 11.425,88. Qual a taxa de juros cobrada?

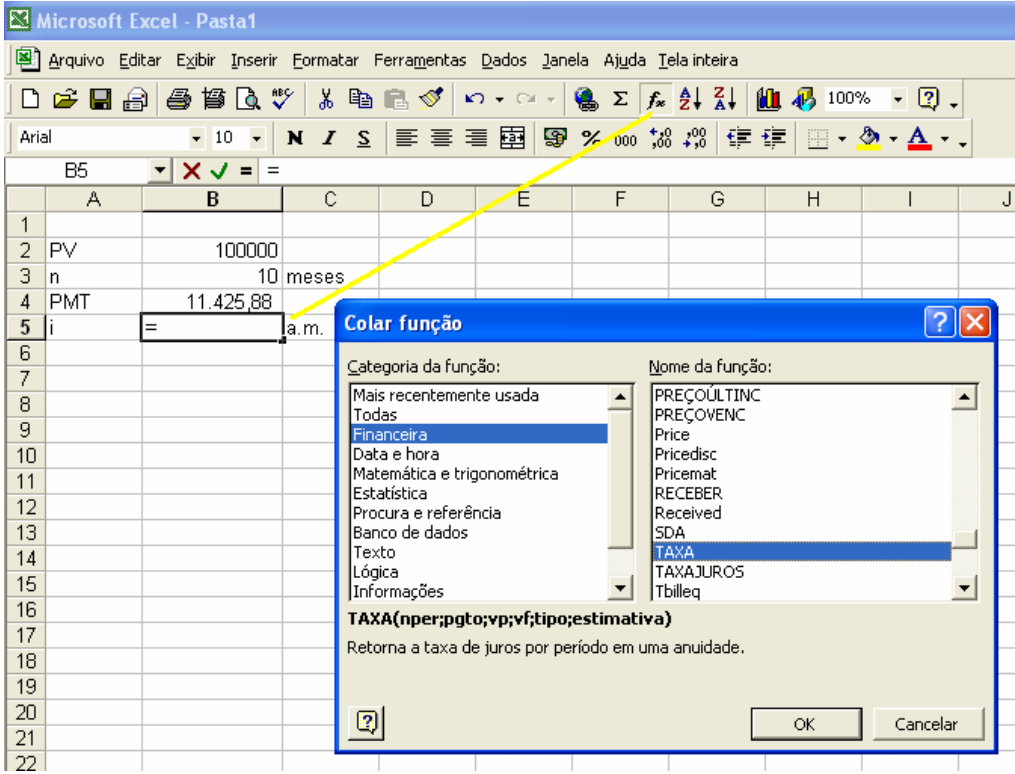

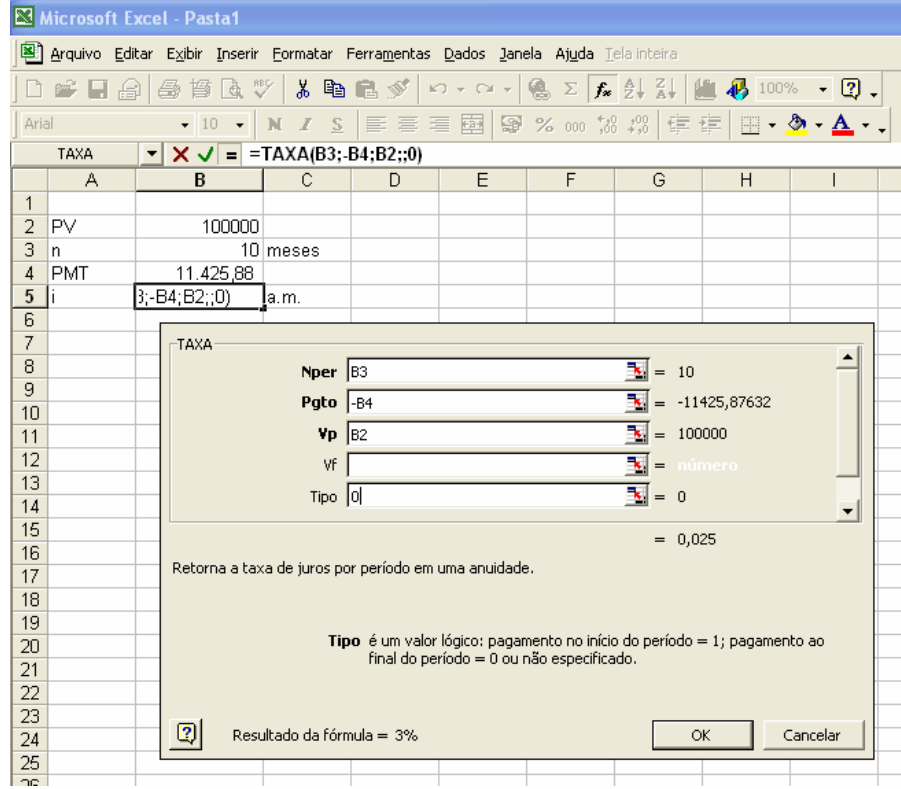

#### **CÁLCULO DO PRAZO - n**

Um empréstimo, no valor de R\$ 100.000,00 foi contratado a uma taxa de 3% a.m., para ser pago em prestações mensais, iguais e sucessivas de R\$ 14.245,64. Calcule o prazo do financiamento?

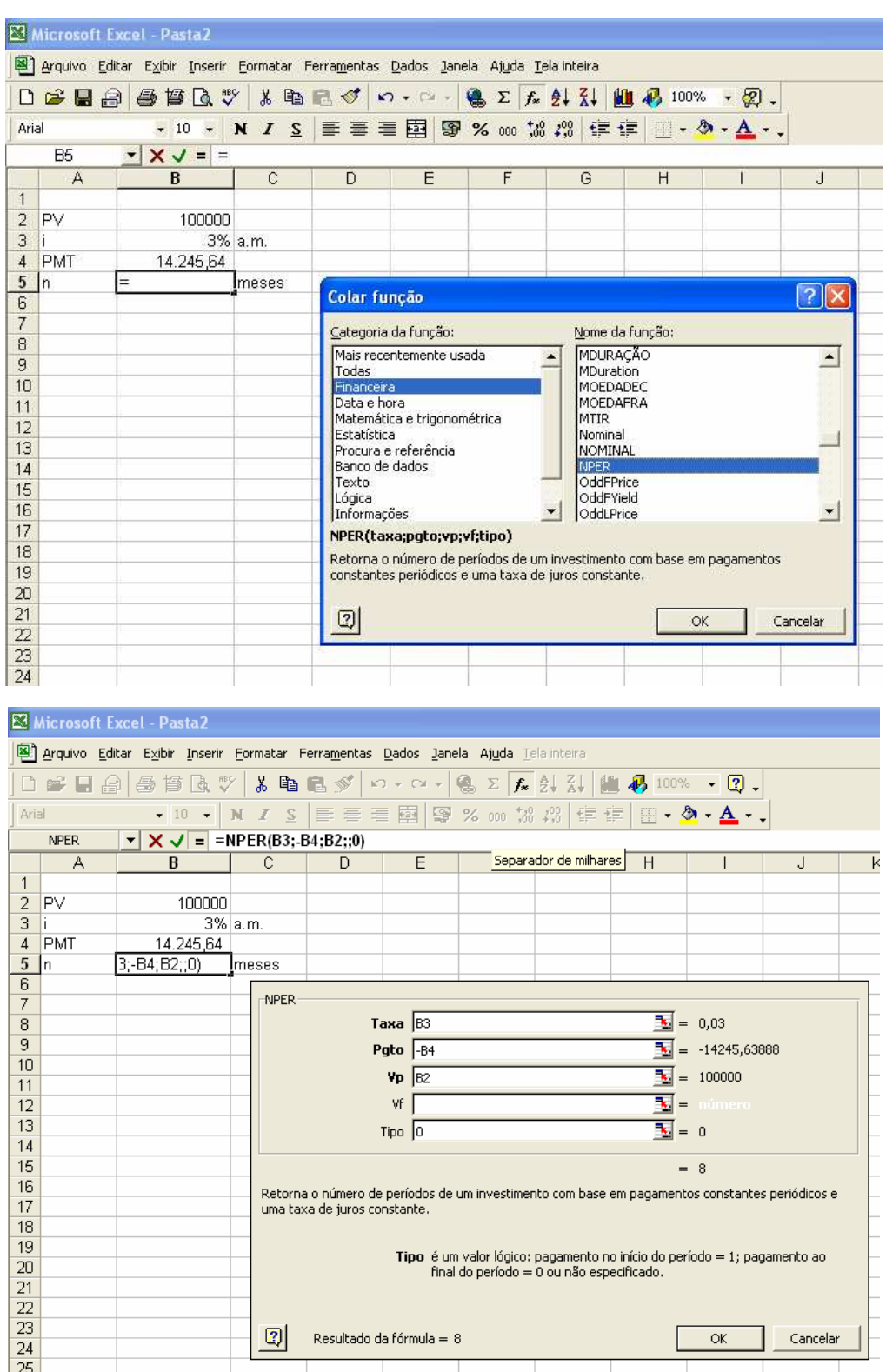

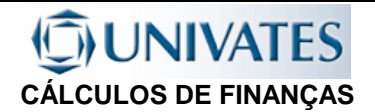

## **5.5 EXERCÍCIOS - SÉRIES UNIFORMES**

- 1. Um empréstimo de \$50.000,00 é realizado com uma taxa de 8% ao ano, no regime de juros compostos, devendo ser amortizado no prazo de seis anos, com os dois primeiros anos de carência. Determinar o valor das quatro prestações anuais, iguais e sucessivas, que deverão ser pagas a partir do final do 3º ano, nas seguintes hipóteses:
- (I) os juros devidos nos dois primeiros anos de carência são pagos no final de cada ano;
- (II) os juros devidos nos dois primeiros anos de carência não são pagos, mas sim capitalizados anualmente.
- 2. Uma compra deve ser financiada em seis prestações mensais de \$10.000,00, que incluem juros calculados com a taxa de 1,25% ao mês.
- (I) Determinar o valor do principal desse financiamento, no regime de juros compostos, sabendo-se que a  $1<sup>a</sup>$ prestação ocorre no ato da realização da compra, a título de entrada.
- (II) Qual seria o valor da prestação caso a compra fosse feita em 5 prestações mensais sem entrada.

- 3. Um financiamento de \$10.000,00 deve ser liquidado mediante o pagamento de seis prestações mensais de \$1.730,00. Determinar a taxa efetiva mensal desse financiamento, no regime de juros compostos, nas seguintes hipóteses:
- (I) 1ª prestação ocorre 30 dias após a liberação do principal ;
- (II) 1ª prestação ocorre na mesma data da liberação do principal;

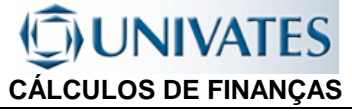

4. Um blusão de couro, é vendido por \$5.000,00 à vista, ou por \$1.000,00 de entrada mais prestações mensais de \$480,97. Sabendo-se que a taxa de juros é de 3,5% a.m. , qual o número de prestações?

5. Uma imobiliária especializada em venda de apartamentos usados, põe a venda um apartamento de 200m2 por \$120.000,00 à vista ou em 60 meses a prazo, com uma entrada de \$ 30.000,00. Sabe-se que a imobiliária opera com taxa de 12% a.a., capitalizados mensalmente. A) Qual o valor da prestação mensal?

 B) Qual o valor da prestação mensal, considerando-se que o pagamento das prestações iniciará 4 meses após ter sido dada a entrada.

6. Um sítio foi vendido com entrada de \$ 50.000,00 mais 24 prestações trimestrais de \$ 3.500,00. Qual é o preço à vista do sítio, considerando-se que foi usada a taxa de 24% a.a. capitalizados trimestralmente?

- 7. Uma compra foi efetuada, o cliente teve o saldo devedor financiado em 3 prestações quadrimestrais de \$ 5.000,00. Contudo, para evitar esta concentração nos desembolsos, o cliente solicitou a transformação do financiamento em 12 prestações mensais. Se a taxa de juros da loja for de 2% a.m., qual deverá ser o valor das prestações mensais?
- 8. Uma pessoa depositou em uma poupança, mensalmente durante 5 anos, a quantia de R\$ 550,00, Sabendose a poupança remunera o capital a uma taxa efetiva de 0,5% ao mês. Qual o valor que ele pode retirar 30 dias após o último depósito, se ela não efetuou saques no período?

## **UNIVATES CÁLCULOS DE FINANÇAS**

9. Uma pessoa quer dispor, no futuro de uma aposentadoria complementar mensal de \$ 500,00 pelo período de 30 anos. Para tanto pretende formar uma poupança. Ela irá depositar uma certa quantia mensalmente durante 20 anos. Após 60 dias do último depósito a pessoa retirará a primeira parcela. Qual o valor mensal dos depósitos que ela deverá efetuar?

- 10. Uma indústria quer adquirir uma máquina cujo preço à vista é de R\$ 120.000,00. Tendo disponível apenas R\$20.000,00, procurou um financiamento sem entrada para o saldo, em uma instituição financeira. A Instituição financeira propôs um financiamento em 24 parcelas mensais calculadas pela taxa de 78% ao ano, capitalizados mensalmente. Pergunta-se:
	- a) Qual o valor da prestação mensal?

 b) A empresa sentindo a necessidade de um prazo de carência para instalação da máquina propôs à instituição financeira, que prorrogasse em 6 meses a data do primeiro pagamento, capitalizando os juros e então parcelando o saldo em 18 meses, mantendo assim a data do último pagamento. Qual então seria o valor da Parcela mensal a se paga?

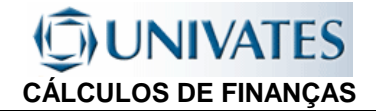

## **5.6 VALOR PRESENTE DE PERPETUIDADES**

Uma perpetuidade equivale a um pagamento ou recebimento para sempre, em um período de tempo regular, de uma certa quantia em dinheiro.

Como exemplos podemos citar:

- dividendos de ações preferenciais;

- indenizações judiciais;

'

- uma herança (em que o principal fica indisponível ao beneficiário;

O Valor Presente de uma perpetuidade é a soma dos valores presentes de um infinito número de pagamentos, por analogia para um ilimitado número de termos PMT podemos calcular pela fórmula:

$$
PV = PMT \cdot \left[ \frac{(1+i)^n - 1}{(1+i)^n i} \right] \Rightarrow PV.(1+i)^n i = PMT \cdot [(1+i)^n - 1]
$$
\n
$$
\Rightarrow PV.(1+i)^n i = [PMT.(1+i)^n] - PMT
$$
\nmultiplicando-se os termos por 
$$
\frac{1}{(1+i)^n} \Rightarrow \Rightarrow \frac{PV.(1+i)^n i}{(1+i)^n} = \frac{PMT.(1+i)^n}{(1+i)^n} - \frac{PMT}{(1+i)^n}
$$
\nsimplificando, temos:  $PVI = PMT - \frac{PMT}{(1+i)^n}$  onde,  $PVI = PMT \cdot [1-(1+i)^{-n}]$   
\n
$$
PV = PMT \cdot \frac{1-(1+i)^{-n}}{i}
$$
\nQuando N  $\Rightarrow \sim$ , temos que  $(1+i)^{-n} \Rightarrow 0$ , então que o  $\lim_{n \to \infty} \frac{1-(1+i)^{-n}}{i} = \frac{1}{i}$   
\n
$$
PV_p = \frac{PMT}{i}
$$

Exemplo 5.3: Uma pessoa possui \$ 1.000.000,00 e quer deixar como herança este valor a seus herdeiros. Considerando-se que ele consegue aplicar o seu dinheiro a uma taxa de 1,65% a.m., qual o valor que ele poderá dispor para si mensalmente?

Exemplo 5.2: As ações preferenciais de uma companhia rendem anualmente dividendos de \$5,00 por ação, considerando-se que hoje posso vendê-las por \$32,49 a unidade, qual a taxa mensal de aplicação que eu devo obter para que a operação seja vantajosa?

Exemplo 5.1: Uma pessoa recebeu em testamento, herança de um tio. O testamento determinava que sobrinho deveria receber um valor de \$1.000,00, mensalmente, até a sua morte. O tio era milionário e deixou toda a sua fortuna para uma Fundação. A Fundação beneficiária ficou com a obrigação de efetuar os pagamentos. Qual o valor que o administrador da Fundação deverá deixar aplicado em uma conta de rendimentos a fim de garantir que o testamento seja cumprido, considerando-se que o mercado financeiro opera a uma taxa nominal de 22,80% ao ano, capitalizado mensalmente.

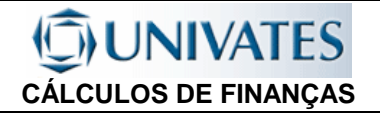

## **5.7 EXERCÍCIOS - PERPETUIDADES**

1. O Sr. Souza deseja formar uma aposentadoria complementar, equivalente a \$800,00 mensais. Ele pretende efetuar depósitos mensais durante dez anos, para então usufruir. Considerando que a taxa média mensal de juros é de 1% a.m., qual é o valor do depósito mensal que ele deverá fazer nos próximos dez anos.  $(VP_P = $80.000, 00 - PMT = $344, 32)$ 

2. (Prova 1 - 99/2) Em um acidente de trânsito o motorista de uma empresa de transportes atropelou e matou um homem. Sua viúva, de afazeres domésticos e sem profissão, obteve em sentença judicial de última instância, uma pensão a ser paga mensalmente pela empresa, equivalente a dois terços do salário que seu marido recebia. Ele recebia R\$ 600,00 por mês. A Empresa está disposta a transformar estes pagamentos mensais em uma só parcela indenizatória. Qual seria o valor justo para esta indenização, sabendo-se que a taxa de mercado para pequenos aplicadores é a da poupança? (0,5% ao mês) (\$80.000,00)

3. Uma Loja está alugada por \$2.400,00 mensais. Hoje no mercado financeiro pode-se obter rendimentos financeiros a taxas nominais de 9,6% a.a., com capitalizações mensais (além da inflação). Qual seria então o valor mínimo estimado para o imóvel em uma estimativa preliminar? (i=0,8% a.m. - PV=\$300.000,00)

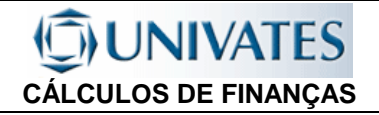

## 6. SISTEMAS DE AMORTIZAÇÃO

## **6.1 INTRODUÇÃO**

Os principais sistemas de amortização utilizados são:

- − Sistema Francês de Amortização Prestações constantes.
- − Sistema de Amortização Constante
- − Sistema de Amortização Misto

Por sua maior facilidade de aplicação, principalmente após o surgimento das calculadoras financeiras, o sistema Francês de Amortização, que gera prestações constantes é largamente utilizado nos setores financeiros e de capitais. Os outros dois são mais utilizados no Sistema Financeiro de Habitação (financiamentos aquisição habitacional).

## **6.2 SISTEMA FRANCÊS DE AMORTIZAÇÃO - SAF (PRESTAÇÕES CONSTANTES):**

Este sistema leva este nome pelo fato de ter-se efetivamente desenvolvido na França no século XIX, com a incorporação de juros compostos às amortizações.

Este sistema consiste na amortização de uma determinada dívida em prestações sucessivas, iguais e periódicas. Não há uma necessidade de que as prestações sejam mensais mas sim, periódicas, podendo ser, também trimestrais, semestrais, anuais, etc., podendo ter qualquer taxa da juros.)

Este sistema também é conhecido no Brasil como Sistema da Tabela Price ou tabela Price. No SAF a taxa de juros é a taxa usada na operação (taxa efetiva), no Sistema Price a taxa é expressa na forma nominal, indicando o período de capitalização (para uso da taxa na operação deverá ser feita a conversão da taxa nominal em taxa efetiva).

Este sistema é equivalente a série de pagamentos uniformes postecipada ou seja com termos vencidos, portanto o valor da prestação é determinado pela fórmula:

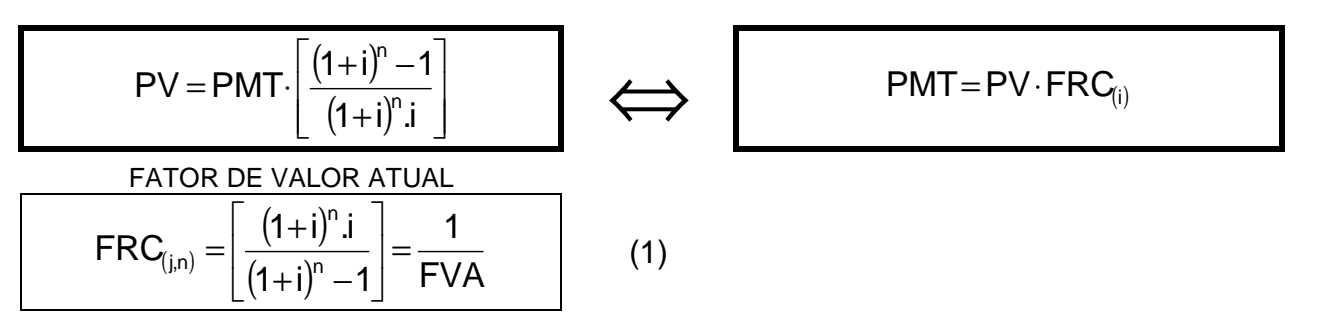

A parcela de juros (J) é obtida multiplicando-se o saldo devedor pela taxa de juros do período.

Assim, determina-se a parcela de amortização (A) pela diferença entre o valor da prestação e o valor dos juros. (o valor da parcela de juros referente a primeira prestação, neste caso é igual a taxa de juros do período multiplicada pelo valor do capital emprestado (PV), que é o valor saldo devedor inicial).

 $A_{(t)} = PMT_{(t)} - J_{(T)}$ 

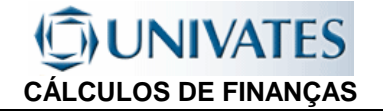

**Exemplo 6.2:** Calcular os valores de juros e amortizações referentes às prestações de um empréstimo para ser liquidado em 8 prestações mensais iguais, a uma taxa de 5% a.m., no valor de \$120.000,00

Calcula-se primeiramente o **valor das prestações**, que é constante:

PMT = PV x FRC(i,n) =  $$120.000,00 \times 0,15472181 = $18.566.62$ 

Calcula-se então Valor dos Juros e da Amortização da **primeira parcela**:

 $J_1$  = PV x i = \$120.000,00 x 0,05 = \$6.000,00

 $A_1$ = PMT – J<sub>1</sub> = \$18.566,62 - \$6.000,00 = \$ 12.566,62

Desconta-se então o valor da Amortização do Saldo Devedor Inicial (SD<sub>0</sub>=PV<sub>0</sub>) e tem-se o novo Saldo Devedor (SD1), calcula-se então os Juros e a Amortização da **segunda parcela**:

 $SD_1 = SD_0 - A = $ 120.000,00 - $12.566,62 = $ 107.433.38$  $J_2 = PV_1 \times i = $107.433,38 \times 0,05 = $5.371,67$  $A_2$ = PMT – J<sub>2</sub> = \$18.566,62 - \$5.371,67 = \$ 13.194,95

E assim por diante, calcula-se, para todos os "t" períodos ( $t = 1, 2, 3, \ldots, n$ ).

Temos então:

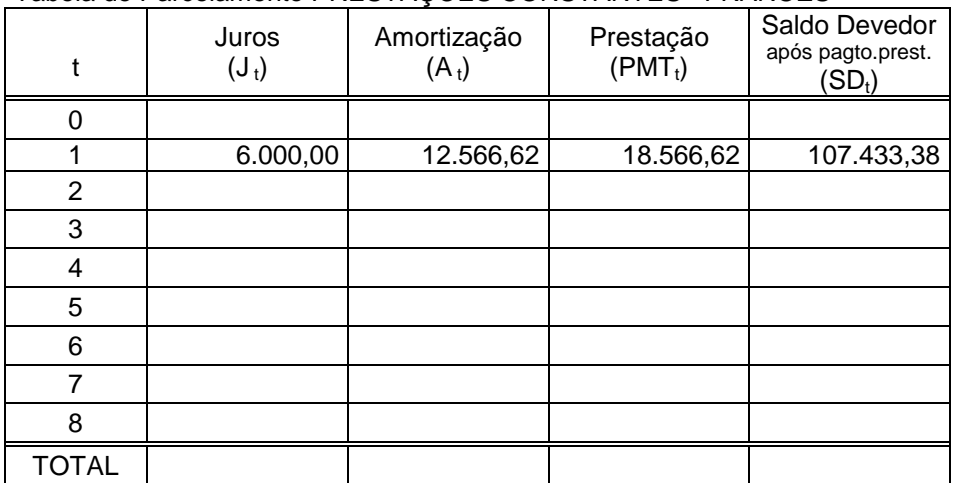

Tabela de Parcelamento PRESTAÇÕES CONSTANTES –FRANCÊS

### **JNIVATES CÁLCULOS DE FINANÇAS**

Mais facilmente, sem montarmos a tabela, podemos calcular os valores necessários, além do cálculo da prestação já mencionado (1) temos:

**Calculo da Prestação**

$$
PV = PMT \cdot \left[ \frac{(1+i)^n - 1}{(1+i)^n i} \right]
$$

Cálculo do Saldo Devedor (SD<sub>t</sub>), após o pagamento da prestação "t", que é igual ao valor) presente (PV das "n-t" prestações restantes

$$
SD_{T} = PV_{0} \cdot \left[ \frac{(1+i)^{n} - (1+i)^{T}}{(1+i)^{n} - 1} \right]
$$

**Cálculo da Amortização**, da prestação "t" Amortização da 1<sup>ª</sup>. parcela

$$
A_{(1)} = PMT - (PV_{(0)} \cdot i)
$$
\n
$$
A_{(1)} = PV_{(0)} \cdot \left[ \frac{i}{(1+i)^{n} - 1} \right]
$$
\n
$$
A_{(1)} = AV_{(1)} \cdot (1+i)^{t}
$$

A partir do saldo inicial  $(PV<sub>o</sub>)$  A partir do valor da prestação (PMT)

$$
SD_{T} = PMT \cdot \left[ \frac{(1+i)^{n} - (1+i)^{T}}{(1+i)^{n} \cdot i} \right]
$$

Amortização da parcela "t"

$$
A_{(t)} = A_{(1)}.(1+i)^{t-1}
$$

 $\frac{P V_0 I}{(1+i)^n - 1}$ .  $(1+i)^{t-1}$ 

 $(+i)^n$  –  $=$  PMT  $\frac{FV_0 I}{(1+i)^n}$   $(1+i)^{t-1}$ n

 $(1 + i)^n - 1$  $PV_{0}.i$ 

+

⅂

**Cálculo do Juro**, da prestação "t"

$$
J_{t} = i.SD_{t-1} \qquad J_{t} = PV_{0}.i \cdot \left[ \frac{(1+i)^{n} - (1+i)^{t-1}}{(1+i)^{n} - 1} \right]
$$

**Cálculo do Montante** pago, após o pagamento da prestação "t"  $\overline{\phantom{a}}$ 

$$
M_{(t)} = PV_{(0)} \left[ \frac{(1+i)^{t} - 1}{(1+i)^{n} - 1} \right]
$$
  

$$
\sum J_{t} = (PMT.t) - M_{t}
$$

**Cálculo do total dos Juros** pagos, após o pagamento da prestação "t"

 $J_t = PMT$ 

$$
\sum J_t = (PMT.t) - M_t
$$

 $\mathbf{r}$ L

 $_{t} = PMT - \frac{1}{(4-1)0}$  (1+i

Γ

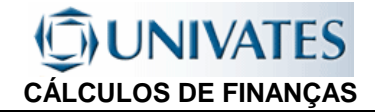

## **6.3 SISTEMA DE AMORTIZAÇÃO CONSTANTE (SAC)**

É um sistema extremamente simples, onde amortiza-se a dívida em parcelas iguais, acrescidas dos juros.

O valor das parcelas pode ser facilmente calculado, o valor do capital é obtido dividindo-se o valor do empréstimo pelo número de parcelas (prestações). Já o valor dos juros é obtido multiplicando-se o saldo devedor obtido no momento imediatamente anterior pela taxa de juros do período.

**Exemplo 6.3:** Calcular os valores de juros e amortizações referentes às prestações de um empréstimo para ser liquidado pelo sistema SAC, em 8 prestações mensais iguais, a uma taxa de 5% a.m., no valor de \$ 120.000,00.

#### **Primeira prestação**:

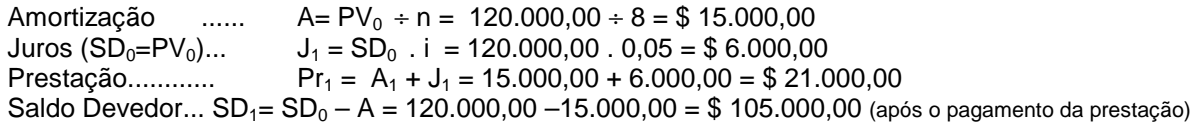

#### **Segunda prestação**:

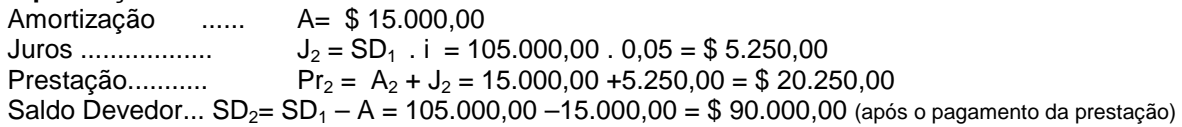

#### **Terceira prestação**:

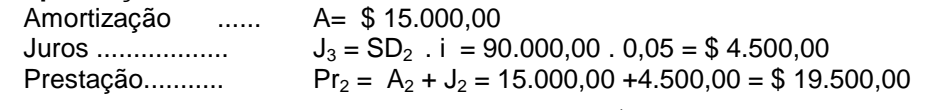

Saldo Devedor...  $SD_3 = SD_2 - A = 90.000,00 - 15.000,00 = $75.000,00$  (após o pagamento da prestação)

E assim por diante até a última prestação. Temos então o plano de pagamentos conforme a tabela abaixo: Tabela de Parcelamento AMORTIZAÇÃO CONSTANTE – SAC

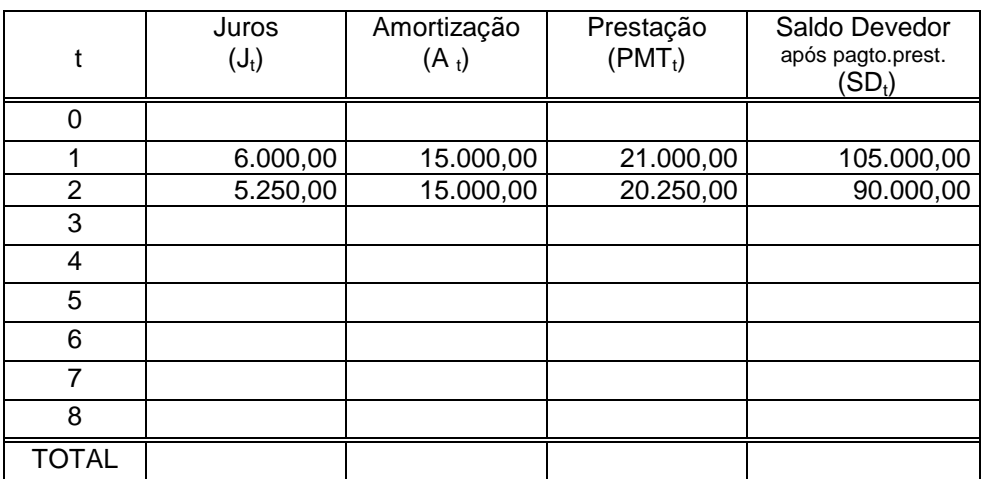

Mais facilmente, sem necessidade da montagem da tabela podemos calcular os valores com o uso de fórmulas:

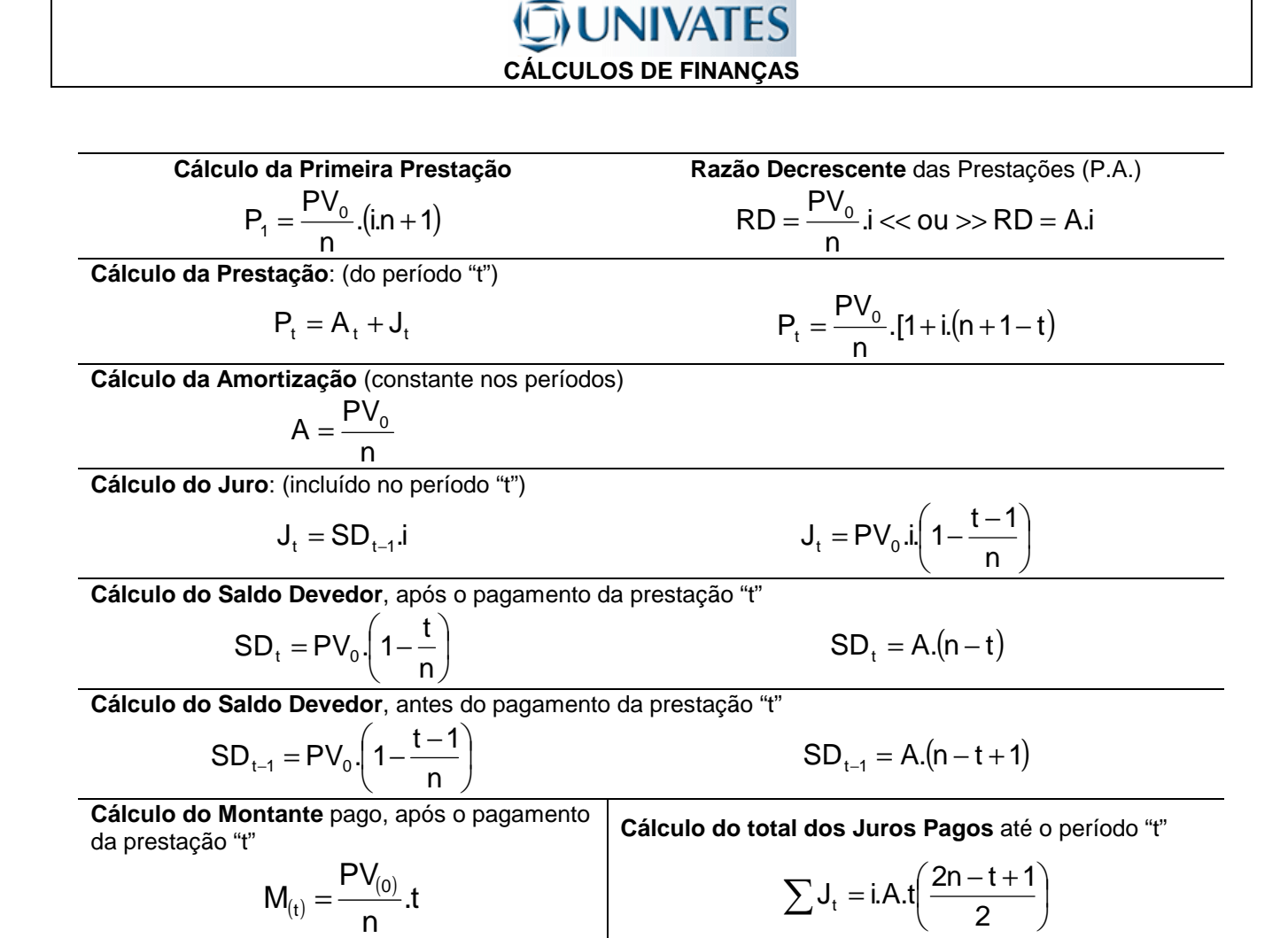

## **6.4 SISTEMA DE AMORTIZAÇÃO MISTO (SAM)**

Por este sistema, o devedor paga o empréstimo em prestações, que são formadas pela média aritmética entre os valores encontrados para as prestações no sistema de prestações constantes e no sistema de amortização constante.

Assim também os juros, amortizações e saldo devedores são a média aritmética entre os dois sistemas. Normalmente somente as prestações são calculadas por este método.

Considerando-se como PMT o valor da prestação pelo sistema de prestações constantes (também chamado de PRICE), e Pr<sub>1</sub>, Pr<sub>2</sub>, Pr<sub>3</sub>, Pr<sub>4</sub>, ....Pr<sub>n</sub> o valor das prestações pelo sistema de amortização constante (SAC). Temos então que o valor da Prestação pelo

SAM é: 2  $P_t = \frac{PMT + Pr_t}{2}$  $=\frac{PMT+}{2}$ 

**Exemplo 6.4:** Calcular os valores de juros e amortizações referentes às prestações de um empréstimo para ser liquidado pelo sistema SAM, em 8 prestações mensais iguais, a uma taxa de 5% a.m., no valor de \$ 120.000,00.

#### **Primeira prestação**:

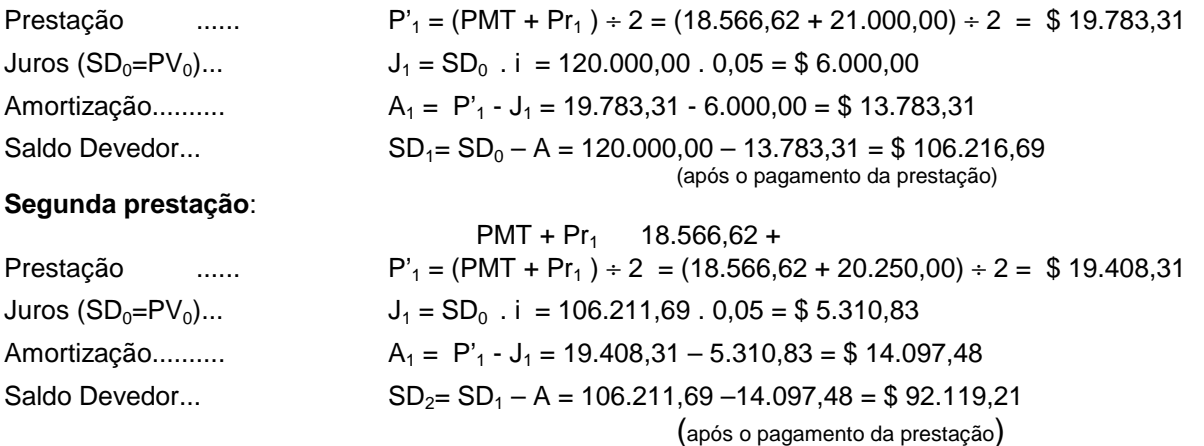

Tabela de Parcelamento SISTEMA DE AMORTIZAÇÃO MISTA - SAM

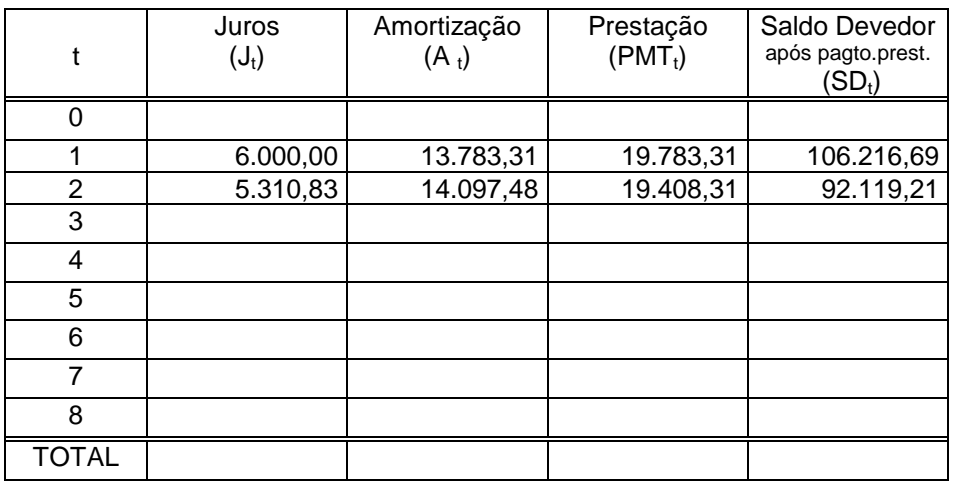

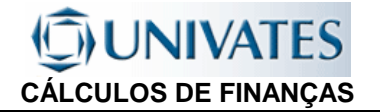

## **6.5 EXERCÍCIOS - AMORTIZAÇÃO**

- 1. Um equipamento foi comprado por \$150.000,00 para serem pagos sem entrada em 6 parcelas mensais a uma taxa de juros de 3% a.m. Elabore uma planilha de pagamentos para cada um dos sistemas, SAF, SAC e SAM.
- 2. Considerando-se o exercício acima, qual é o momento que as prestações tornam-se iguais?
- 3. Elabore as planilhas SAF, SAC e SAM, considerando-se que além das condições acima foram dados 3 meses de carência para o primeiro pagamento.
- 4. Um financiamento no valor de \$1.000.000,00 foi liberado para compra de máquina de tecelagem, para ser amortizado em 24 meses pela Tabela Price, a uma taxa anual de 18% capitalizados mensalmente, determine:
- A) o Valor Devedor ao final no 15 $^{\circ}$  mês;
- B) o Valor dos juros e da Amortização referentes ao 10 $^{\circ}$  pagamento;
- 5. Uma empresa consegue um financiamento de \$ 5.000.000,00 para serem pagos em 6 anos em pagamentos trimestrais pelo sistema SAC de amortização a uma taxa de juros anual efetiva (capitalizada) de 19,252%.
	- A) calcular o valor da primeira prestação e a razão decrescente dos pagamentos;
- $\overline{B}$ ) calcular o valor da 10<sup>ª</sup> e da 20<sup>ª</sup> prestação;
- $\overrightarrow{C}$  calcular a amortização e os juros referentes a 15<sup>ª</sup> prestação;
- D) calcular o montante pago e total dos juros após o pagamento da  $7^a$  prestação.
- 7. Um imóvel foi financiado adquirido por \$100.000,00 em 180 meses à taxa de 1% ao mês, determinar o valor das seguintes prestações 60<sup>a</sup>, 90<sup>a</sup>, e 120<sup>a</sup>, para os sistemas SAF, SAC e SAM.
- 8. Tendo como base o exercício anterior determinar pelos sistemas SAF e SAC calcular:
- A) o valor do Amortização e do Juro após o pagamento das prestações  $60^{\circ}$ ,  $90^{\circ}$ , e 120<sup>a</sup>.
- $\dot{B}$ ) o valor dos Juros e da Amortização acumuladas após o Pagamento das prestações 60<sup>a</sup>, 90<sup>a</sup>, e 120<sup>a</sup>.

### **ODIVATES CÁLCULOS DE FINANÇAS**

#### **HP-12C - AMORTIZAÇÃO**

 A HP-12C permite o cálculo de amortizações, pelo SAF (Sistema Francês de Amortização e pelo Sistema Price, ambos trabalham com prestações constantes. A calculadora possui funções que permitem o cálculo dos pagamentos referentes ao principal, juros, bem como o saldo devedor do empréstimo, após um ou vários pagamentos.

#### **INSTRUÇÕES DE USO:**

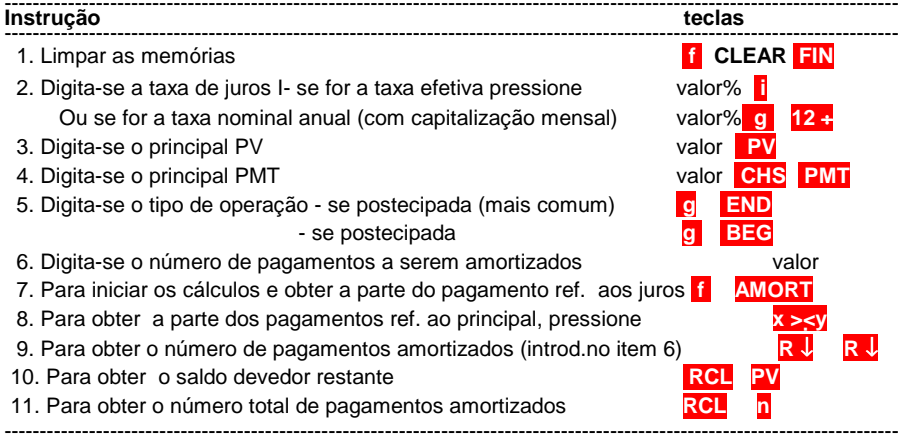

**Exemplo 1:** Uma pessoa quer comprar uma casa tomando um empréstimo de R\$50.000,00, a juros nominais de 13,20% ao ano com capitalização mensal. Os pagamentos necessários deverão ser de R\$571,46 (ao final de cada mês). Calcule as partes referentes aos juros e ao principal do primeiro ano de pagamentos.

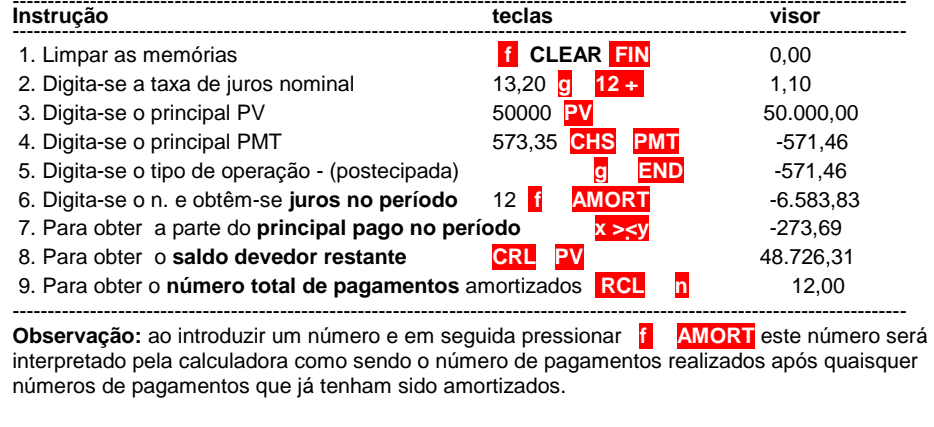

**Exemplo 2: (continuação do ex.1)** Calcule os valores relativos ao juro e principal pago no segundo ano , bem como o saldo restante e número total de pagamentos efetuados.

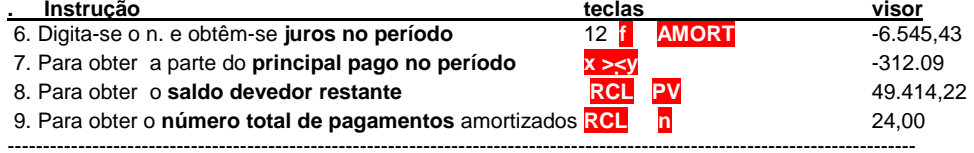

**Exemplo 3:** Retomando o plano de amortização agora se pretende calcular para os mesmos dados a amortização referente aos 2 primeiros meses.

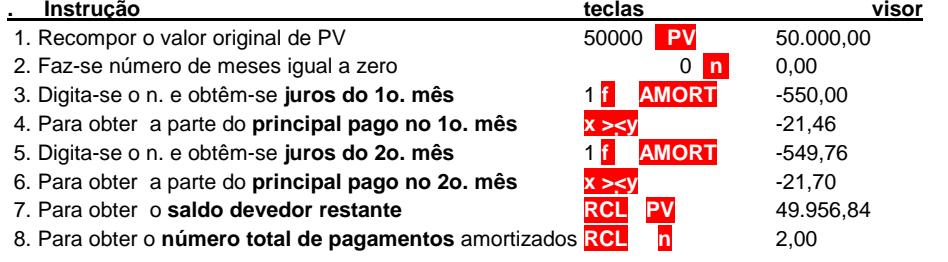

---------------------------------------------------------------------------------------------------------------------------------

**Exemplo 3:** Para um financiamento do mesmo valor, com a mesma taxa (do exemplo 1) mas para ser pago em 15 anos (180 meses), calcular o valor do juro e do principal pago nos dois primeiros meses , bem como o saldo devedor.Observações: como a taxa de juros é a mesma não se zera os registros, recompõe-se o PV, introduz-se o número de parcelas e calcula-se o novo PMT.

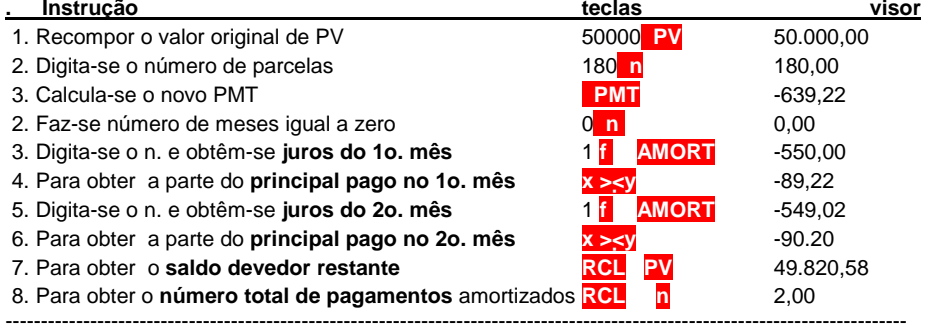

#### **Observações:**

 1. Os cálculos de amortização serão arredondados conforme o número de casas decimais que estiver vigente no visor, no momento em que for apertada a função **f AMORT** ;

 2. Para obter o arredondamento com um número diferente, antes de executar a função de cálculo específica **f AMORT** , deverá ser digitado **f** seguido do número de casas decimais que se quer

trabalhar.

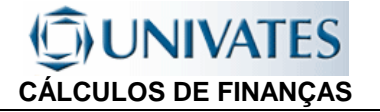

## 7. ANÁLISE DE INVESTIMENTOS **MÉTODOS DE AVALIAÇÃO DE FLUXOS DE CAIXA**

## **7.1 INTRODUÇÃO**

Via de regra, os recursos de capital são escassos frente a grandes possibilidades de investimentos, assim sendo estes devem ser racionalizados. A análise prévia de investimentos através de métodos de avaliação de fluxos de caixa especiais fornecem dados aos tomadores de decisão para que estes possam escolher o projeto mais adequado.

Abordaremos técnicas que identificam as melhores opções, levando em consideração o valor monetário dos projetos ao longo do tempo. Eles estão ligados a comparações de valores. Os fluxos futuros são transportados para o presente e comparados.

Dentre os métodos mais conhecidos e difundidos para avaliação de fluxo de caixa, e por conseguinte para a análise de investimentos temos:

a) VPL (NPV) = VALOR PRESENTE LÍQUIDO (Net Present Value)

b) TIR (IRR) = TAXA INTERNA DE RETORNO (Intern Rate of Return)

Para entendermos os conceitos acima devemos recordar que um fluxo de caixa representa as entradas e saídas de capitais ao longo do tempo. Entradas de capitais são representadas por setas apontada para cima (+) e saídas de capitais são representadas por setas apontadas para baixo (-).

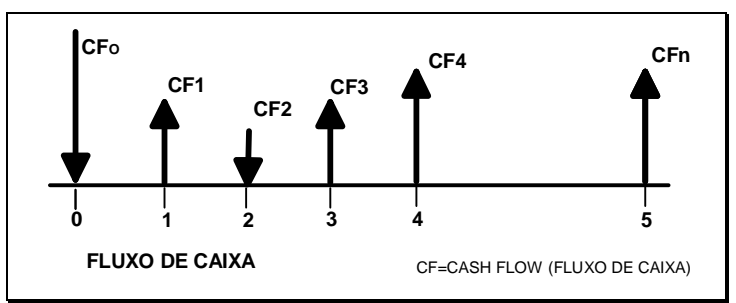

Estes métodos consistem em proceder-se uma comparação dos fluxos futuros (rendas/receitas ou despesas/pagamentos) com um fluxo inicial (momento "0" – zero). Para esta comparação traz-se os valores futuros para valores presentes pelo sistema de capitalização composta.

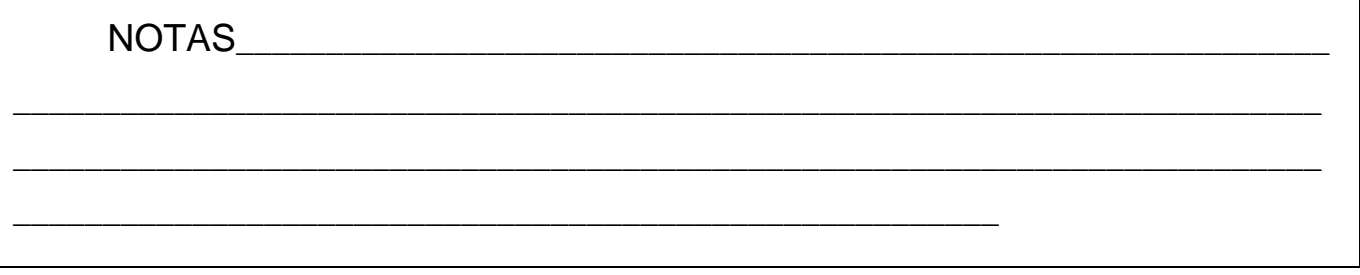

#### **UNIVATES CÁLCULOS DE FINANÇAS**

## **7.2 VALOR PRESENTE**

O valor presente de um valor futuro é obtido pela fórmula geral:  $PV = \frac{FV}{\sqrt{2\pi}}$ n i  $(1 + i)$  $\left(1\right)$ .

Generalizado, temos que o valor presente de uma série de pagamentos (uniformes ou não) é dada soma dos valores trazidos ao presente, a uma taxa conhecida, dos valores futuros que compõem a série de pagamentos ou recebimentos. Onde:

CF (valor do fluxo de caixa) = FV (valor futuro do pagamento), então,

PV = 
$$
\frac{CF_1}{(1+i)^1} + \frac{CF_2}{(1+i)^2} + \frac{CF_3}{(1+i)^3} + \frac{CF_4}{(1+i)^4} + \dots + \frac{CF_n}{(1+i)^n}
$$
  
temos portanto:  $PV = \sum_{j=1}^n \frac{CF_j}{(1+i)^j}$ 

Exemplo 7.1: Uma empresa negociou uma certa quantia com um banco, para seu capital de giro, esta quantia deverá ser paga parceladamente da seguinte forma: \$25.000,00 em 45 dias; 30.000,00 em 70 dias e \$50.000,00 em 95 dias. Calcular o Valor Presente desta operação, considerando-se que a operação foi realizada considerando-se uma taxa de 3%a.m.

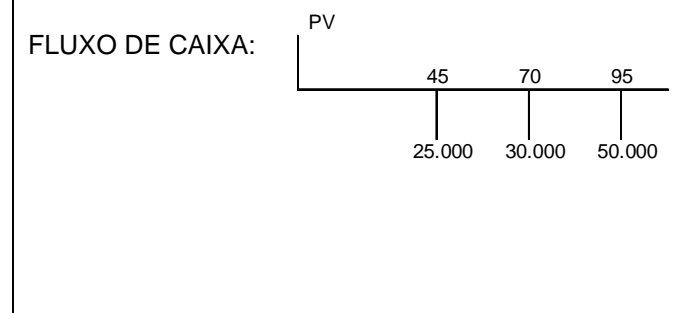

Exemplo 7.2: Qual o valor presente de um fluxo de caixa que prevê os seguintes retornos para os quatro próximos anos: \$150.000,00, \$200.000,00, 900.000,00 e \$1.100.000,00, considerando-se que a empresa tenha definido como taxa de desconto (taxa de viabilidade de negócio, taxa de rentabilidade esperada) para os valores esperados em 10% a.a.

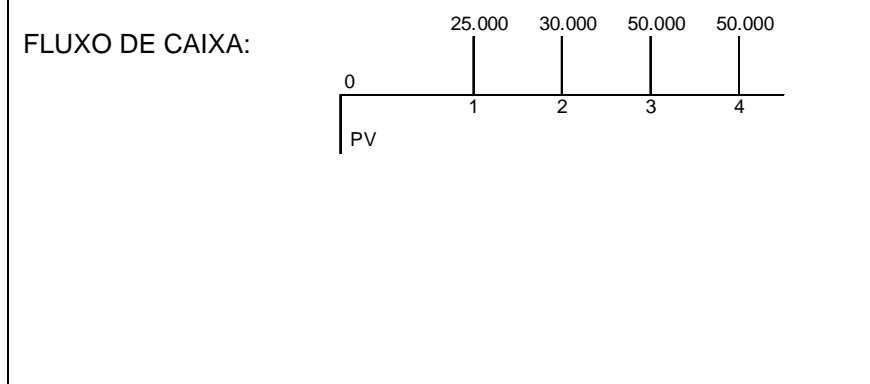

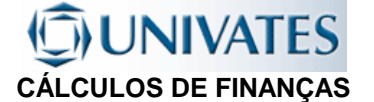

## **7.3 VALOR PRESENTE LÍQUIDO - VPL (NET PRESENT VALUE - NPV)**

O Valor Presente Líquido é uma técnica de análise de fluxos de caixa. Consiste em, a uma taxa conhecida, trazer-se a valor presente os valores do fluxo de caixa e deduzir-se deste somatório o valor do fluxo inicial (valor do investimento, financiamento ou empréstimo).

$$
\text{Temos portanto:} \qquad \text{VPL}_{(\text{NPV})} = \sum_{j=1}^{n} \frac{\text{CF}_{j}}{(1+i)^{j}} - \text{CF}_{0}
$$

onde:

 $CF_i$  = representa os diversos valores do fluxo de caixa ao longo do tempo ( $j= 1,2,3,4,...n$ )  $CF<sub>o</sub>$  = representa o fluxo inicial

 i = taxa de juros da operação financeira, taxa de retorno do projeto de investimento, taxa de atratividade, etc...

Através do valor encontrado para o VPL, podemos concluir que:

 $VPL_{(NPV)} > 0$  (positivo), a taxa de retorno é maior que a desejado (projeto viável)

 $VPL_{MPN} = 0$ . a taxa de retorno é igual a taxa desejada.

 $VPL_{NPN} < 0$  (negativo) a taxa de retorno é menor que a desejada ( para esta taxa o projeto é inviável)

Exemplo 7.3: Considerando-se que no Exemplo 1 o capital de giro que a empresa retirou foi de \$100.000,00, qual é o Valor Presente Líquido (VPL = NPV) da operação.

Exemplo 7.4: Considerando-se que no Exemplo 7.2, o capital a ser investido inicialmente pela empresa para o fluxo previsto se realize é de \$1.600.000,00,qual é o Valor Presente Líquido (VPL = NPV) da operação.

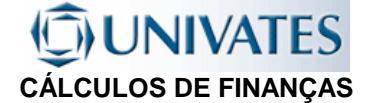

#### **7.4 TAXA INTERNA DE RETORNO -TIR (INTERN RATE OF RETURN -IRR)**

2 2

+

 $(1 + i)$ CF

+

A Taxa Interna de Retorno, é aquela que em um determinado momento (normalmente no valor presente) iguala os fluxos de entrada e de saída do caixa.

Para análise de projetos ( financiamentos, investimentos ou empréstimos) a TIR é normalmente calculada no momento "zero", ou seja os fluxos são trazidos a valor presente. Portanto, a TIR é dada pela equação que iguala o fluxo de caixa inicial( $FC<sub>0</sub>$ ), no momento zero com o somatório dos demais valores do fluxo de caixa trazidos ao presente. Portanto temos:

então:

$$
CF_0 = \sum_{j=1}^n \frac{CF_j}{(1+i)^j}
$$
  $\iff$  
$$
\sum_{j=1}^n \frac{CF_j}{(1+i)^j} - CF_0 = 0
$$

 $\frac{1}{10}$  =  $\frac{1}{(1+i)^1}$  +  $\frac{1}{(1+i)^2}$  +  $\frac{1}{(1+i)^3}$  +  $\frac{1}{(1+i)^4}$  + .... +  $\frac{1}{(1+i)^6}$ 

 $(1 + i)$ CF

+

3 3

+

n n

+

 $\dots + \frac{CF_1}{\cdot \cdot \cdot \cdot}$ 

 $+ ... +$ 

4 4

 $(1 + i)$ CF

+

TIR<sub>(IRR)</sub> É A TAXA QUE FAZ VPL<sub>(NPV)</sub> = 0

1

+

 $(1 + i)$ 

+

 $CF_0 = \frac{CF_0}{1}$ 

=

Se saldo da equação (VPL<sub>(NPV)</sub>) > 0, a taxa utilizada (i) é menor que a TIR<sub>(IRR)</sub> Se saldo da equação (VPL<sub>(NPV)</sub>) = 0, a taxa utilizada (i) é a TIR<sub>(IRR)</sub> Se saldo da equação (VPL<sub>(NPV)</sub>) < 0, a taxa utilizada (i) é maior que a TIR<sub>(IRR)</sub>

Para calcular-se a TIR, calcula-se, por aproximação, estabelece-se uma taxa e calcula-se o VPL,, calcula-se tantas vezes quantas necessárias, até que tenhamos duas taxas com VPL próximo a zero, uma maior que zero e a outra menor que zero, então interpola-se para encontrar a TIR. Esta interpolação pode ser feita através da seguinte fórmula:

\n
$$
\text{VPL}_{\text{(DA TAXA}} \mathbf{i}_{\text{INF}} \cdot (\mathbf{i}_{\text{SUP}} - \mathbf{i}_{\text{INF}})
$$
\n

\n\n $\text{TIR}_{\text{(IRR)}} = \text{---}$ \n

\n\n $\text{VPL}_{\text{(DA TAXA}} \mathbf{i}_{\text{INF}} - \text{VPL}_{\text{(DA TAXA}} \mathbf{i}_{\text{SUP}})$ \n

onde:

 $i_{SUP}$  = taxa superior e VPL<sub>(DA TAXA</sub>  $i_{SUP}$ ) = VPL calculado com a taxa superior ( $i_{SUP}$ )  $i_{\text{INF}}$  = taxa inferior e VPL<sub>(DA TAXA</sub>  $i_{\text{INF}}$ ) = VPL calculado com a taxa inferior ( $i_{\text{INF}}$ )

NOTAS\_\_\_\_\_\_\_\_\_\_\_\_\_\_\_\_\_\_\_\_\_\_\_\_\_\_\_\_\_\_\_\_\_\_\_\_\_\_\_\_\_\_\_\_\_\_\_\_\_\_\_\_\_\_\_\_\_\_\_\_\_ \_\_\_\_\_\_\_\_\_\_\_\_\_\_\_\_\_\_\_\_\_\_\_\_\_\_\_\_\_\_\_\_\_\_\_\_\_\_\_\_\_\_\_\_\_\_\_\_\_\_\_\_\_\_\_\_\_\_\_\_\_\_\_\_\_\_\_\_\_\_\_\_\_ \_\_\_\_\_\_\_\_\_\_\_\_\_\_\_\_\_\_\_\_\_\_\_\_\_\_\_\_\_\_\_\_\_\_\_\_\_\_\_\_\_\_\_\_\_\_\_\_\_\_\_\_\_\_\_\_\_\_\_\_\_\_\_\_\_\_\_\_\_\_\_\_\_ \_\_\_\_\_\_\_\_\_\_\_\_\_\_\_\_\_\_\_\_\_\_\_\_\_\_\_\_\_\_\_\_\_\_\_\_\_\_\_\_\_\_\_\_\_\_\_\_\_\_\_\_\_\_\_\_\_\_\_\_\_\_\_\_\_\_\_\_\_\_\_\_

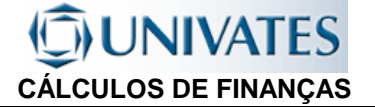

Exemplo 7.5: Considerando-se os dados dos Exemplos 7.1 e 7.3. Qual a taxa interna de retorno (TIR(IRR))?

Exemplo 7.4: Considerando-se dados dos Exemplos 7.2 e 7.4, qual é a taxa interna de retorno(TIR(IRR) )?

#### Calculando pela HP: **CÁLCULO DA TIR (IRR)**

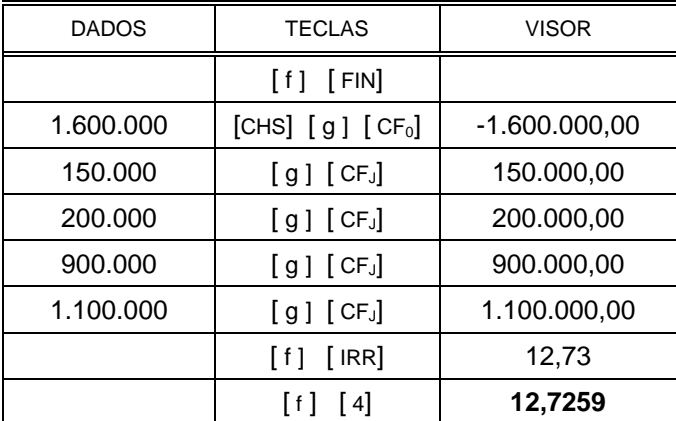
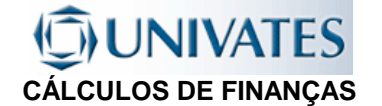

#### **UTILIZANDO O EXCEL:**

Qual o Valor Presente Líquido (VPL = NPV) de um fluxo de caixa que prevê os seguintes retornos para os quatro próximos anos: \$150.000,00, \$200.000,00, 900.000,00 e \$1.100.000,00, considerando-se que a empresa tenha definido como taxa de desconto (taxa de viabilidade de negócio, taxa de rentabilidade esperada) para os valores esperados em 10% a.a. e que o capital a ser investido inicialmente pela empresa para o fluxo previsto se realize é de \$1.600.000,00?

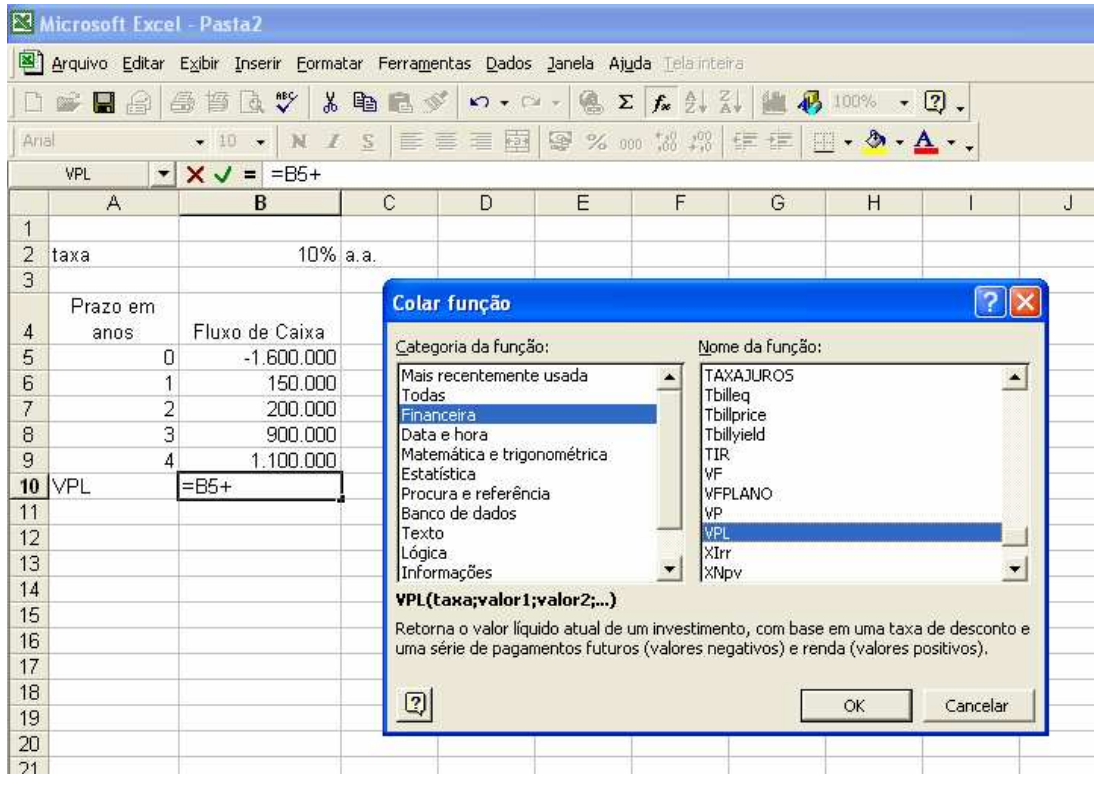

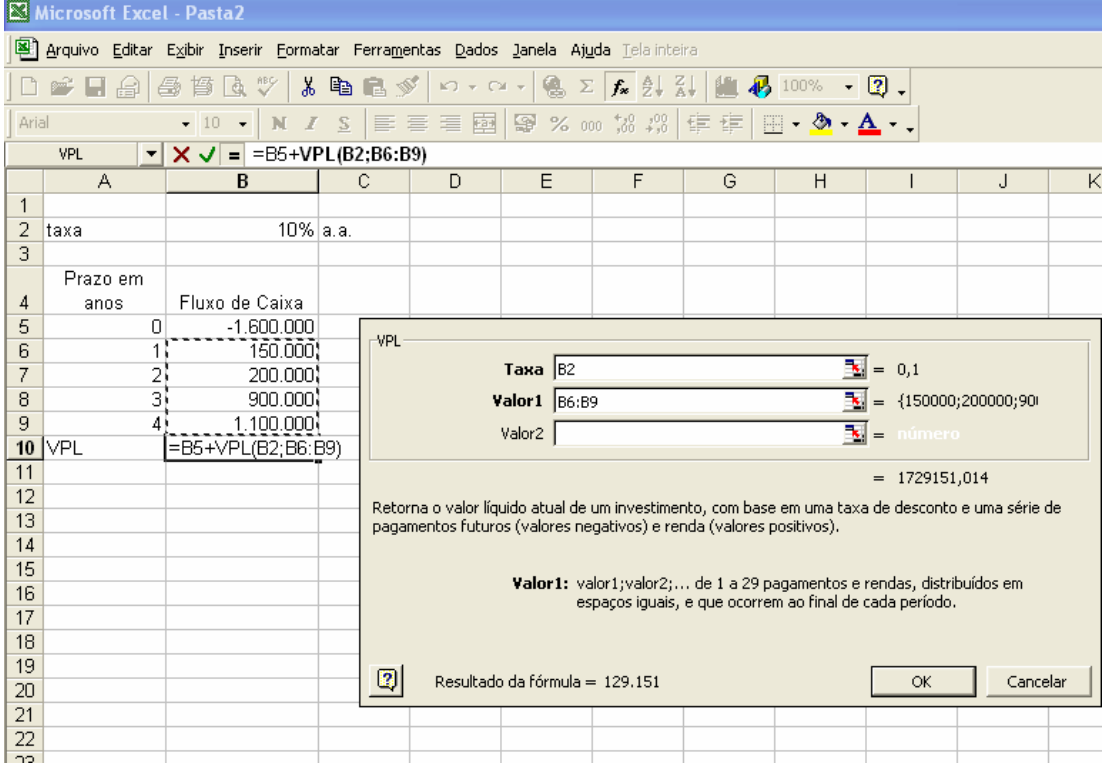

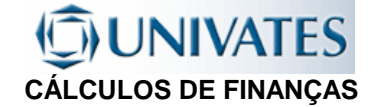

Com os dados do fluxo do exemplo anterior, calcular a Taxa Interna de Retorno do projeto.- (TIR = IRR)

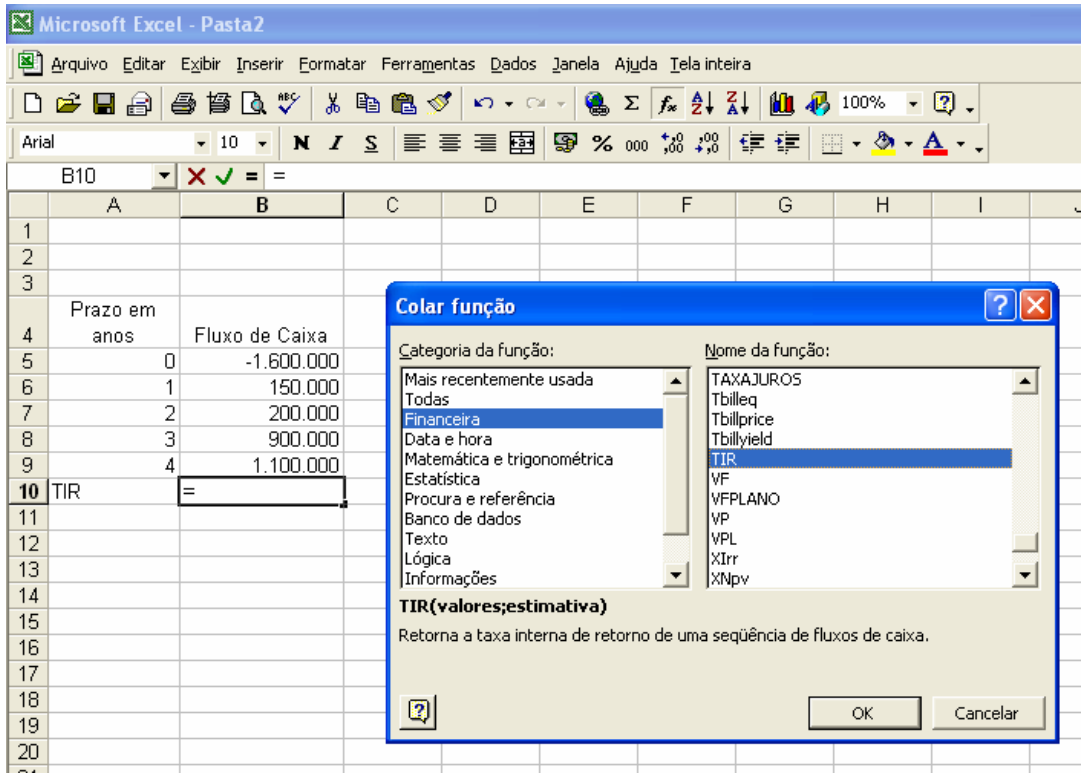

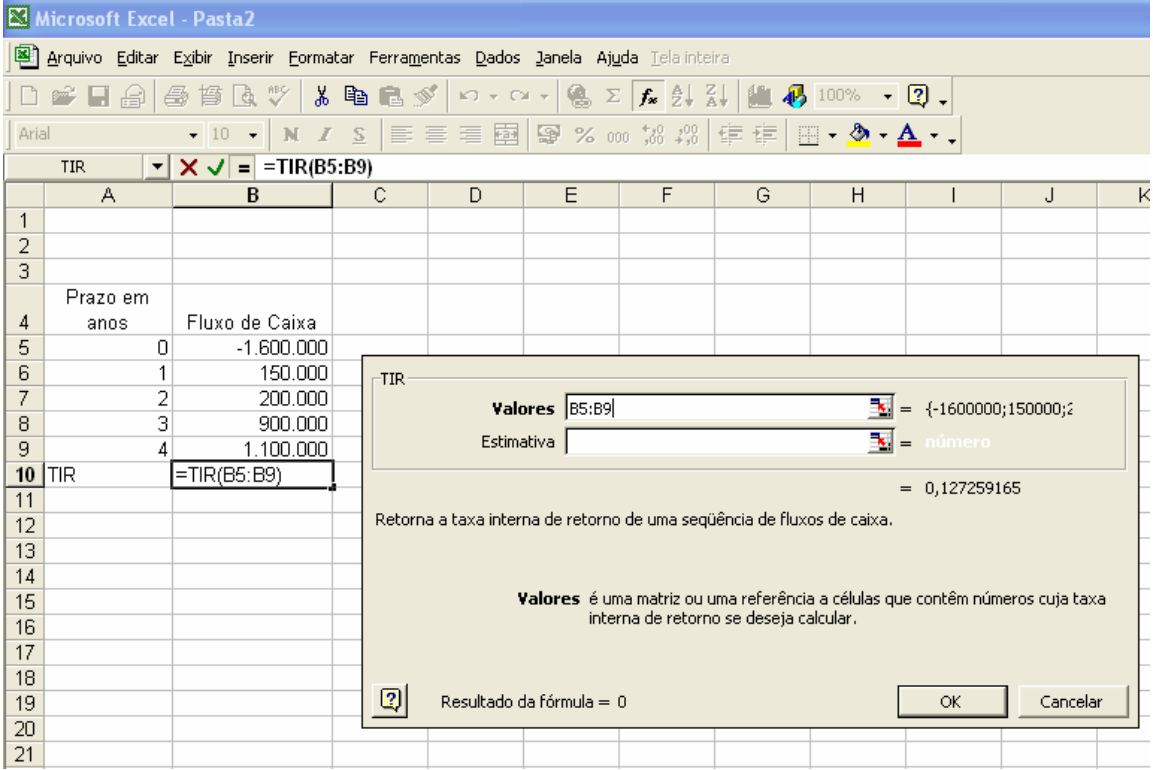

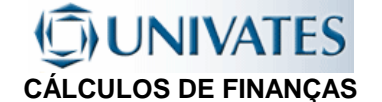

## **7.5 EXERCÍCIOS - ANÁLISE DE INVESTIMENTOS**

- 1. A BBA está avaliando uma máquina nova de misturar fragrâncias. O ativo requer um investimento inicial de R\$ 24.000,00 e gerará uma entrada de caixa de R\$ 5.000,00 ao ano, por oito anos. Para cada uma das taxas de retornos exigidas listadas abaixo: 2.1 Calcule o valor atual líquido, 1.2 Indique se a máquina deve ser aceita ou rejeitada e 1.3 explique sua decisão.
- a) taxa de retorno exigida de 10%.
- b) Taxa de retorno exigida de 12%.
- c) Taxa de retorno exigida de 14%.
- 2. Calcule o valor atual líquido para os projetos seguintes, nos próximos 20 anos. Suponha que a empresa tenha um custo de oportunidade de 14 %.
	- 2.1 Investimento inicial de R\$ 10.000,00; entradas de caixa de R\$ 2.000,00 ao ano;
	- 2.2 Investimento inicial de R\$ 25.000,00; entradas de caixa de R\$ 3.000,00 ao ano;
	- 2.3 Investimento inicial de R\$ 30.000,00; entradas de caixa de R\$ 5.000,00 ao ano;
- 3. Sua divisão está analisando dois projetos de investimento, cada um exigindo gastos de R\$ 25.000,00. Você estima que o custo de capital seja de 10% e que os investimentos produzirão os seguintes fluxos de caixa líquidos. Tomando por base a técnica do VAL escolha o projeto mais viável.

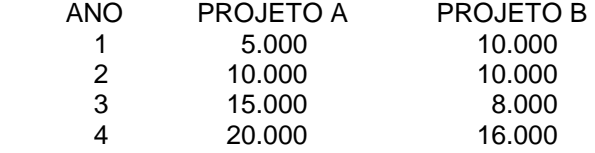

- 4. O projeto K tem um custo de R\$ 52.125,00 e se espera que as entradas líquidas de caixa sejam de R\$ 12.000,00 por ano durante 08 anos.
	- 4.1 Ao custo de capital de 12% calcule o VPL do projeto.
- Qual a TIR do projeto.

## **JNIVATES CÁLCULOS DE FINANÇAS**

5. Determinado projeto exige investimento inicial de R\$ 12.000,00 e entradas de caixa conforme segue abaixo.

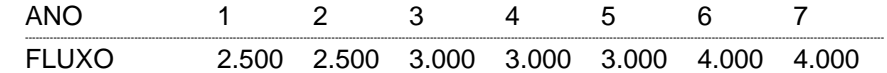

- 5.1 Calcule o valor atual líquido a um custo de capital de 14%.
- 5.2 Calcule o valor atual líquido a um custo de capital de 17,5%.
- 5.3 Calcule o valor atual líquido a um custo de capital de 16,199668%.
- 5.4 Calcule a TIR do projeto.
- 6. Determinado projeto exige investimento inicial de R\$ 26.800,00 e entradas de caixa conforme segue abaixo.

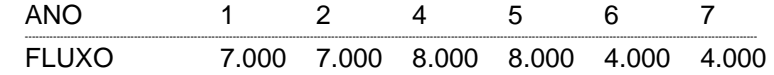

- 6.1 Calcule o valor atual líquido a um custo de capital de 10%.
- 6.2 Calcule o valor atual líquido a um custo de capital de 15,0%.
- 6.3 Calcule o valor atual líquido a um custo de capital de 12,150560%.
- 6.4 Calcule a TIR do projeto.
- 7. Conceitue investimentos de capital.

8. Um projeto proporciona entradas de caixa de r\$ 8.000,00 nos próximos 10 anos. Qual o investimento inicial mínimo requerido a um custo de capital de 12% ao ano, para que o projeto seja viável.

- 9. Qual a relação entre a TIR ( taxa interna de retorno ) e a taxa de custo de capital de um projeto, ou seja o que acontece quando a TIR é maior que a taxa de custo de capital e o que ocorre quando ela é menor que o custo de capital ?
- 10. Conceitue as técnicas de investimento de capital TIR e VAL e os critérios de aceitação ou rejeição de alguma alternativa de investimento.

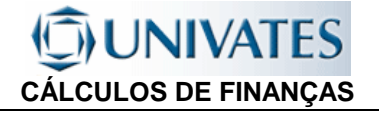

## 8. INDEXAÇÃO E CORREÇÃO MONETÁRIA

## **8.1 INTRODUÇÃO**

Alguns conceitos:

**INFLAÇÃO**: É o processo caracterizado pelo fato de que os preços dos fatores de produção e das mercadorias sofrem uma elevação continuada e persistente ao longo do tempo. O processo inflacionário não previsto tende a favorecer os devedores e aqueles que pagam juros, portanto ela tende a transferir renda dos credores para os devedores.

**HIPERINFLAÇÃO**: Considera-se que um país está em hiperinflação quando sua taxa de inflação mensal ultrapassa aos 50% e fica acima deste percentual por vários meses. Exemplos:

> Alemanha – 1922/23 – 16 meses - com taxa média mensal de 322% China (Xangai) – 1948/49 – 8 meses – com taxa média mensal 400% Hungria – 1945/46 – 12 meses – com taxa média mensal de 19800% (fonte: Mathias & Gomes, 1993)

**DEFLAÇÃO**: É o processo pelo qual os preços dos fatores de produção e das mercadorias tendem a diminuir ao longo do tempo. Um processo de deflação pode ser tão ou mais danoso que um processo de inflação pois que provoca a diminuição da produção. Exemplo: Estados Unidos, 1929 – "Grande Depressão")

**INDEXAÇÃO**: É a tentativa de manter-se constante o poder aquisitivo. Para tanto são efetuadas mensalmente por instituições idôneas, a variação dos preços, a partir dos quais são estabelecidas as taxas de inflação (ou deflação) mensal. Esta inflação medida permite a formação de índice que aplicado aos preços (ou capitais) permite a manutenção de seu valor ao longo do tempo.

## **8.2 TAXA DE JUROS APARENTE E TAXAS DE JURO REAL**

A taxa de juros aparente (ia) é aquela em que vigora nas transações correntes, naquelas operações em que a taxa de juros é pré-fixada. A taxa aparente é composta de dois componentes, a taxa real (ir) que é aquela que representa o rendimento da operação após ser excluída a taxa inflacionária (I). As taxas para um determinado período, se relacionam da seguinte forma:

$$
(1 + i_{a}) = (1 + i_{r}) \cdot (1 + i_{r})
$$

$$
i_{a} = (1 + i_{r}) \cdot (1 + i) - 1
$$
\n
$$
i_{r} = \frac{(1 + i_{a})}{(1 + i)} - 1
$$
\n
$$
i_{r} = \frac{(1 + i_{a})}{(1 + i_{r})} - 1
$$
\n
$$
i_{r} = \frac{(1 + i_{a})}{(1 + i_{r})} - 1
$$

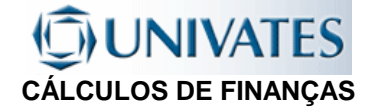

Exemplo 8.1: Uma casa foi adquirida por \$80.000,00, após 12 meses foi vendida por 120.000,00, sabendo-se que a inflação neste período foi de 30%, qual foi o ganho real (taxa de juros real) da operação? Qual a taxa real mensal?

Exemplo 8.2: Um capital de \$10.000,00, foi aplicado por um período de 2 anos a juros de 5% a.a., mais a correção monetária, calculada com base no IGP-M. Considerando-se que o IGP-M variou em 35% no primeiro ano e 40% no segundo ano, qual a rentabilidade real da operação e qual o valor do montante no segundo ano.

## **8.3 ÍNDICE DE PREÇOS E INDEXADORES DE VALORES MONETÁRIOS:**

O acompanhamento e a medição periódica, com bases científicas da variação dos preços permite a formação de índices mensais (de inflação e deflação). Estes índices de preços relacionados entre si um a um (sempre com o período anterior) formam índices gerais de preços que quando aplicados permitem a comparação de valores ao longo do tempo. Permitem também estabelecer-se valores com poder de compra equivalentes ao longo do tempo (manutenção do poder de compra = correção monetária).

#### **8.3.1 Alguns índices:**

IPA-DI-Índice de Preços por Atacado – Disponibilidade Interna – Fundação Getúlio Vargas. IPC – Índice de Preços ao Consumidor – FGV

INCC- Índice Nacional da Construção Civil - FGV

IGP-DI- Índice Geral de Preços – Disponibilidade Interna – FGV, formado pela média ponderada dos seguintes índices: IPA-DI (60%), IPC (30%) e INCC(10%)

IPC-Fipe – Índice de Preços ao consumidor – Fundação de Pesquisas Econômicas da Universidade de São Paulo

ICV-Diese – Índice de Custo de Vida. Departamento Intersindical de Estatística e Estudos Sócio Econômicos.

IPCA-IBGE – Índice de Preços ao Consumidor – Instituto Brasileiro de Geografia e Estatística.

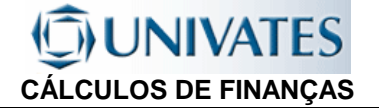

### **8.3.2 FORMAÇÃO DE UM ÍNDICE:**

Considerando-se que as seguintes taxas de inflação:

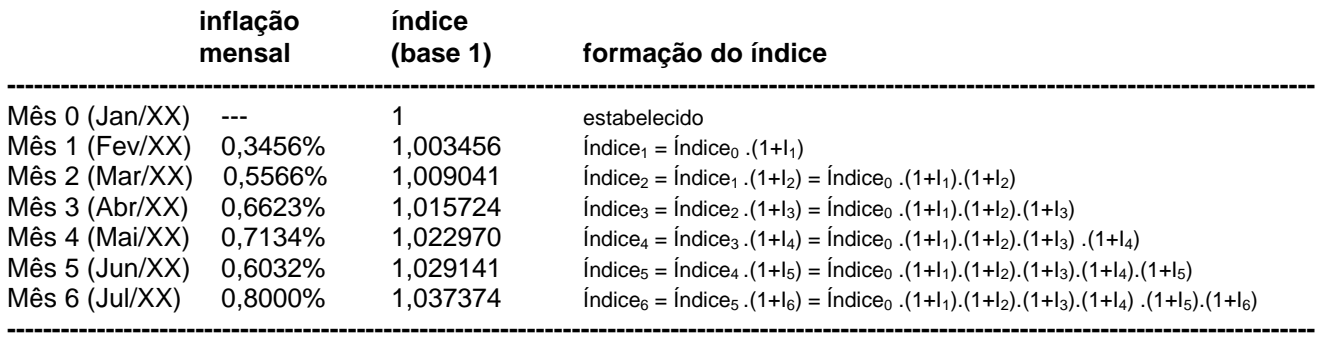

Um valor pode ser atualizado (corrigido monetariamente) multiplicado-se o valor inicial (PV) pelo resultado da divisão do índice do mês que se deseja conhecer o valor real pelo índice a que se conhece o valor:

$$
FV = \frac{\text{indice}_{(FV)}}{\text{indice}_{(PV)}}.PV \qquad \text{onde} \qquad \frac{\text{indice}_{(FV)}}{\text{indice}_{(PV)}} = (1+1)
$$

Acrescentando-se uma taxa de juros real, pode-se então determinar, em processos inflacionários os valores futuros de aplicações financeiras, considerando-se também a correção monetária. Este sistema pode ser incorporado em todos os processos de cálculos estabelecidos pela matemática financeira. Assim para a fórmula geral para o cálculo de valores futuros a juros compostos temos:

$$
FV = \frac{\text{indice}_{(FV)}}{\text{indice}_{(FV)}}.PV.(1+i)^{n} \qquad \text{onde} \qquad PV = \frac{\text{indice}_{(PV)}}{\text{indice}_{(FV)}}. \frac{FV}{(1+i)^{n}}
$$

Exemplo 8.3: Considerando se que um valor de \$15.000,00 foi aplicado no sistema postecipado, por três meses a uma taxa de juros real 4% ao mês, Considerando-se que a aplicação deu-se no mês 1 e foi retirado no Mês 4 (tabela acima). Qual o valor retirado no final da aplicação? Qual a taxa aparente mensal?

Exemplo 8.4: Um barco foi adquirido à vista, passado 1 ano, seu proprietário vendeu-o por \$50.000,00. Sabendo-se que a pessoa pela aplicação do seu capital obteve um rendimento de 2% ao mês, que o Índice do IGP do mês da compra era de 100,5025 e o do mês da venda foi de 115,5779, qual o valor que foi pago pelo barco.

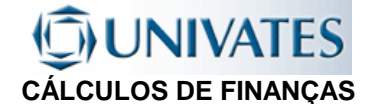

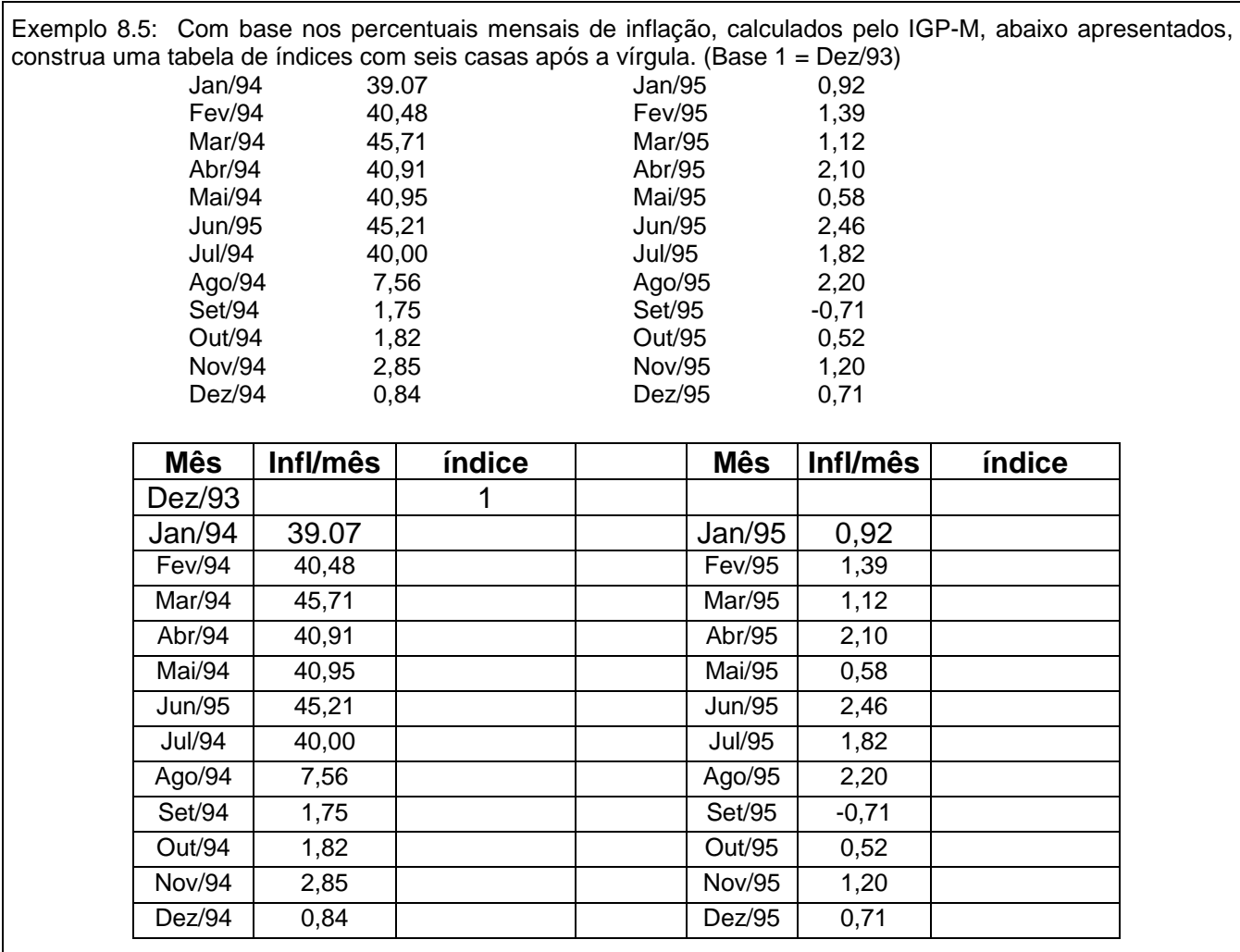

## **8.4 EXERCÍCIOS - INDEXAÇÃO E CORREÇÃO MONETÁRIA**

1. Um equipamento de R\$100.000,00 foi comprado no mês de janeiro de 1994, em quatro parcelas iguais, sem entrada, com taxa de juros nominal de 24% a.a.,capitalizados mensalmente,mais a correção monetária estipulada pela variação do IGP-M. Calcular o valor que foi pago em cada prestação.

2. Um empréstimo de 400.000,00 contratado em Fevereiro/95 foi liquidado em dezembro de 1995 por \$581.345,00, considerando-se a inflação do período, qual a taxa de juros mensal que a instituição operou neste negócio?

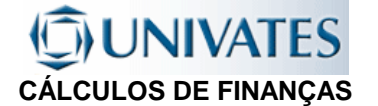

3. Considerando-se que a inflação no período de 3 meses é de 2,5%, sendo nosso objetivo obter taxas de rendimento para o período de 3 meses equivalentes a pelo menos 3% de taxa real, qual é o valor da taxa mínima que devo aceitar? R=1.83%am

4. (Lapponi) O rendimento total de uma operação financeira com duração de 120 dias foi de 22,5%. Considerando-se que as taxas de inflação foram 2,5%, 3,5%, 4% e 5,6% para cada trinta dias consecutivos a partir da data de início da operação, pede-se calcular a taxa real para trinta dias (mensal). R=1,26%

5. (Lapponi) Uma aplicação de \$10.000,00 foi realizada durante três meses com uma taxa líquida formada pela taxa real de 12% a.a. e a taxa de indexação de 2,98% ao trimestre, qual o valor resgatado no final do terceiro mês? R= \$10.593,94.

6. (Lapponi) Um empréstimo de 100.000,00 foi saldado após quatro meses pagando \$108.706,06. Se a taxa real foi igual a 14% ao ano, qual o valor da taxa de indexação com período mensal? R= 1% a.m.

## **JUNIVATES CÁLCULOS DE FINANÇAS**

## 9. TRABALHOS

## **9.1 JUROS SIMPLES**

- 1. Calcular os juros simples produzidos por \$40.000,00, aplicados à taxa de 36% a.a. durante 125 dias.
- 2. Um empréstimo de \$8.000,00 rendeu juros de \$2.520,00 ao final de 7 meses. Qual a taxa de juros do empréstimo?
- 3. Qual o capital que aplicado a juros simples de 1,2% a.m. rende \$3.500,00 de juros em 75 dias?
- 4. Por quanto tempo um capital de \$11.500,00 foi aplicado para que rendesse \$1.725,00 de juros, sabendose que a taxa de juros de mercado é de 4,5% a.m.?
- 5. Que capital produziu um montante de \$20.000,00, em 8 anos, a uma taxa de juros simples de 12% a.a.?
- 6. Calcule o montante resultante da aplicação de \$70.000,00 à taxa de 10,5% a.a. durante 145 dias.
- 7. A que taxa mensal o capital de \$38.000,00 produzirá o montante de \$70.300,00 em 10 anos?
- 8. Um capital é aplicado a juros simples de 5% ao semestre (5 % a.s.), durante 45 dias. Após este prazo, foi gerado um montante de \$886.265,55. Qual foi o capital aplicado?
- 9. Que capital aplicado a 3% ao bimestre (3% a.b.), por um prazo de 75 dias, proporcionou um montante de \$650.000,00?
- 10. Um capital de \$5.380,00 aplicado por 3 meses e 18 dias, rendeu \$1839,96 de juros ao final do período. Qual a taxa mensal de juros simples?
- 11. Um capital P foi aplicado a juros simples de 15% ao bimestre (15% a.b.), por um prazo de 5 meses e 13 dias e, após este período, o investidor recebeu \$10.280,38. Qual o valor P do capital aplicado?
- 12. Obteve-se um empréstimo de \$10.000,00 , para ser liquidado por \$14.675,00 no final de 8 meses e meio. Qual a taxa de juros anual cobrada nessa operação?

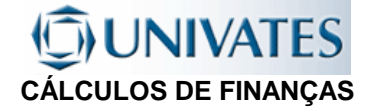

- 13. Em quanto tempo um capital aplicado a 48% a.a. dobra o seu valor?
- 14. Determinar o capital necessário para produzir um montante de \$798.000,00 no final de um ano e meio, aplicado a uma taxa de 15% ao trimestre (15% a.t.).
- 15. Determinar o montante correspondente a uma aplicação de \$450.000,00 por 225 dias, à taxa de 5,6% ao mês (5,6% a.m.).
- 16. Quanto tempo deverá permanecer aplicado um capital para que o juro seja igual a duas vezes o capital, se a taxa de juros simples for igual a 10% a.a.?
- 17. Um empréstimo de \$ 5.300,00 é liquidado por \$ 7,200,00 no final de 182 dias. Calcular a taxa de juros mensal.
- 18. Sabendo-se que um certo capital, aplicado durante 10 semestres, à taxa de 36% ao ano rende \$ 72.000,00 de juros, determinar o montante.
- 19. Qual o valor a ser pago, no final de cinco meses e 18 dias, correspondente a um empréstimo de \$ 125.000,00, sabendo-se que a taxa de juros é de 27% ao semestre?
- 20. Um capital de R\$ 6.000,00 produz R\$ 480,00 de juros em 2 meses. Em quanto tempo esse capital triplicará se aplicado a mesma taxa de juros?

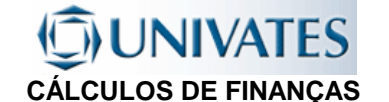

## **9.2 DESCONTO SIMPLES**

1- Calcular o valor liberado de um título com valor nominal de R\$ 120.000,00 e com vencimento para 180 dias descontado comercialmente a uma taxa simples de desconto de 40% aa.

2- Uma promissória de R\$ 450,00 foi descontada comercialmente tendo um desconto de R\$ 54,00. Considerando uma taxa simples de desconto de 6% am, calcular o prazo da operação.

3- Um borderô de duplicatas no valor de R\$ 2.760,00 foi descontado num Banco, a uma taxa bancária de 6,3%am. Sabendo-se que o prazo médio dos títulos são de 35 dias, calcule o valor creditado a empresa.

4- Determine qual foi a taxa mensal comercial cobrada de um cliente, que recebeu a importância de R\$ 5.230,40 de um Banco, ao descontar uma duplicata de R\$ 5.600,00 pelo prazo de 44 dias.

5- Um título de R\$ 2.800,00 foi descontado em um Banco gerando um valor líquido de R\$ 2.587,20. Sabendose que a taxa "por fora" cobrada foi de 11,4%am, determine por quantos dias foi realizada a operação.

6- Uma nota promissória gerou uma quantia de R\$ 4.300,00, tendo sido descontada comercialmente a uma taxa de 5,4%am, faltando 34 dias para o seu vencimento. Calcule o valor nominal da promissória.

7- Uma nota promissória de R\$ 1.400,00 foi descontada em um Banco faltando 48 dias para seu vencimento, a uma taxa bancária de 110,4%aa. Determine o valor do desconto.

8- Pelo desconto de 8 títulos que totalizaram R\$ 32.000,00, foi creditado na conta do cliente a importância de R\$ 30.388,68. Sabendo-se que o prazo médio dos títulos foi de 36,2 dias e que foram cobrados encargos no valor de R\$ 105,40, determine a taxa mensal de desconto "por fora" na operação.

9- Um título de R\$ 13.000,00 que vence em 120 dias foi descontado comercialmente por R\$ 11.400,00. Calcular a taxa anual de desconto e a taxa efetiva da operação.

10- Uma duplicata de R\$ 72.000,00 com vencimento para 5 meses foi descontada comercialmente a uma taxa de desconto de 2%am. Considerando que foi paga uma taxa de serviço bancário de 2,5% sobre o valor nominal do título. Calcular o valor líquido liberado pelo Banco.

11- Numa operação de desconto de 60 dias de um título cujo valor de resgate é R\$ 10.000,00 o valor recebido foi de R\$ 9.400,00. Determinar a taxa mensal de desconto usada pela instituição se utilizado o sistema de desconto comercial. Determinar também qual seria a taxa mensal caso a instituição operasse no sistema de desconto racional.

12- Uma empresa apresenta o borderô de duplicatas abaixo a uma instituição financeira para realizar uma operação de desconto comercial simples. Sabendo-se que a taxa mensal de juros cobrada foi de 4,8% determine o prazo médio das duplicatas e o valor líquido creditado ao cliente:

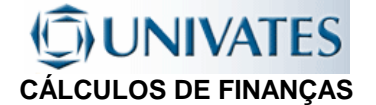

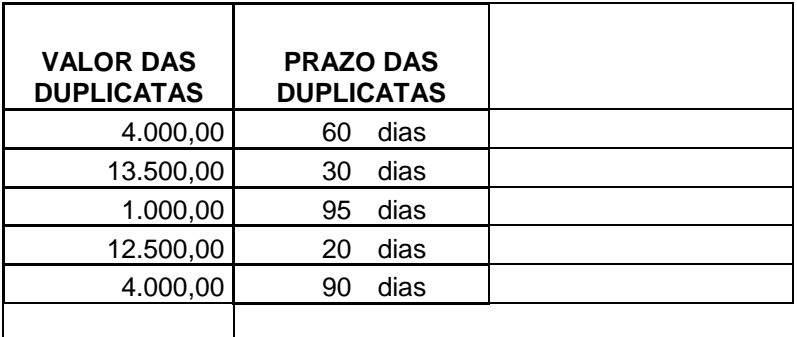

13- Uma empresa apresenta o borderô de duplicatas abaixo a uma instituição financeira para realizar uma operação de desconto comercial simples. Sabendo-se que o valor líquido creditado ao cliente foi de R\$ 14.200,00, determine o prazo médio das duplicatas e a taxa mensal de juros cobrada:

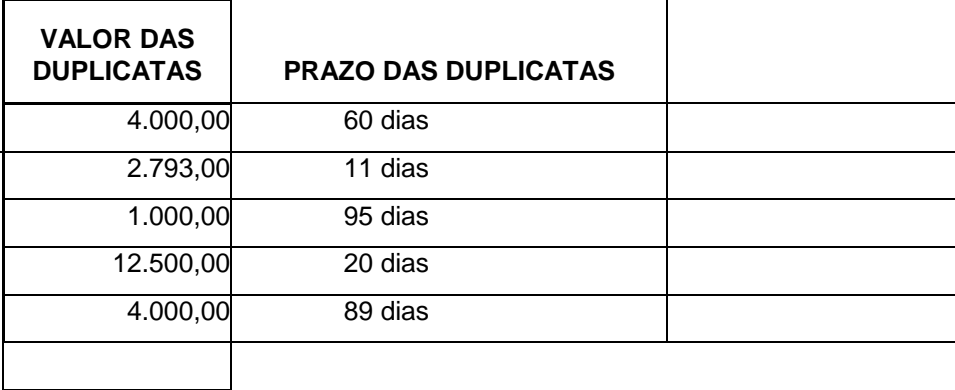

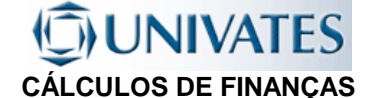

## **9.3 JUROS COMPOSTOS**

1- (fácil) Calcular o montante de uma aplicação de R\$ 3.500,00, pelas seguintes taxas efetivas e prazos:

a) 4% am e 6 meses b) 8% at e 18 meses c) 12% aa e 18 meses

2 - (fácil) Em que prazo um capital de R\$ 18.000,00 acumula um montante de R\$ 83.743,00 à taxa efetiva de 15% am?

3 - (fácil) Uma empresa pretende comprar um equipamento de R\$ 100.000,00 daqui a 4 anos com o montante de uma aplicação financeira. Calcular o valor da aplicação necessária se os juros efetivos ganhos forem de:

a) 13% at b) 18% aa c) 14% as d) 12% am

4 - (fácil) Um capital de R\$ 51.879,31 aplicado por 6 meses resultou em R\$ 120.000,00. Qual a taxa mensal efetiva ganha?

5 - (fácil) Em quanto tempo triplica uma população que cresce à taxa de 3% aa?

6 - (fácil) A rentabilidade efetiva de um investimento è de 10% aa. Se os juros ganhos forem de R\$ 27.473,00, sobre um capital investido de R\$ 83.000,00, quanto tempo o capital ficará aplicado?

7 - (fácil) Em quanto tempo o rendimento gerado por um capital iguala-se ao próprio capital, aplicando-se uma taxa efetiva de 5% am?

8 - (fácil) Quanto tempo deve transcorrer para que a relação entre um capital de R\$ 8.000,00, aplicado a juros efetivos de 4% am, e seu montante seja igual a 4/10?

9 - (fácil) Calcular o rendimento de um capital de R\$ 7.000,00 aplicado à taxa efetiva de 1% am no período compreendido entre 3 de abril e 6 de junho do mesmo ano. (considere ano civil entre as datas).

10 - (fácil) Qual a taxa anual efetiva que permite a duplicação de um capital no prazo de 42 meses?

11 - (média) Um capital de R\$ 50.000,00 rendeu R\$ 1.000,00 em um determinado prazo. Se o prazo fosse dois meses maior, o rendimento aumentaria em R\$ 2.060,40. Calcular a taxa de juros efetiva ao mês ganha pela aplicação.

12 - (média) Um certo capital após 4 meses transformou-se em R\$ 850,85. Esse capital, diminuído dos juros ganhos nesse prazo, reduz-se a R\$ 549,15. Calcular o capital e a taxa de juros efetiva ao mês ganha na aplicação.

13 -(média) Uma pessoa depositou R\$ 1.000,00 em um fundo que paga juros efetivos de 26,8242% aa, com o objetivo de dispor de R\$ 1.454,69. Passados 4 meses após a aplicação, a taxa efetiva subiu para 42,5761% aa. Quanto tempo adicional terá de esperar para obter o capital requerido?

14 - (fácil) Determinar o valor dos juros pagos por um empréstimo de R\$ 2.000,00 contratado à taxa efetiva de 5% am pelo prazo de 25 dias.

15 - Calcule as seguintes taxas de juros compostos equivalentes a uma taxa de juros compostos de 42,00% ao ano:

a) Taxa mensal : c) Taxa semestral : b) Taxa Trimestral : d) Taxa diária:

16 - Determinado financiamento tem um custo semestral 20,00%. Calcule as taxas de juros compostos equivalentes, conforme solicitado a seguir:

a) Taxa mensal equivalente de juros compostos :

b) Taxa diária equivalente de juros compostos :

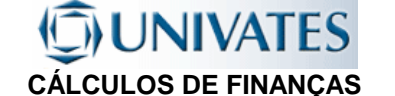

c) Taxa equivalente para o período de 70 dias :

17. Determine a partir de uma taxa nominal de 60 % a.a., com capitalização mensal:

a) A taxa efetiva para um mês:

b) A taxa efetiva para um bimestre:

c) A taxa efetiva para um trimestre:

d) A taxa efetiva para um semestre:

18 - Em quanto tempo um valor de R\$ 2.000,00 atinge um montante de R\$ 2.189,16, aplicado a uma taxa de juros compostos de 1,40% ao mês?

19 - Uma loja oferece um aparelho condicionador de ar em duas opções de venda:

a) Preço à vista de R\$ 700,00, ou;

b) Entrada de R\$ 400,00 e uma parcela de R\$ 343,47para sessenta dias (dois meses) depois da compra.

Qual é a taxa de juros compostos mensal com que a loja está trabalhando?

20 – Determine qual o valor de um Capital que ficou aplicado no regime de juros compostos, pelo prazo de 8 meses a uma taxa efetiva de juros de 6% a.m. e produziu juros de R\$ 3.563,09?

#### **CÁLCULOS DE FINANÇAS 9.4 SÉRIES UNIFORMES DE PAGAMENTO**

1. Um empréstimo de R\$ 100.000,00, financiado com uma taxa efetiva de juros 22,00% ao ano, é pago em dez parcelas mensais e iguais. Qual será o valor de cada uma das parcelas?

**UNIVATES** 

2. Um empréstimo de R\$ 100.000,00, financiado com uma taxa nominal de juros de 24,00% ao ano, capitalizados mensalmente, é pago em dez parcelas mensais e iguais. Qual será o valor de cada uma das parcelas?

3. Um empréstimo de R\$ 100.000,00, financiado com uma taxa efetiva de juros de 24,00% ao ano é pago em dez parcelas trimestrais e iguais. Qual será o valor de cada uma das parcelas?

4. Um empréstimo de R\$ 100.000,00, financiado com uma taxa nominal de juros de 24,00% ao ano, capitalizados trimestralmente, é pago em dez parcelas trimestrais e iguais. Qual será o valor de cada uma das parcelas?

5. Um empréstimo de R\$ 100.000,00, financiado com uma taxa nominal de juros de 24,00% ao ano, capitalizados mensalmente, é pago em dez parcelas trimestrais e iguais. Qual será o valor de cada uma das parcelas?

6. Um empréstimo de R\$ 100.000,00, financiado com uma taxa efetiva de juros 22,00% ao ano, é pago em dez parcelas mensais e iguais. Considerando um período de carência de três meses, qual será o valor de cada uma das parcelas?

7. Um empréstimo de R\$ 100.000,00, financiado com uma taxa nominal juros de 24,00% ao ano, capitalizados mensalmente, é pago em dez parcelas mensais e iguais. Considerando um período de carência de três meses e um reforço de R\$ 20.000,00 a ser somado à 5ª parcela, qual será o valor de cada uma das parcelas?

8. Apresente o valor de cada uma das seis parcelas mensais e iguais a serem cobradas na venda de um produto com preço à vista de R\$ 4.000,00, sendo a taxa efetiva de juros de 2,00% ao mês, nas seguintes modalidades:

- a) Pagamento Antecipado Resposta:
- b) Pagamento Postecipadoa Resposta:
- c) Com carência de 2 meses Resposta:
- d) Com entrada de R\$ 1.100,00, mais 5 parcelas iguais Resposta:
- e) Sem entrada e reforço de R\$ 500 junto à terceira parcela Resposta:

9. Qual será o valor de cada uma das quatro parcelas iguais que deverão ser pagas no financiamento de R\$ 1.000,00, considerando que as parcelas são pagas em intervalos de dois meses, a uma taxa efetiva anual de juros de 15%?

10. Hoje disponho de R\$ 4.000,00, aplicados num fundo que prevê remuneração de 2,50% ao mês. Também hoje, farei a compra de um produto em 12 parcelas mensais de R\$ 378,24 cada uma, sem entrada,

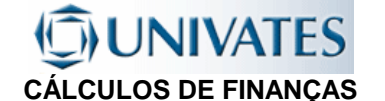

cujo preço à vista é de R\$ 4.000,00. É melhor comprar o produto à vista ou nas 12 parcelas? Demonstre os passos da análise.

11. Apresente os fatores que, multiplicados pelo preço à vista de qualquer produto, retornem o valor da parcela, nas situações apresentadas a seguir: (seis casas decimais)

- a) Oito parcelas mensais, antecipadas, e taxa mensal de juros de 2,00%:
- b) Dez parcelas mensais, postecipadas, e taxa mensal de juros de 2,00%:

12. Qual deverá ser o valor de cada um dos 10 depósitos mensais postecipados, que retornarão um montante de R\$ 1.593,74 no período 10, se aplicados a uma taxa de juros compostos de 10,00% ao mês?

13. Qual será o montante de uma série de 10 depósitos mensais antecipados de R\$ 100,00, aplicados a uma taxa de juros compostos de 10,00% ao mês?

14. Qual deverá ser o valor de cada um dos 5 depósitos mensais e iguais que deveremos fazer para que possamos resgatar R\$ 2.000,00 no fim do oitavo mês, de um fundo que remunera à taxa de juros de 3% ao mês? (não há, portanto, depósitos nos meses 6, 7 e 8)

15. Quanto deveremos depositar mensalmente, durante os próximos 12 anos, em um fundo que remunera a uma taxa de juros de 1,20% ao mês, para que possamos sacar R\$ 800,00 mensais durante os seguintes 15 anos, de forma que, depois do último saque, não sobre saldo?

16. Qual o valor de cada uma das 5 parcelas mensais e iguais a serem cobradas na venda de um produto que apresenta preço à vista de R\$ 2.000,00, se a taxa de juros for de 5,00% ao mês e houver carência de 3 meses?

17. Um empréstimo de R\$ 100.000,00, financiado com uma taxa efetiva de juros de 2,5% ao mês é pago em 10 parcelas mensais, iguais e postecipadas de R\$ 10.333,92. Considerando um período de carência de 3 meses e um reforço que será somado à 6ª parcela, calcule qual será o valor desse reforço.

18. Um empréstimo de R\$ 100.000,00, financiado com uma taxa efetiva de juros de 3,5% ao mês é pago em 15 parcelas mensais, iguais e postecipadas de R\$ 8.334,02. Considerando um período de carência e um reforço de R\$ 30.000,00 a ser somado à 8ª parcela, calcule de quantos meses será o período de carência.

19. Um empréstimo financiado com uma taxa efetiva de juros de 2,5% ao mês é pago em 10 parcelas mensais, iguais e postecipadas de R\$ 7.967,99. Considerando um período de carência de 3 meses e um reforço de R\$ 20.000,00 a ser somado à 8ª parcela, qual é o valor que foi tomado emprestado?

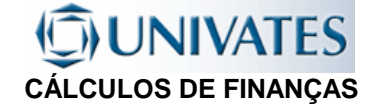

## **9.5 SISTEMAS DE AMORTIZAÇÃO**

1) Uma dívida de valor \$ 22.800,00 foi amortizada via SAF em prestações mensais durante 4 anos a uma taxa de juros de 36% a.a./c.m. Calcular:

- a) a 15a quota de amortização;
- b) os juros pagos na 20a prestação;
- c) o total amortizado após o pagamento da 25a prestação;
- d) o saldo devedor após o pagamento da 22a prestação;

2) Um empréstimo de \$ 18.000,00 será amortizado via SAF em 10 anos mediante prestações trimestrais à taxa de 5% a.t. c.t. Calcular:

- a) os juros pagos na 36a prestação;
- b) o saldo devedor após o pagamento da 17a prestação;

3) Uma compra, cujo preço à vista é de \$ 8.500,00 será paga em 12 prestações mensais pelo Sistema Price. Se a taxa de juros é de 36 % a.a. c.m, calcular:

- a) as prestações;
- b) a 4a quota de amortização;
- c) os juros pagos na 3a prestação;

4) Uma dívida de \$ 6.500,00 será amortizada via SAF em 4 prestações mensais, a uma taxa de juros de 10% a.m./c.m., vencendo a 1a prestação 150 dias após a liberação do empréstimo. Construir a planilha de amortização, sabendo que, durante a carência, apenas os juros são pagos.

5) Um empréstimo de \$ 12.000,00 será amortizado em 6 prestações mensais pelo SAF, a uma taxa de juros de 5% a.m./c.m.,vencendo a 1a prestação 4 meses após a liberação do empréstimo. Construir a planilha de amortização, sabendo que, no período de carência, nada é pago e os juros são incorporados ao saldo devedor.

6) Um empréstimo de \$ 8.500,00 foi amortizado mensalmente pelo SAF durante 2 anos. Os juros pagos na 1a prestação foram de \$ 382,50. Determinar os juros pagos na última prestação.

7) Um financiamento no valor de \$ 25.000,00 foi amortizado via Price durante 5 anos. Se a taxa de juros é de 42% a.a. c.m., calcular os juros pagos na 30a prestação e o valor necessário para quitar o empréstimo após o pagamento da 15a prestação.

8) Um empréstimo no valor de \$ 80.000,00 será liquidado pelo SAC em 40 parcelas mensais. A taxa de juros da operação é de 4% a.m./c.m. Determinar:

- a) o valor das amortizações mensais;
- b) o valor dos juros e da prestação referente ao 22o pagamento;
- c) o valor da última prestação;
- d) o saldo devedor após o pagamento da 10a prestação.

9) Um empréstimo de \$ 250.000,00 deve ser pago com juros de 8% a.m./c.m.em 20 parcelas mensais pelo SAC. Calcular os valores do 2o e do último pagamentos.

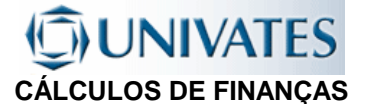

10) Um empréstimo de \$ 10.000,00 foi amortizado mensalmente pelo SAC em 3 anos. Os juros pagos na 1a prestação foram de \$ 450,00. Calcular os juros pagos na última prestação.

11) Um automóvel no valor de \$ 40.000,00 é comprado sem entrada para ser pago em 5 prestações, com carência de 2 meses, à base de 9 % a.m./c.m. de juros, capitalizados durante a carência. O financiamento foi feito pelo SAC. Apresentar a planilha de amortização.

12) Um empréstimo de R\$ 500.000,00 foi realizado pelo prazo de 8 anos, com 3 anos de carência e pagamentos mensais, utilizando o método francês. A taxa de juros cobrada pelo financiador é de 24% ao ano capitalizada mensalmente. Qual o saldo devedor 4 meses após o pagamento da terceira prestação?

13) a)Calcular os valores das parcelas de juros e amortização referentes à primeira prestação, de um empréstimo de R\$ 853,20, a taxa de 3% ao mês, para ser liquidado em 10 prestações iguais.

b) Calcular o valor do saldo devedor existente no final do 60 mês (após pagamento da 6ª prestação).

c) Calcular o valor da parcela de amortização correspondente a 5ª prestação

15) a)Calcular o saldo devedor de um empréstimo de R\$ 10.000,00, feito em 24 prestações mensais e iguais, à taxa de 3,5% ao mês, após o pagamento da 13ª prestação.

b) Calcular o valor da parcela de amortização referente à 12ª prestação do empréstimo referido no exercício anterior.

16) Calcular o valor dos juros acumulados entre a 84ª e 96ª prestação, correspondentes a um empréstimo de R\$35.000,00, à taxa de 1% ao mês, para pagamento em 120 prestações mensais e iguais.

17) Um apartamento é vendido por R\$ 150.000,00, sendo R\$ 10.000,00 de entrada e o restante em 60 prestações mensais, à taxa de 2,5% ao mês, pelo Sistema de Amortização Constante. Calcular:

a) o valor da 1ª e da última prestação;

c) o valor das parcelas de juros referentes a 37ª e a 38ª prestação;

## **UNIVATES CÁLCULOS DE FINANÇAS**

#### 18) Preencha a tabela abaixo utilizando o Sistema de Amortizações Constante

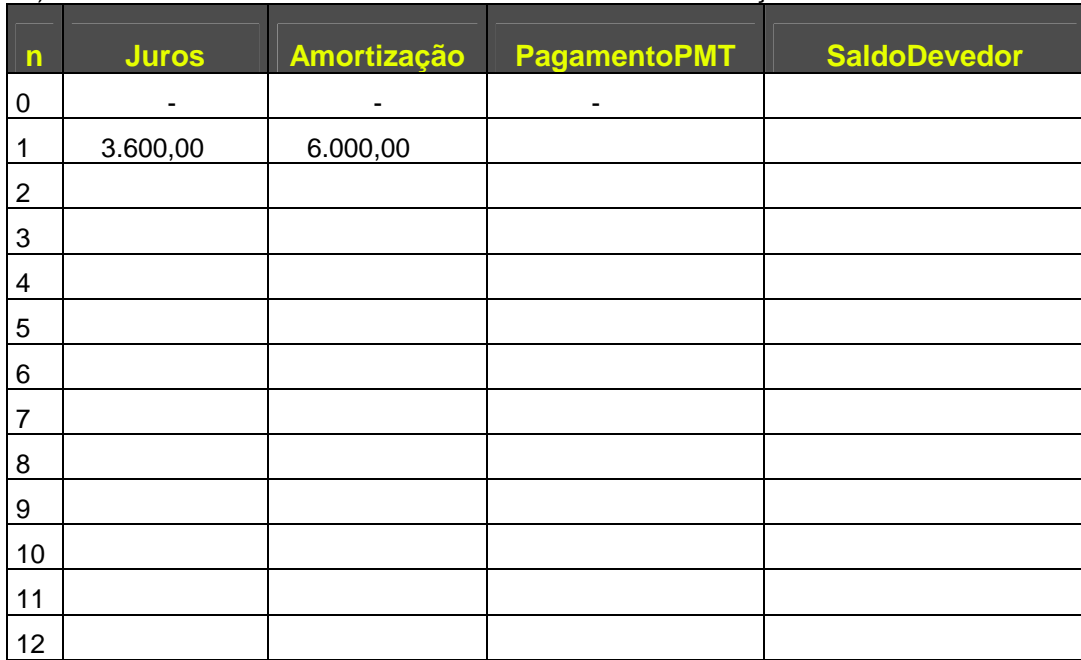

#### 19) Preencha a tabela abaixo utilizando o Sistema de Amortizações Francês (Price)

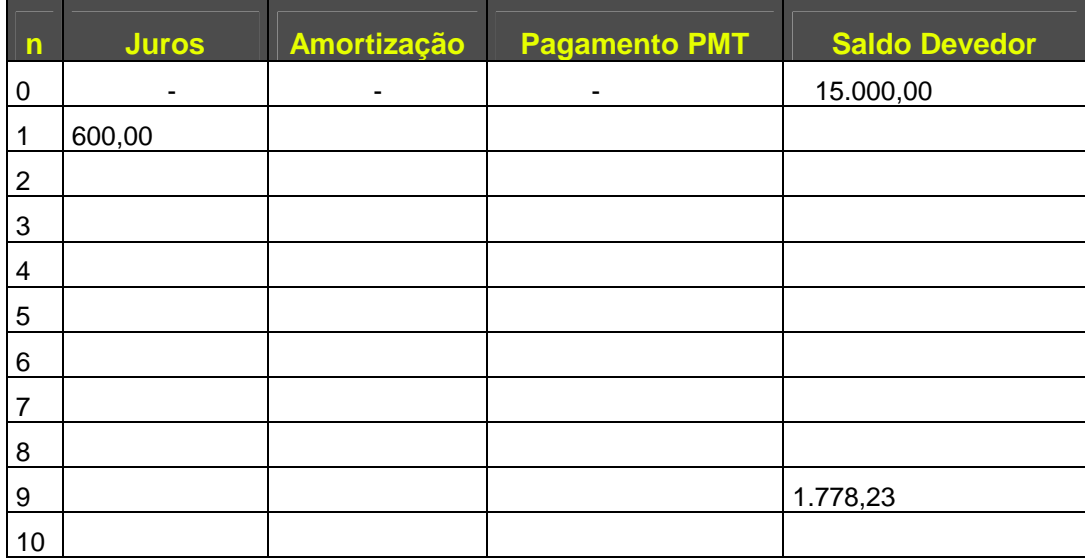

#### 20) Preencha a tabela abaixo utilizando o Sistema de Amortizações Misto

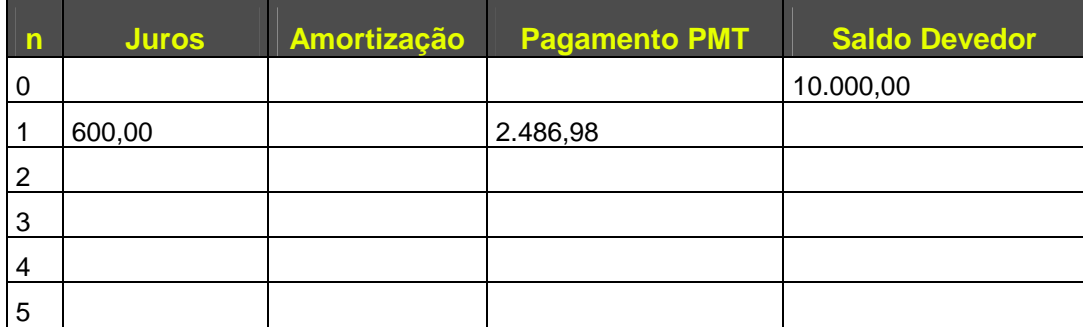

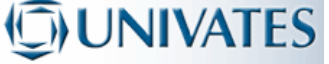

**CÁLCULOS DE FINANÇAS**

### **9.6 ANÁLISE DE INVESTIMENTOS**

01) Pelo método do VPL, é viável um projeto que necessita de um investimento inicial de R\$ 1.100.000,00 para gerar 10 (dez) retornos anuais de R\$ 300.000,00, a partir do terceiro ano após o investimento, sabendo que o projeto foi financiado a uma taxa de juros compostos de 20,00% ao ano e, no último ano os itens do investimento inicial foram vendidos com valor residual de 20% do valor nominal investido?

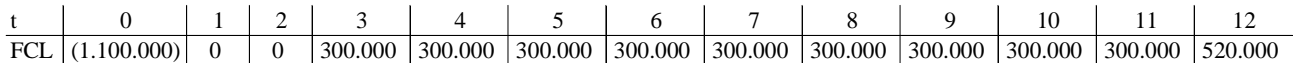

02) Um investidor tem a oportunidade de investir R\$ 2.000.000,00 num fundo que garante a remuneração da inflação prevista de 6% ao ano, mais uma taxa real de 3%. Alternativamente, o investidor tem a oportunidade de investir seus recursos num dos projetos A ou B, apresentados a seguir. Sob a ótica do retorno, o investidor deveria investir seus recursos no fundo proposto ou em algum dos dois projetos apresentados a seguir e, se positivo, qual deles?

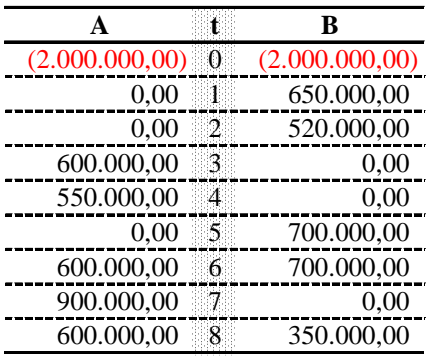

03) A nossa empresa consome o equivalente a R\$ 100.000,00 por mês com processamento de informações de vendas. Há a possibilidade de adquirirmos um equipamento que permite aos vendedores lançarem os pedidos de compra on line, diminuindo os custos de processamento em 10%. Considerando que o custo de aquisição dos equipamentos para isso seja de R\$ 300.000,00 e que eles tenham vida útil de 5 anos, poderíamos contratar um empréstimo a 2% ao mês para financiar a aquisição desses equipamentos?

04) Dados os fluxos de caixa abaixo, e considerando uma taxa média de atratividade TMA de 10 % a.m., analise se há um fluxo que propicie ao investidor um melhor retorno, ou seja, melhor VPL ou melhor TIR. Em caso positivo, indique qual.

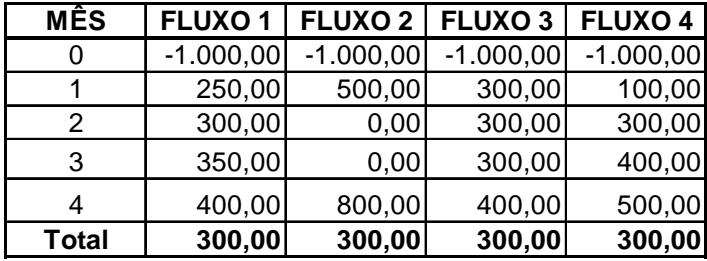

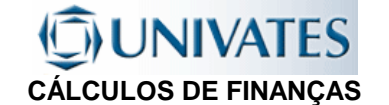

05) Considerando o fluxo de caixa de um investimento, conforme abaixo, calcule o NPV à taxa de 10% a.a. e a IRR.

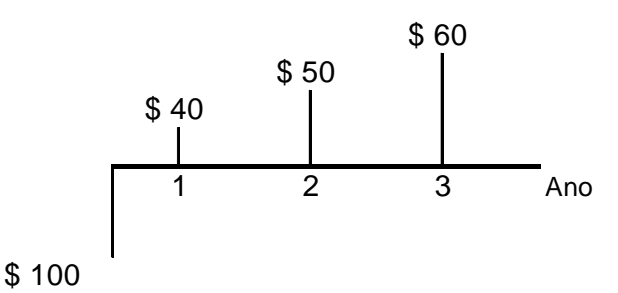

06) Determine a Taxa Interna de Retorno (IRR) e Valor Presente Líquido (VPL) para uma taxa de 6 % a.m., do fluxo de caixa abaixo:

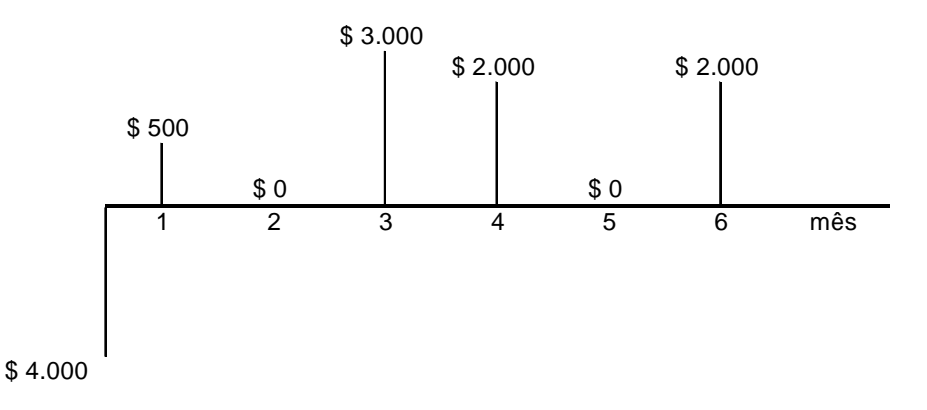

07) Calcule o valor presente líquido (NPV) do fluxo de caixa abaixo, para uma taxa de 15% a.a.:

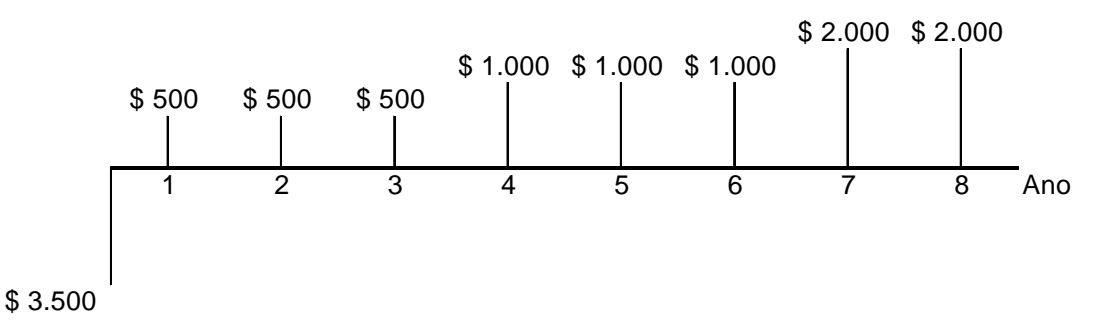

08) O estudo de viabilidade econômica de um projeto apresentou os seguintes fluxos de caixa

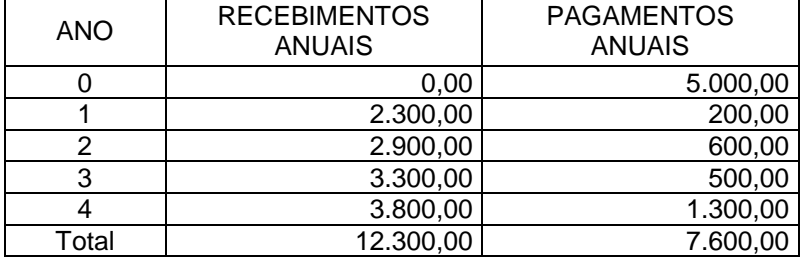

Qual a rentabilidade (Taxa Interna de Retorno - IRR) anual desse projeto?

## **JNIVATES CÁLCULOS DE FINANÇAS**

09) Uma loja oferece um microcomputador portátil com duas alternativas de pagamento. A primeira, R\$ 1.000,00 de entrada e mais duas parcelas mensais de R\$ 3.000,00. A segunda é sem entrada, com quatro parcelas mensais de R\$ 1.250,00, mais uma quinta parcela de R\$ 2.000,00. Se a taxa de juros de mercado (taxa de atratividade) for de 2% am, qual a melhor alternativa para o comprador?

10) Qual é a melhor alternativa para o comprador, considerando uma taxa de atratividade de 12% am para uma mercadoria que é encontrada a venda nas seguintes condições de pagamento:

- \_\_ À vista por R\$ 36.000,00;
- \_\_ Duas parcelas mensais, iguais de R\$ 21.000,00, sem entrada;
- \_\_ Entrada de R\$ 17.600,00, mais duas parcelas mensais e iguais a entrada.

11) Qual o melhor plano de pagamento, para o comprador, de um terreno que é vendido nas duas condições a baixo, considerando uma taxa de atratividade de 3% am?

Plano A: Um único pagamento de R\$ 50.000,00 daqui 12 meses; Plano B: Uma entrada de R\$ 10.000,00, mais uma parcela de R\$ 33.000,00 daqui a 6 meses.

12) No exercício anterior, se a taxa de mercado fosse 2% am e a entrada no plano B, de R\$ 5.000,00, qual deveria ser o valor de uma terceira parcela com vencimento em 12 meses, de tal forma que os planos fossem equivalentes?

13) Um aparelho de som é vendido em 3 parcelas mensais e iguais, sem acréscimo, sendo a primeira dada como entrada. Se o pagamento for feito à vista, haverá um desconto de 20%. Qual a melhor alternativa para o comprador, se a taxa de juros de mercado é de 15% am?

14) Uma loja vende um microcomputador por R\$ 2.400,00 à vista ou na seguinte condição: 20% de entrada; R\$ 380,00 em 30 dias; R\$ 600,00 em 60 dias; R\$ 700,00 em 90 dias e R\$ 500,00 em 120 dias. Considerando que a taxa mínima de atratividade é de 4,8% am, determine, através da taxa interna de retorno, qual a melhor alternativa para o vendedor.

15 - O preço de um automóvel é de R\$ 15.000,00 à vista. Um interessado faz uma contra proposta de R\$ 3.000,00 no ato, R\$ 5.000,00 em 60 dias, R\$ 5.000,00 em 90 dias, e uma parcela final em 150 dias. De quanto deve ser esta última parcela se o interessado quer pagar a taxa efetiva de 6,00% a.m. ?

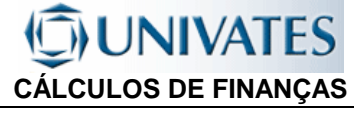

## **9.7 RESPOSTAS DOS TRABALHOS**

#### **9.7.1 Juros Simples**

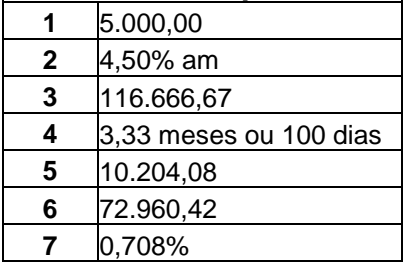

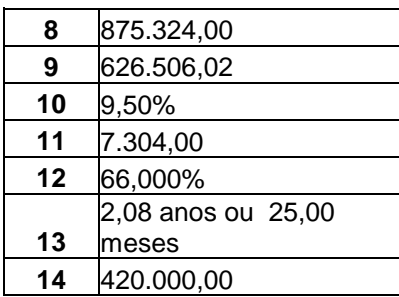

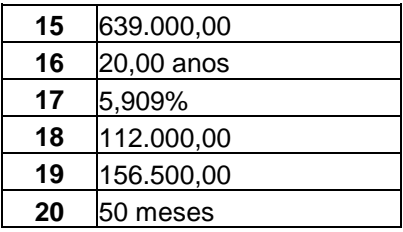

#### **9.7.2 Desconto Simples**

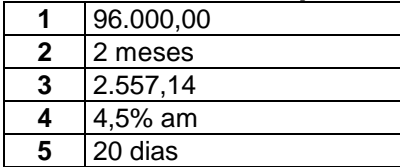

#### **9.7.3 Juros compostos**

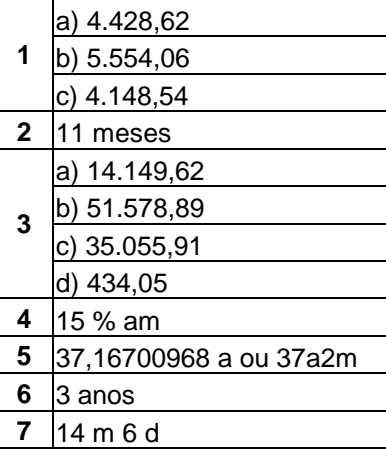

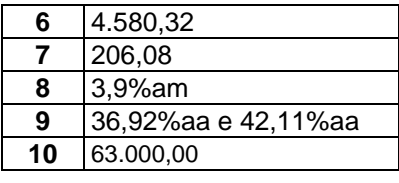

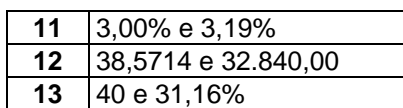

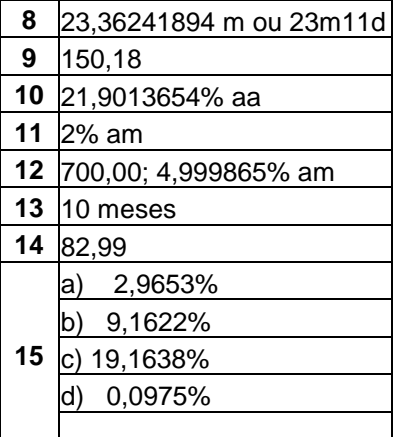

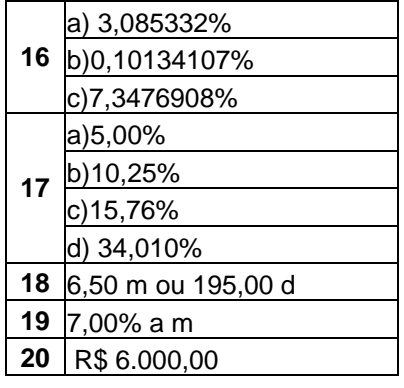

#### **9.7.4 Séries Uniformes de Pagamentos**

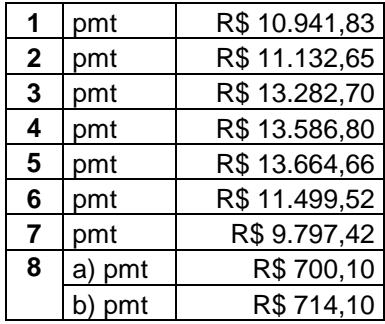

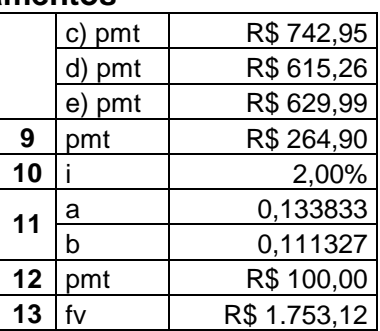

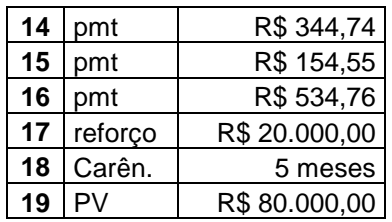

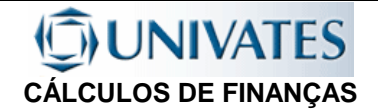

#### **9.7.5 Sistemas de Amortização**

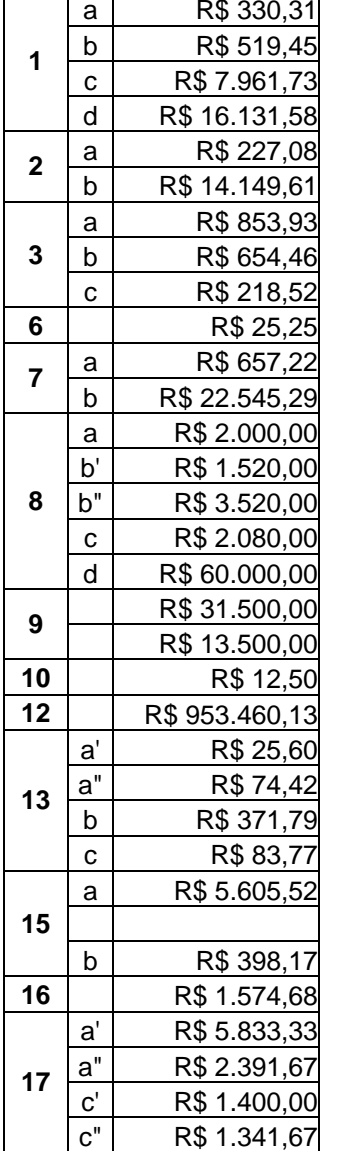

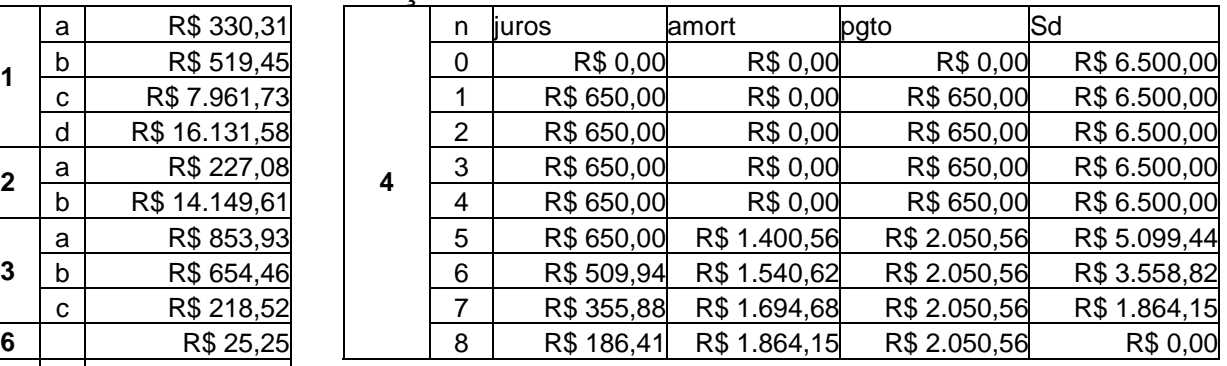

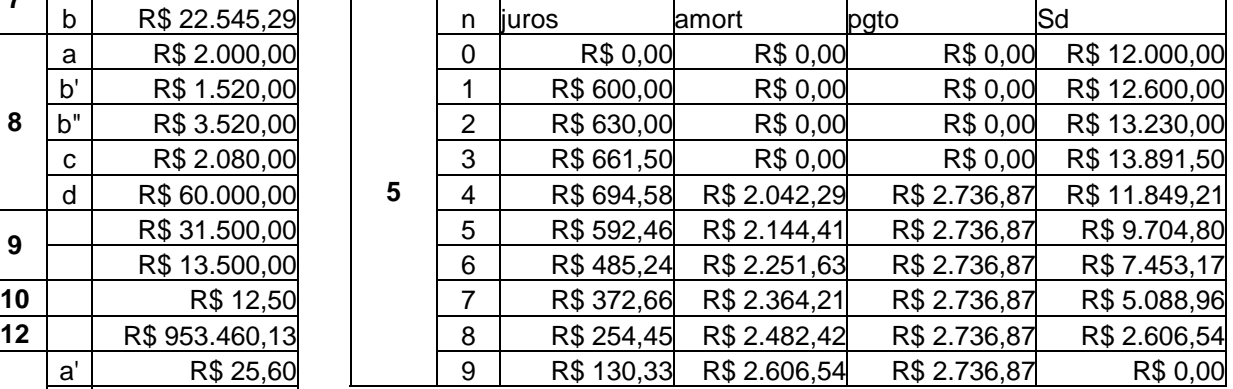

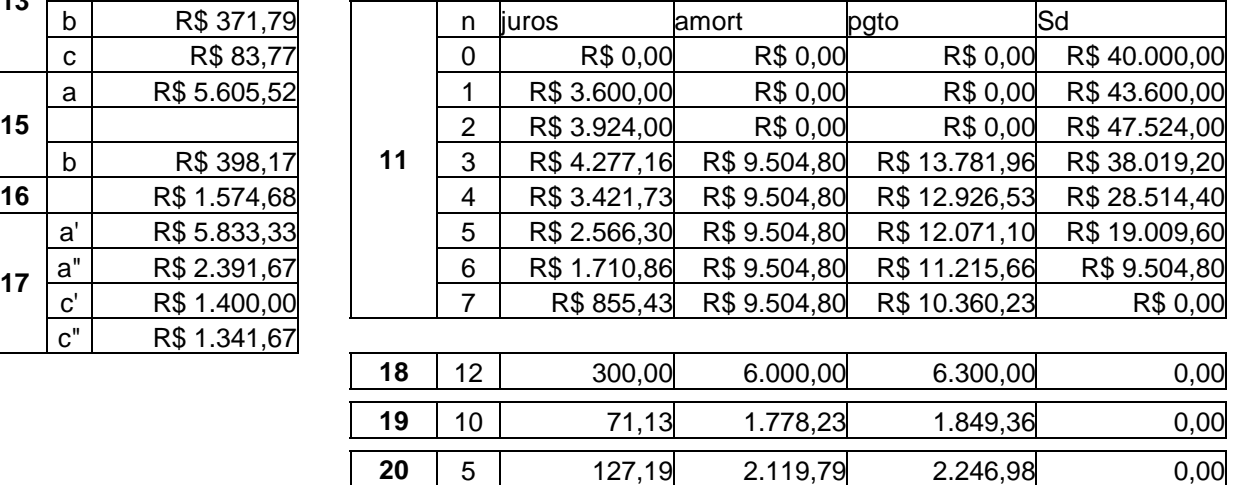

#### **9.7.6 Análise de Investimentos**

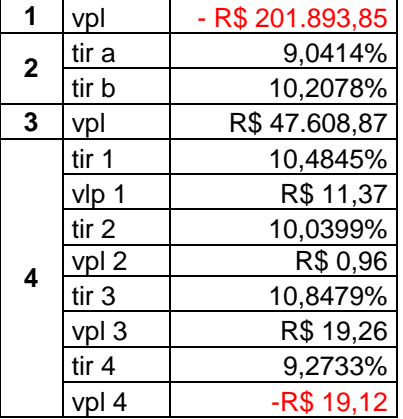

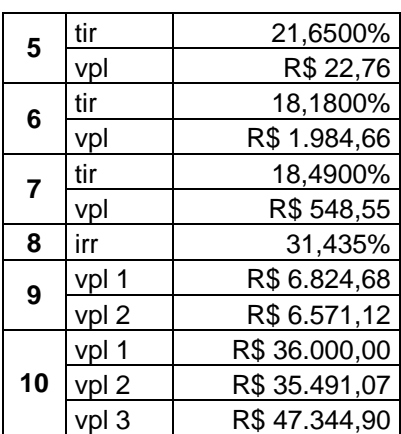

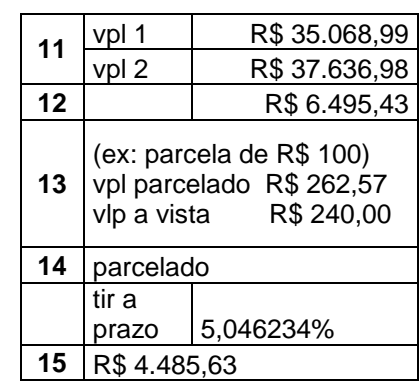

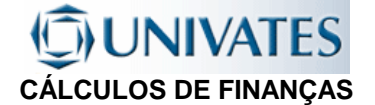

# 10. FÓRMULAS

**Juros Simples (Juros x Capital):** 

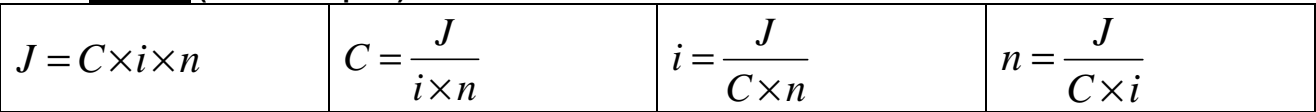

**Juros Simples (Montante x Capital):** 

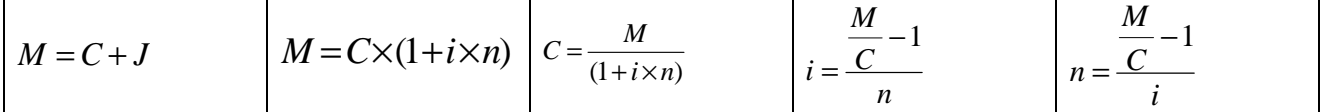

**Desconto Comercial Simples (Desconto x Valor Nominal x Valor Líquido):** 

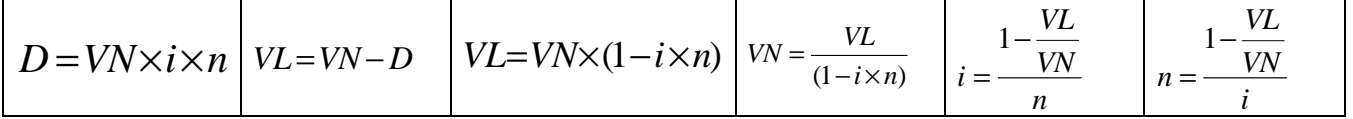

#### **Desconto Racional Simples (Desconto x Valor Nominal):x Valor Líquido):**

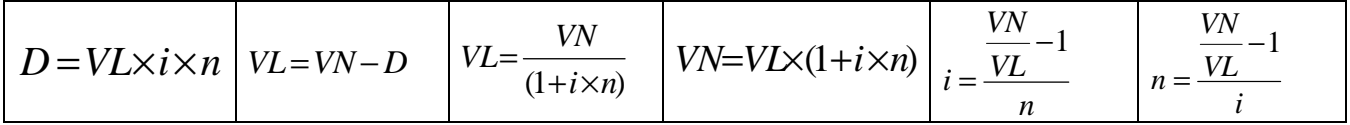

**Taxa efetiva de desconto** 

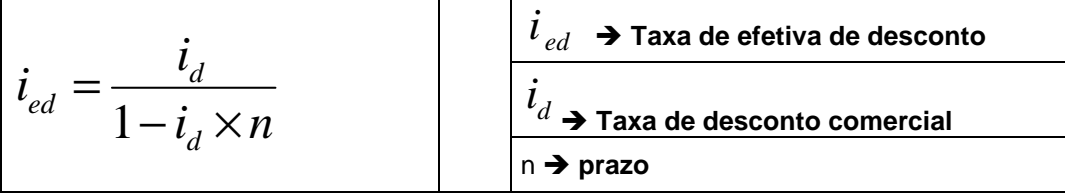

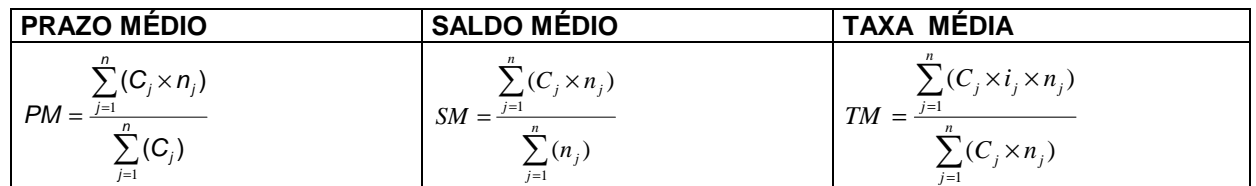

**Juros Compostos (Valor Futuro x Valor Presente):** 

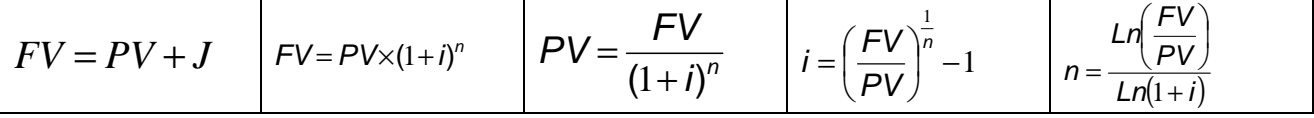

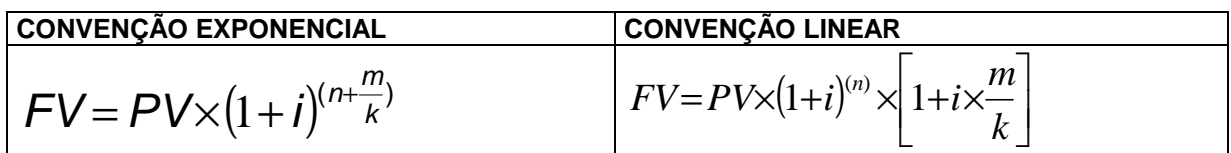

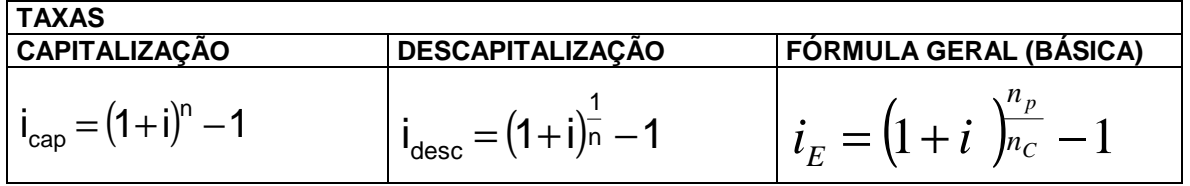

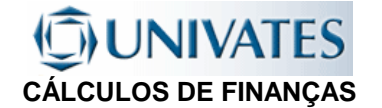

#### **SÉRIE UNIFORME DE PAGAMENTOS POSTECIPADA**

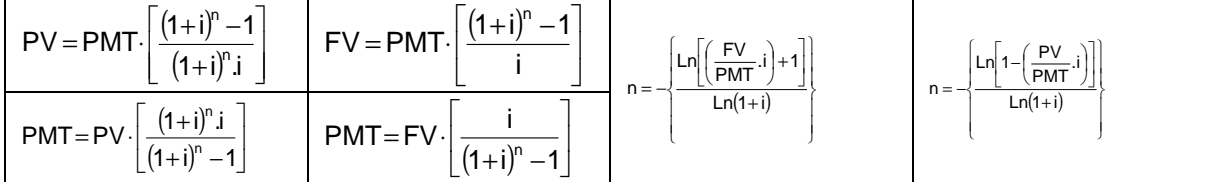

#### **SÉRIE UNIFORME DE PAGAMENTOS ANTECIPADA**

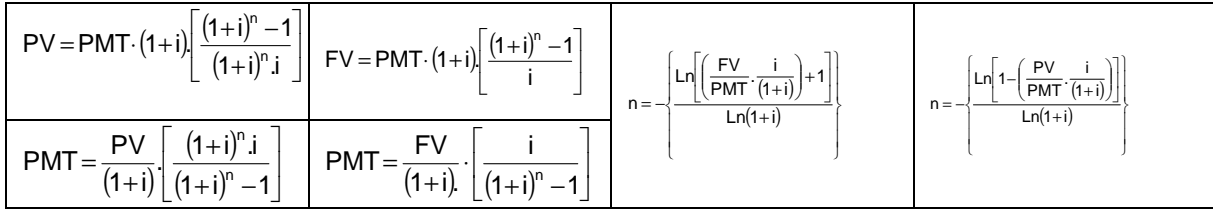

#### **SISTEMA DE AMORTIZAÇÃO SAF (PRICE)**

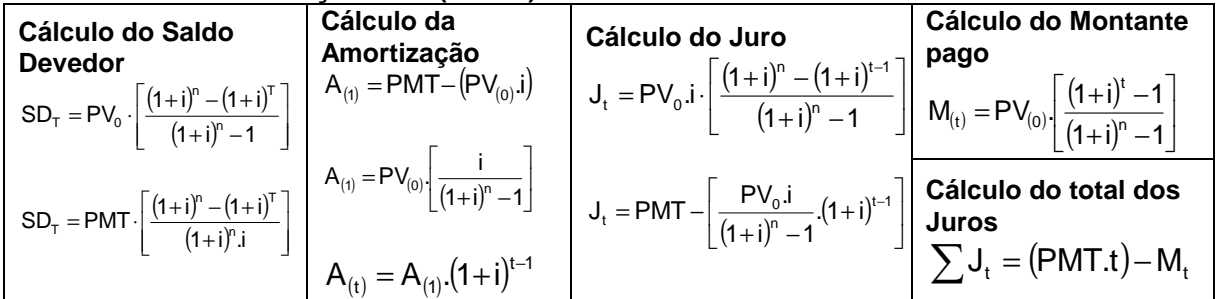

#### **SISTEMA DE AMORTIZAÇÃO SAC**

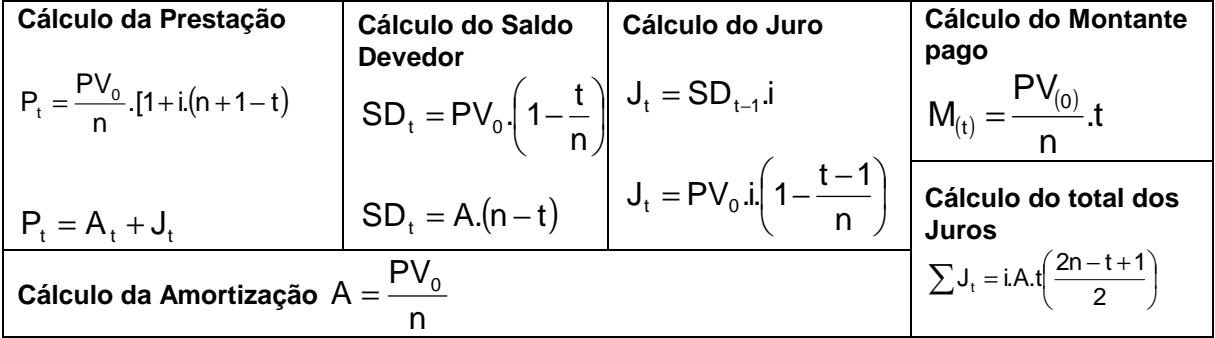

#### **VALOR PRESENTE LÍQUIDO - VPL (NET PRESENT VALUE - NPV)**

$$
VPL_{(NPV)} = \sum_{j=1}^{n} \frac{CF_1}{(1+i)^j} - CF_0
$$